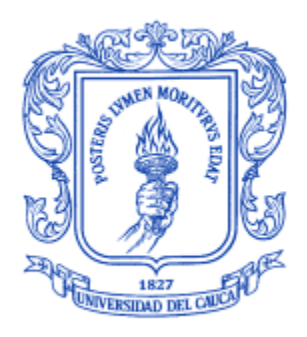

Trabajo de Grado

Sebastián Felipe Landínez García César Augusto Villamil Perafán

Director del Proyecto:

PhD. Diego Mauricio López

**Universidad del Cauca Facultad de Ingeniería Electrónica y Telecomunicaciones Departamento de Ingeniería Telemática Grupo de Ingeniería Telemática - GIT Línea de Investigación en eSalud Popayán, Febrero de 2016**

# Tabla de contenido

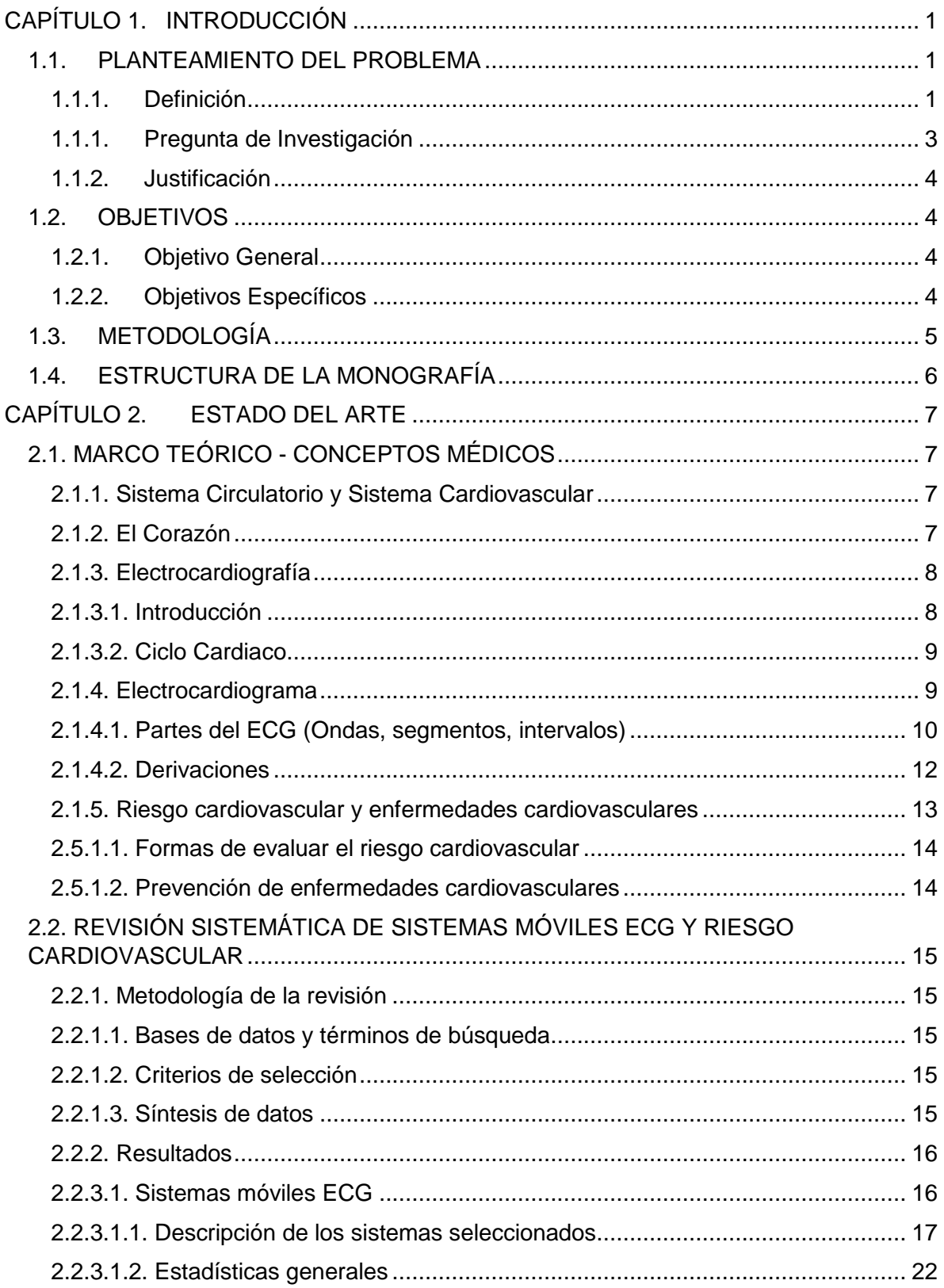

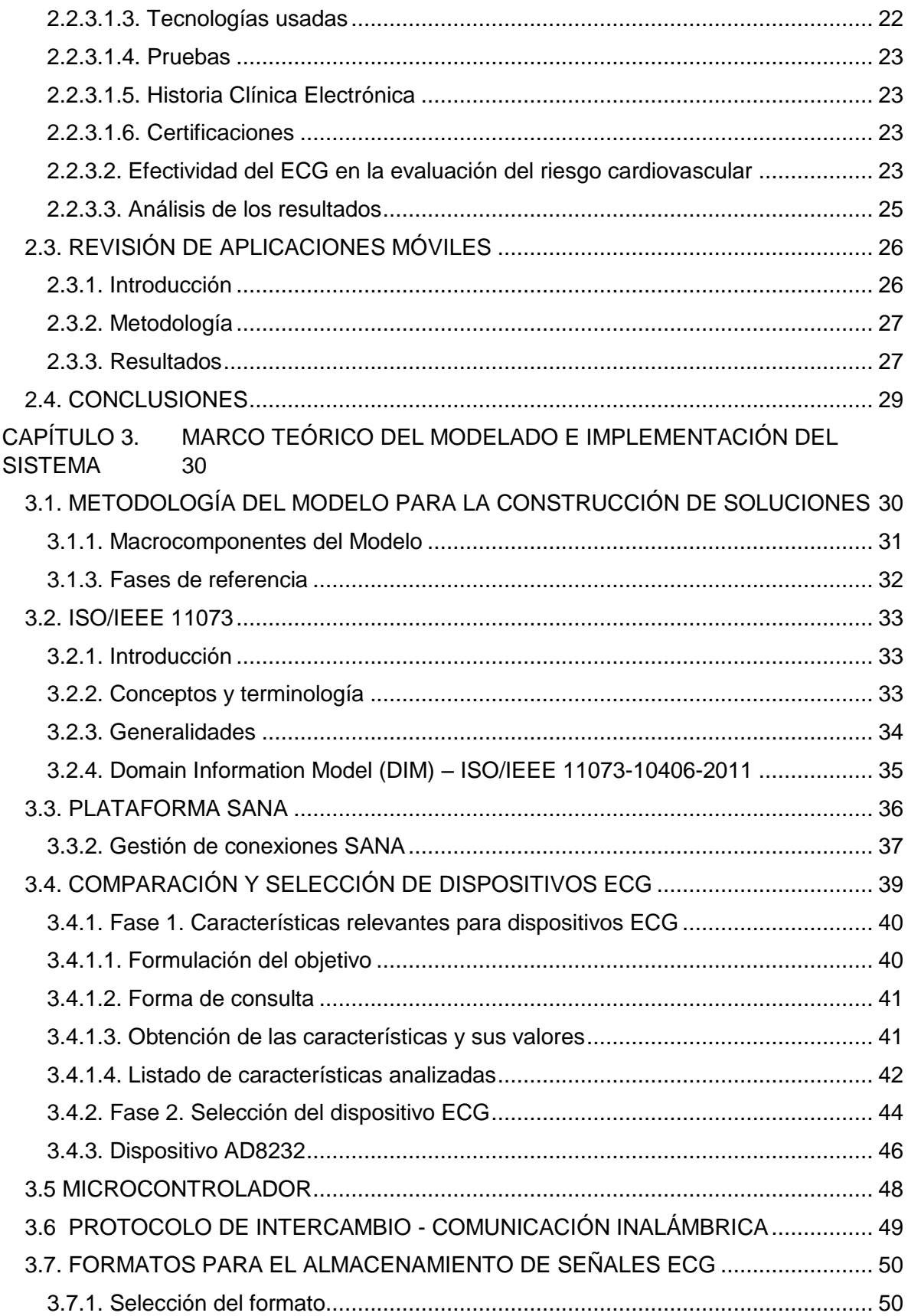

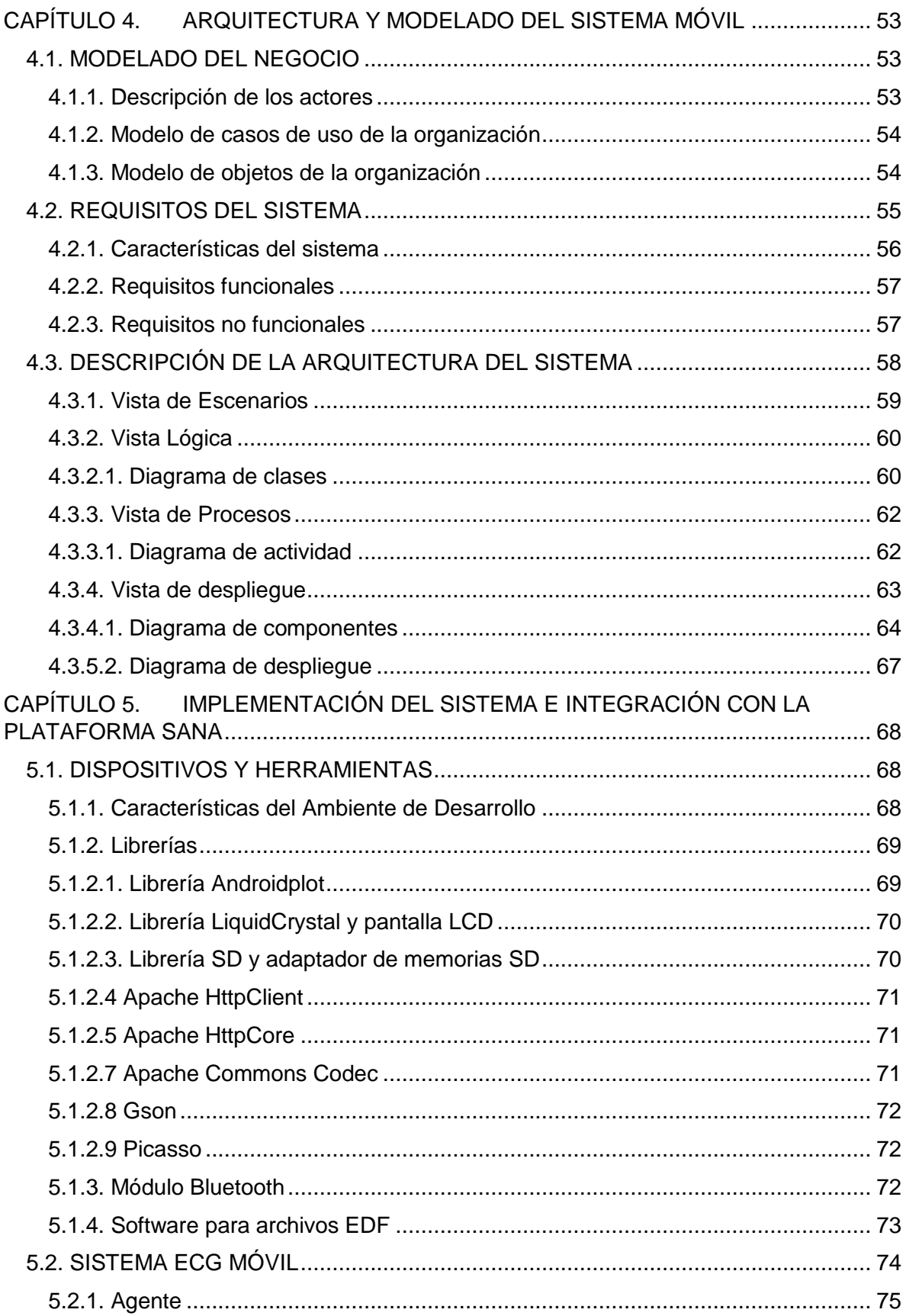

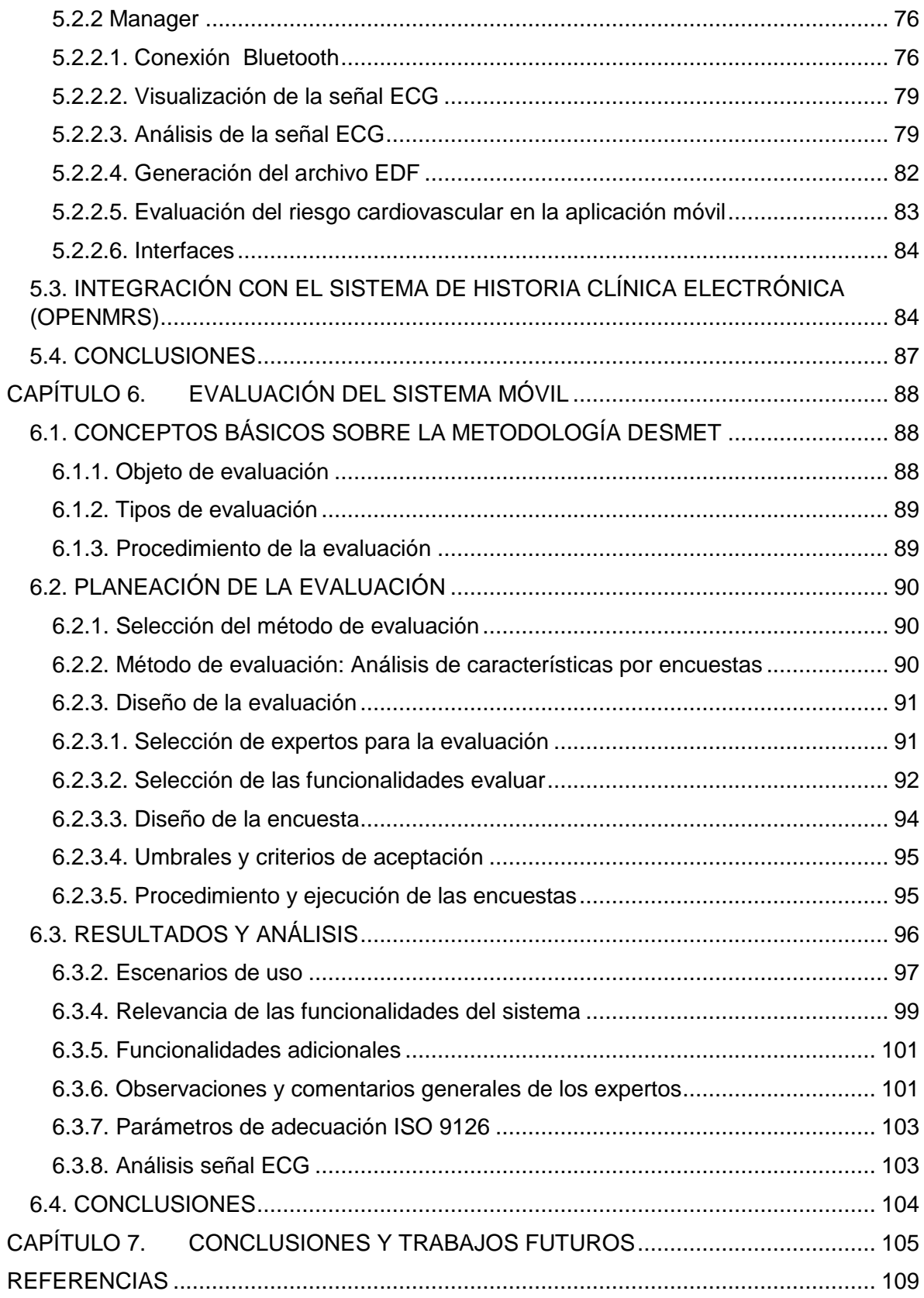

# **Lista de Tablas**

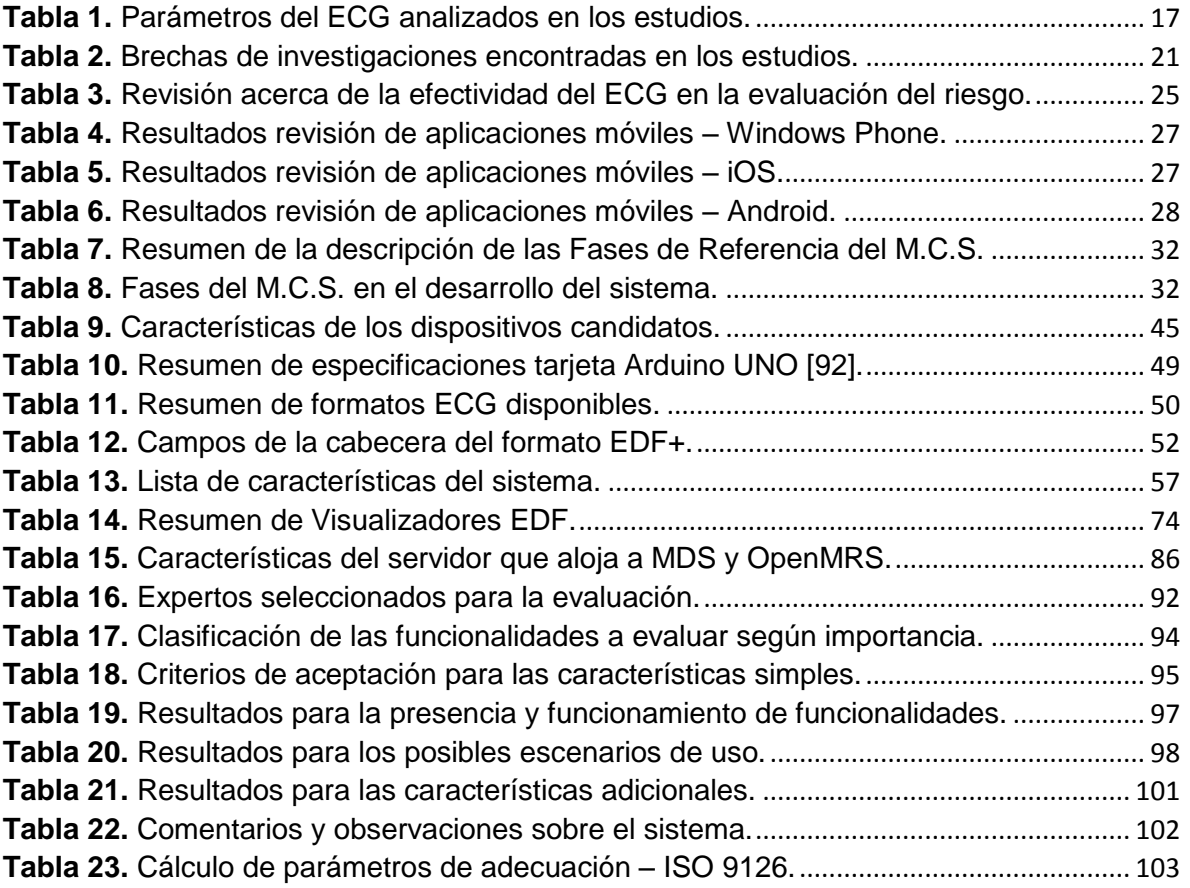

# **Lista de Figuras**

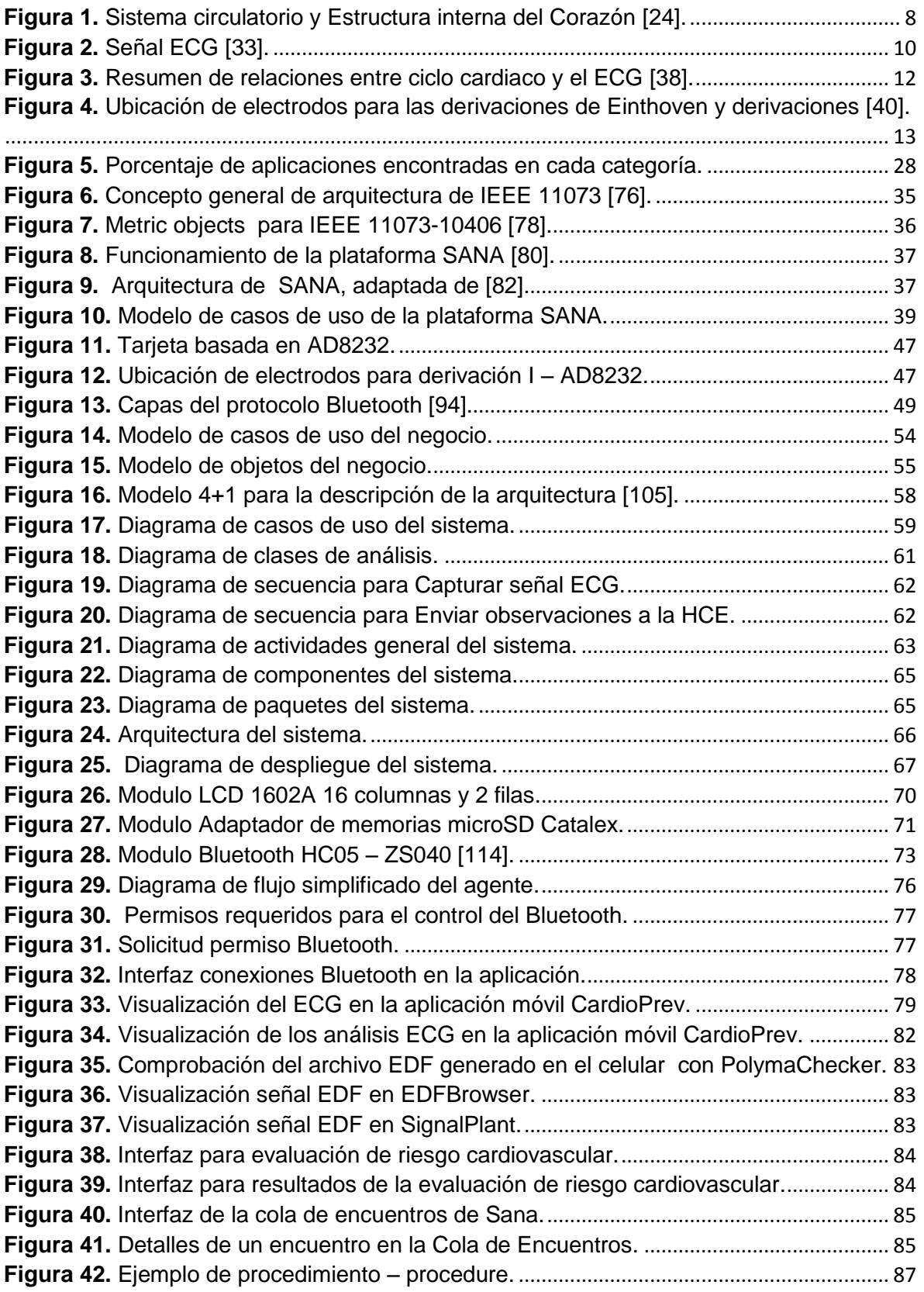

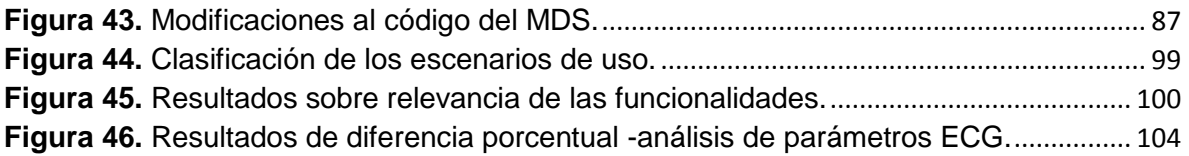

# <span id="page-8-0"></span>**CAPÍTULO 1. INTRODUCCIÓN**

# <span id="page-8-1"></span>**1.1. PLANTEAMIENTO DEL PROBLEMA**

# <span id="page-8-2"></span>**1.1.1. Definición**

Las enfermedades cardiovasculares (ECV) hacen referencia a todas aquellas patologías que afectan el corazón y, en general, todo el sistema de vasos sanguíneos (venas y arterias) [1]. Este tipo de enfermedades constituyen la mayor causa de mortalidad en el mundo entero, superando a los conflictos bélicos, muertes violentas, accidentes de tránsito y otros tipos de enfermedades [2]. En el año 2008 murieron 17,3 millones de personas por causas atribuidas a las ECV, lo cual corresponde a un 30% de las muertes totales en el mundo para ese año [2], siendo la población mundial estimada en 6.700 millones de personas [3], lo cual representa una tasa de 258 muertes por cada 100.000 habitantes. La Organización Mundial de la Salud (OMS) proyecta que para el año 2030 morirán anualmente 23,5 millones de personas a causa de ECV [2], con una población proyectada en 8.400 millones de personas [4], lo cual representaría una tasa de 278 muertes por cada 100.000 habitantes; es decir, se proyecta que al 2030 la proporción de personas que mueran por enfermedades cardiovasculares sea mayor.

Una característica importante de las ECV es que tienen asociados múltiples factores de riesgo, como el consumo de tabaco, una mala alimentación (poco balanceada, con gran cantidad de grasas), antecedentes familiares y hereditarios, y una vida sedentaria, con falta de actividad física constante, que eventualmente desencadena problemas de sobrepeso y obesidad [5]. Estos factores de riesgo pueden ser detectados a tiempo, lo que indica que algunas de las muertes ocasionadas por ECV son evitables si son corregidos algunos hábitos de vida de manera temprana, como: dejar de fumar, tener una alimentación más balanceada y realizar actividad física constante.

La OMS también indica en sus estadísticas que el 80% de las muertes ocasionadas por ECV ocurren en países mayoritariamente pobres y en vías de desarrollo. Esto es explicado debido a la escasez de personas capacitadas o especializadas en el tratamiento de estas enfermedades, la falta de recursos en los centros de atención como hospitales, y la ausencia o precariedad de las campañas de prevención para algunos de los factores de riesgo [2].

En Colombia las estadísticas oficiales del gobierno indican que las ECV también son la primera causa de muerte y, al igual que en los análisis de la OMS, también es evidente un aumento en la incidencia de ECV en la población colombiana. En 1998 la tasa de mortalidad anual por cada 100.000 habitantes era de 51 personas; y en 2012 fue de 64, lo cual representa una persona fallecida cada 18 minutos a causa de ECV [6].

Una de las razones principales para que la tasa de mortalidad por ECV haya incrementado en todo el mundo es la escasez de médicos especialistas en cardiología. En Estados Unidos, por ejemplo, hay un gran déficit de cardiólogos: es estimado que para el 2010 habían 23.000 especialistas [7], con una población de 311 millones de personas [3], lo cual arroja una tasa de un especialista en cardiología por cada 13.521 habitantes; con el agravante de que el 45% de los especialistas tiene una edad superior a los 55 años, y están en edades cercanas al retiro profesional [7]. También es pronosticado que en los próximos

años solo unos 750 nuevos cardiólogos entrarán a laborar cada año, lo que significa que para la próxima década (2020), habrá un marcado déficit de especialistas en cardiología en Estados Unidos [7], y como es proyectado en ( [8], [9]), en el año 2025 Estados Unidos tendrá un déficit de 15.000 especialistas en cardiología [8]. En Colombia la situación es aún más grave, organizaciones como la Sociedad Colombiana de Cardiología y Cirugía Cardiovascular reportan 711 miembros para el año 2014 [10]. La población colombiana es estimada en 48 millones de habitantes [3], por lo cual, se tendría una tasa de 1 especialista en cardiología por cada 65.300 habitantes. A lo anterior debe añadirse la inequidad en la distribución de los especialistas del país; ya que la gran mayoría están concentrados en las principales ciudades: Bogotá D.C. y Medellín, seguidas por Cali y Barranquilla [11]. En el Cauca, cuya población en 2010 era estimada en 1.318.983 habitantes [12], hay sólo 6 especialistas, es decir, una tasa de 1 especialista cada 220.000 habitantes, aproximadamente. Además, todos están ubicados en su capital, Popayán [13], así que las personas que viven en el resto de municipios del departamento deben viajar a la capital para recibir tratamiento, lo que implica costos económicos para el paciente y altos tiempos de espera para conseguir una cita. En otros departamentos la situación es más crítica, especialmente en los más pobres, como: La Guajira, Amazonas, Vaupés y Chocó [11].

En el aspecto económico, el impacto de las ECV es bastante alto. La OMS afirma que el costo de no prevenir las ECV durante los próximos 25 años alcanzará los 47 trillones de dólares estadounidenses (USD) en el mundo entero [8]. Esto está relacionado con los altos costos de los equipos, la cantidad y precio de los medicamentos, y la escasez de especialistas en zonas rurales, lo cual aumenta el costo con los traslados de pacientes. Tamayo, D., et al [14] presentan un estudio del costo que genera un paciente con falla cardiaca en Bogotá, el resultado obtenido por los autores fue de un valor total cercano a \$6.500.000 por una hospitalización de emergencia de una persona, y el costo mensual promedio de un tratamiento de ECV fue de \$305.000, lo que al año significaría un gasto cercano a los \$3.660.000. En las zonas alejadas de los cascos urbanos estos costos serían mucho mayores. Es por esto que organizaciones nacionales e internacionales hacen énfasis en prevenir estas enfermedades [2].

La mejor estrategia de acción frente a las ECV es la identificación del riesgo y su prevención; ya que las ECV sin tratar pueden llevar a un evento cardiovascular (por ejemplo, infartos de miocardio) que tienen una tasa de mortalidad muy alta y que son muy difíciles de tratar debido a que son repentinos. Sin embargo, si el riesgo cardiovascular es detectado en forma temprana (antes que las manifestaciones clínicas se presenten) y el paciente es incluido en un programa de prevención, es posible mejorar su condición si son aplicadas las recomendaciones dadas por el personal médico con base a su clasificación de riesgo.

En una entrevista privada con el Doctor Jorge Reynolds Pombo<sup>1</sup>, sostenida durante su Conferencia "El futuro de la ciencia, la tecnología y la innovación", llevada a cabo en la Universidad del Cauca el día 24 de Octubre de 2014, el experto menciona que las principales oportunidades de innovación en la detección del riesgo cardiovascular están en los parámetros que son utilizados para su detección y en el uso de historias clínicas para extraer datos sobre exámenes paraclínicos tomados anteriormente.

 $\overline{a}$ 

<sup>1</sup> *Jorge Reynolds Pombo, nacido en Bogotá el 22 de junio de 1936, es un ingeniero colombiano con amplia experiencia en el área de la toma de señales biológicas. Ha recibido tres doctorados honoris causa en medicina y su producción investigativa ronda los 170 artículos. Es conocido por ser el inventor del primer marcapasos artificial externo con electrodos internos, en 1958.* [121]*.*

Existen estudios médicos que muestran la importancia diagnóstica del Electrocardiograma (ECG) en la clasificación del riesgo cardiovascular ( [15], [16], [17]), especialmente en algunos tipos de personas, con enfermedades como la diabetes, o enfermedades renales; dado que el ECG es la principal herramienta para detectar anomalías cardíacas, como las arritmias. Las anomalías detectadas en el ECG pueden ser analizadas junto con otras constantes médicas, como la presión arterial y los factores de riesgo, para hacer una clasificación del riesgo cardiovascular de manera más precisa. Un análisis más profundo de este tema es presentado en el segundo capítulo.

Por otra parte, la posibilidad de acceder a Internet de manera ubicua y el considerable aumento de capacidad de procesamiento de los dispositivos móviles, sumado a que se han vuelto más accesibles a la población, han hecho que se creen nuevos campos de aplicación de estas tecnologías, entre los que se incluye la salud móvil (mHealth). Con ellos, la información médica puede ser recolectada de forma ubicua (por ejemplo, si el paciente está en una región de difícil acceso), enviada a un centro de procesamiento y posteriormente, analizada por profesionales de la salud que toman decisiones de acuerdo a ella. Estas características hacen idóneas a las soluciones de mHealth para contextos como el colombiano debido a las razones anteriormente mencionadas.

A pesar de las estadísticas de mortalidad de la OMS, del impacto económico que generan estas enfermedades y las recomendaciones que indican que la prevención es la mejor estrategia para abordar las ECV, no ha sido posible encontrar un sistema móvil que utilice un ECG en el ámbito de la prevención, como puede ser corroborado en el siguiente capítulo. Considerando las posibilidades de la mHealth para el desarrollo de nuevas aplicaciones, se considera pertinente la creación de un sistema móvil orientado a la prevención, que empleando el ECG como herramienta para detectar anomalías y de las historias clínicas electrónicas para obtener otras constantes biológicas relevantes, permita evaluar el riesgo cardiovascular de un paciente.

#### <span id="page-10-0"></span>**1.1.1. Pregunta de Investigación**

 $\overline{a}$ 

Teniendo en cuenta este escenario, la siguiente pregunta de investigación es planteada:  $i$ Cómo desarrollar<sup>2</sup> un sistema móvil que permita la captura de una señal ECG y análisis de patrones<sup>3</sup> en ella, integrada a la historia clínica de los pacientes con el fin de soportar la evaluación del riesgo cardiovascular?.

La hipótesis planteada es que es posible desarrollar un sistema móvil para toma de señales ECG soportado en la plataforma móvil SANA<sup>4</sup> que apoye la evaluación del riesgo cardiovascular.

*<sup>2</sup> Desarrollar, en el contexto de la ingeniería de software, hace referencia al proceso constituido por análisis, diseño, implementación y pruebas.*

*<sup>3</sup> Es importante aclarar que el análisis de patrones no es equivalente al diagnóstico de una enfermedad, ya que esta es una actividad exclusivamente médica.* 

*<sup>4</sup> SANA, es un proyecto dirigido por el Massachusetts Institute of Technology (MIT), provee una plataforma móvil, de código abierto que permite recolectar información de pacientes por medio de un cliente Android, para luego ser analizada por personal médico especializado gracias a la integración con la plataforma para gestión de registros de salud electrónicos (EHR) denominada OpenMRS* [81]*.*

# <span id="page-11-0"></span>**1.1.2. Justificación**

En Colombia, desde el año 2007, el gobierno nacional a través de ministerio de salud y la protección social, viene generando guías de atención temprana para ciertas enfermedades, incluyendo las ECV. Adicionalmente, el Ministerio de Tecnologías para la Información y las Comunicaciones (MinTIC) ha lanzado para el periodo de gobierno 2014-2018 el plan "Vive Digital 2"; el cual tiene como uno de los focos principales de acción, dentro de lo que el Ministerio llama "ECOSISTEMA DIGITAL", el desarrollo de aplicaciones móviles y sistemas destinados a mejorar la calidad de vida de las personas, lo cual incluye la e-Salud, en la cual centran sus expectativas para reducir la gran brecha entre los servicios de salud que reciben las personas en zonas urbanas y rurales, y en la prevención de enfermedades [18].

En la Universidad del Cauca, tanto la Unidad de Salud, como la división de Salud Ocupacional, tienen definidos programas de prevención de enfermedades cardiovasculares. El sistema desarrollado podría contribuir a la clasificación del riesgo cardiovascular de trabajadores de la Universidad del Cauca.

Finalmente, el desarrollo de este proyecto contribuye a fortalecer los lazos con el Laboratorio Sana del Instituto Tecnológico de Massachusetts (MIT) pues hará uso de una de las tecnologías desarrolladas en este laboratorio.

# <span id="page-11-1"></span>**1.2. OBJETIVOS**

# <span id="page-11-2"></span>**1.2.1. Objetivo General**

Proponer un sistema móvil<sup>5</sup> que permita clasificar el riesgo cardiovascular<sup>6</sup>, mediante la toma y análisis de una señal ECG, y la integración de información clínica.

# <span id="page-11-3"></span>**1.2.2. Objetivos Específicos**

**1.** Diseñar la arquitectura de un componente que permita la captura, análisis y despliegue de señales electrocardiográficas en un dispositivo móvil (ECG móvil).

**2.** Implementar el componente ECG móvil, integrado con la historia clínica electrónica (EHR) del paciente a través de la plataforma SANA, para soportar la evaluación del riesgo cardiovascular.

**3.** Evaluar la funcionalidad del sistema móvil desarrollado, con profesionales de la salud, utilizando la metodología DESMET<sup>7</sup>.

 $\overline{a}$ *<sup>5</sup> Sistema móvil se refiere al conjunto de componentes hardware y software, un dispositivo ECG, una interfaz de comunicación inalámbrica y un dispositivo móvil (Android), además del software respectivo, que soportan la funcionalidad de clasificación de riesgo cardiovascular.*

*<sup>6</sup> Clasificar el riesgo cardiovascular no significa diagnosticar una enfermedad cardiovascular.*

*<sup>7</sup> De acuerdo a la metodología DESMET, la forma de evaluación se decide cuando es obtenido el sistema móvil*

# <span id="page-12-0"></span>**1.3. METODOLOGÍA**

#### **Fase 1: Implementación del sistema.**

La metodología a utilizar durante el proceso de diseño, construcción e implementación del sistema planteado es el Modelo de construcción de Soluciones [36]. Corresponde al desarrollo de los objetivos específicos 1 y 2. Esta referencia metodológica divide la creación de la solución en cuatro fases:

*Estudio de prefactiblidad:* Son analizados los requerimientos de alto nivel, y se ponen en consideración las tecnologías a utilizar y la arquitectura del sistema. También es declarada una lista de riesgos priorizada para el proyecto a realizar y es obtenida una versión preliminar del modelo de establecimiento de responsabilidades.

*Formulación del proyecto:* Esta fase debe puntualizar más en los requerimientos del proyecto, mediante el uso de técnicas como plantillas extendidas de casos de uso, diagramas de secuencia, entre otras. Además, debe obtener la arquitectura estática y dinámica del sistema. La versión final del modelo de establecimiento de responsabilidades es obtenida.

*Ejecución del proyecto:* Corresponde a la creación del prototipo funcional de un sistema móvil de toma de señales electrocardiográficas y clasificación de riesgo cardiovascular, integrado con la plataforma SANA para las historias clínicas electrónicas, además de obtener los modelos de descripción del sistema y de implementación de sistema, en el que es incluido el manual de usuario.

*Validación de la solución:* Finalmente, en esta fase es presentada la arquitectura del sistema construido, además de esto son realizadas las pruebas de funcionamiento de la solución. El sistema desarrollado será evaluado con los profesionales de la salud, como fue mencionado en el objetivo 3, siguiendo la metodología de evaluación descrita a continuación.

#### **Fase 2: Evaluación del sistema.**

Para evaluar el sistema desarrollado y su funcionalidad, como es indicado en el objetivo 3, será seguida la metodología DESMET [19]. DESMET es una metodología que provee 9 formas o métodos de evaluación, calificados en cuantitativos, cualitativos e híbridos, y también guías para escoger el método de evaluación más apropiado para el proyecto desarrollado.

El método de evaluación a seleccionar de entre los 9 es elegido mediante los siguientes criterios de evaluación:

- El contexto de evaluación.
- La naturaleza del impacto esperado al utilizar el método/herramienta.
- La naturaleza del objeto a ser evaluado.
- El alcance del impacto del método.
- La madurez del método.
- La curva de aprendizaje asociada con el método.
- La capacidad de medición de la organización para realizar la evaluación.

Después de la selección del método de evaluación, la misma metodología plantea una serie de actividades que deben seguirse para evaluar los diferentes escenarios de aplicación del sistema móvil desarrollado, con expertos y/o usuarios.

# <span id="page-13-0"></span>**1.4. ESTRUCTURA DE LA MONOGRAFÍA**

La presente monografía está organizada de la siguiente forma:

**Capítulo 1:** Introducción. Es presentado el planteamiento del problema, la justificación, los objetivos del presente trabajo y la metodología a seguir.

**Capítulo 2:** Estado del Arte. Se describe el estado del arte sobre sistemas para electrocardiografía que usan algún tipo de plataformas móviles, y la relevancia del ECG para la evaluación del riesgo cardiovascular, mediante una revisión sistemática.

**Capítulo 3:** Marco teórico del modelado e implementación del sistema. Es descrito el proceso para obtener la arquitectura del sistema, con el fin de cumplir con los requerimientos de la plataforma SANA.

**Capítulo 4:** Arquitectura y Modelado del Sistema Móvil. En este capítulo el sistema es descrito teniendo en cuenta el modelo de vistas 4+1, para lo cual se presentan distintas vistas de la arquitectura.

**Capítulo 5:** Implementación del Sistema e Integración con la plataforma SANA. Se describen los conceptos y procesos para implementar el sistema móvil, y su integración con la plataforma SANA.

**Capítulo 6:** Evaluación del Sistema Móvil. Es presentada la selección formal del método de evaluación con DESMET, las funcionalidades a evaluar y el análisis de los resultados obtenidos.

**Capítulo 7:** Conclusiones y Trabajo Futuro. Son presentadas las conclusiones del presente trabajo, los aportes logrados con el desarrollo del mismo, y son descritas algunas posibilidades de futuros trabajos relacionados.

# <span id="page-14-0"></span>**CAPÍTULO 2. ESTADO DEL ARTE**

El objetivo de este capítulo es presentar un análisis de trabajos relacionados en el área de sistemas móviles usados en electrocardiografía, mediante una revisión sistemática en bases de datos. Con la revisión sistemática se busca describir los sistemas en cuanto a sus características técnicas (tecnologías usadas para la transferencia de datos, parámetros analizados en la señal ECG, entre otros), y determinar si el análisis de un examen ECG es relevante y efectivo para la evaluación del riesgo cardiovascular desde el punto de vista clínico. Para esto, inicialmente es presentada una sección con algunos conceptos médicos de importancia para el desarrollo del sistema involucrado en el trabajo de grado. Posteriormente se describen los procesos de selección de los artículos, la metodología de revisión, resultados, y análisis llevados a cabo. Finalmente, se muestran los resultados de una revisión de aplicaciones relacionadas con electrocardiografía y riesgo cardiovascular, en las principales tiendas de aplicaciones móviles, Google Play Store de Android, App Store de iOS, y Microsoft Store.

# <span id="page-14-1"></span>**2.1. MARCO TEÓRICO - CONCEPTOS MÉDICOS**

En esta sección se presentan, de forma breve, los conceptos clínicos más relevantes para el desarrollo del presente trabajo de grado, con el fin de facilitar una mejor compresión de las secciones y capítulos posteriores.

# <span id="page-14-2"></span>**2.1.1. Sistema Circulatorio y Sistema Cardiovascular**

El aparato o sistema circulatorio es la estructura anatómica compuesta por el sistema cardiovascular que conduce y hace circular la sangre, y por el sistema linfático que conduce la linfa unidireccionalmente hacia el corazón. El sistema cardiovascular está formado por el corazón, los vasos sanguíneos (arterias, venas y capilares) y la sangre, y el sistema linfático que está compuesto por los vasos linfáticos, los ganglios, los órganos linfáticos (el bazo y el timo), la médula ósea, los tejidos linfáticos (como las amígdalas) y la linfa [20].

El sistema circulatorio tiene como función principal el distribuir los nutrientes y oxígeno a las células, y recoger los desechos metabólicos que se han de eliminar después en la orina, y por el aire exhalado en los pulmones. Además, el aparato circulatorio tiene otras destacadas funciones, ya que interviene en las defensas del organismo, regula la temperatura corporal, entre otras [21].

# <span id="page-14-3"></span>**2.1.2. El Corazón**

Es el órgano muscular principal del sistema circulatorio, se encuentra entre los pulmones, en el centro del pecho, detrás y levemente a la izquierda del esternón. Es un músculo autocontrolado, hueco y piramidal situado en la cavidad torácica [22]. Funciona como una bomba aspirante e impelente, impulsando la sangre a todo el cuerpo, su tamaño es como el puño de su portador. El corazón está dividido en cuatro cámaras o cavidades: dos superiores, llamadas aurícula derecha y aurícula izquierda, y dos inferiores, llamadas

ventrículo derecho y ventrículo izquierdo. El ventrículo izquierdo es la cavidad más grande y fuerte del corazón [22].

El corazón impulsa la sangre mediante los movimientos de sístole (auricular y ventricular) y diástole. Se denomina sístole a la contracción del corazón (ya sea de una aurícula o de un ventrículo) para expulsar la sangre hacia los tejidos. Se denomina diástole a la relajación del corazón para recibir la sangre procedente de los tejidos [23].

La estructura del corazón está formada por tres capas, endocardio, miocardio y pericardio, organizadas de la más interna a la más externa respectivamente. Las válvulas cardíacas son las estructuras que separan unas cavidades de otras, evitando que exista reflujo retrógrado. Las válvulas que controlan el flujo de la sangre por el corazón son cuatro [24]:

- La válvula tricúspide controla el flujo sanguíneo entre la aurícula derecha y el ventrículo derecho.
- La válvula pulmonar controla el flujo sanguíneo del ventrículo derecho a las arterias pulmonares, las cuales transportan la sangre a los pulmones para oxigenarla.
- La válvula mitral permite que la sangre rica en oxígeno proveniente de los pulmones pase de la aurícula izquierda al ventrículo izquierdo.
- La válvula aórtica permite que la sangre rica en oxígeno pase del ventrículo izquierdo a la aorta, la arteria más grande del cuerpo, la cual transporta la sangre al resto del organismo.

Las ubicaciones de las válvulas y cavidades mencionadas se presentan en la figura 1.

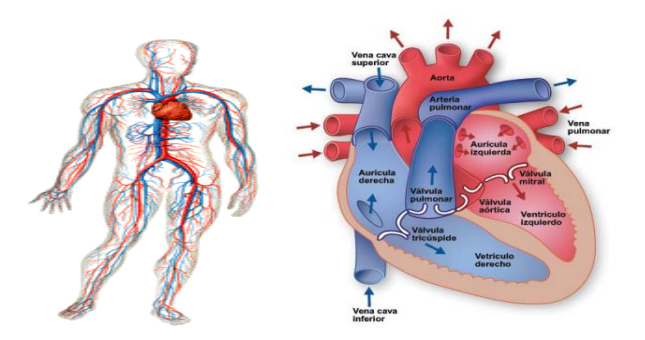

**Figura 1.** Sistema circulatorio y Estructura interna del Corazón *[24]*.

# <span id="page-15-2"></span><span id="page-15-0"></span>**2.1.3. Electrocardiografía**

# <span id="page-15-1"></span>**2.1.3.1. Introducción**

 $\overline{a}$ 

La electrocardiografía convencional estudia el registro de la actividad eléctrica cardíaca mediante unos dispositivos denominados electrocardiógrafos. Su análisis proporciona importante información que debe complementar siempre a una anamnesis $<sup>8</sup>$  y exploración</sup> física detalladas. Aporta datos sobre función cardiaca, trastornos del ritmo y de la conducción, hipertrofia de cavidades y ayuda al diagnóstico de cardiopatías congénitas o

<sup>8</sup> *Anamnesis, hace referencia al conjunto de datos que se recogen en la historia clínica de un paciente con el objetivo de realizar un diagnóstico – definición RAE].*

adquiridas de tipo infeccioso, inflamatorio, metabólico o isquémico. Su normalidad no siempre descarta afectación cardiaca [25].

# <span id="page-16-0"></span>**2.1.3.2. Ciclo Cardiaco**

El ciclo cardíaco es la secuencia de eventos eléctricos, mecánicos, sonoros y de presión, relacionados con el flujo de sangre a través de las cavidades cardiacas, la contracción y relajación de cada una de ellas (aurículas y ventrículos), el cierre y apertura de las válvulas y la producción de ruidos a ellas asociados. Este proceso, por lo general, transcurre en menos de un segundo [26]. Este concepto es importante para asociar las partes del ECG con el evento cardiaco que está ocurriendo.

Un ciclo cardíaco está formado por una fase de relajación y llenado ventricular (diástole, durante el cual el corazón se llena de sangre) seguida de una fase contracción y vaciado ventricular (sístole, durante la cual el corazón expulsa la sangre que hay en su interior). Cuando se utiliza un estetoscopio, se pueden distinguir dos ruidos: el primero corresponde a la contracción de los ventrículos con el consecuente cierre de las válvulas mitral y tricúspide; el segundo corresponde a la relajación de los ventrículos con el consecuente retorno de sangre hacia los ventrículos y cierre de las válvulas pulmonar y aórtica [27].

En cada latido (ciclo cardiaco) se distinguen cinco fases [26]:

- Sístole auricular (Atrial Systole)
- Contracción ventricular isovolumétrica (Isovolumic contraction)
- Eyección (Ejection)
- Relajación ventricular isovolumétrica (Isovolumic relaxation)
- Llenado auricular pasivo (Rapid inflow)

Las tres primeras corresponden a la sístole y las dos últimas a la diástole. La diástole es más larga que la sístole: aproximadamente dos tercios de la duración total del ciclo corresponden a la diástole y un tercio a la sístole [26]. Es posible obtener una descripción completa de cada una de las fases en [28].

#### <span id="page-16-1"></span>**2.1.4. Electrocardiograma**

 $\overline{a}$ 

El electrocardiograma es la representación gráfica de la actividad eléctrica del corazón, esta se obtiene en cada latido cardiaco, y se registra desde la superficie corporal del paciente, dibujándose mediante una representación gráfica o trazado, donde se observan diferentes ondas que representan los estímulos eléctricos de las aurículas y los ventrículos [29].

El electrocardiograma fue inventado por el fisiólogo Willen Einthoven, quien gracias a sus aportes recibió el premio Nobel de Medicina en 1924 [30]. Es el instrumento principal de la electrofisiología cardíaca y tiene una función relevante en el cribado<sup>9</sup> y diagnóstico de las enfermedades cardiovasculares, alteraciones metabólicas y la predisposición a una muerte súbita cardíaca. También es útil para saber la duración del ciclo cardíaco [31]. A continuación se listan los usos más comunes [32]:

*<sup>9</sup> Cribado, en medicina, es una estrategia aplicada sobre una población para detectar una enfermedad en individuos sin signos o síntomas de esa enfermedad (asintomáticos)* [27]*.*

- Determinar si el corazón funciona normalmente o sufre de anomalías o arritmias.
- Indicar bloqueos coronarios arteriales (durante o después de un ataque cardíaco).
- Se puede utilizar para detectar alteraciones electrolíticas de potasio, sodio, calcio, magnesio u otros.
- Permitir la detección de anormalidades conductivas (bloqueo auriculo-ventricular, bloqueo de rama).
- Mostrar la condición física de un paciente durante un test de esfuerzo.
- Suministrar información sobre las condiciones físicas del corazón (como por ejemplo hipertrofia ventricular izquierda).

En la figura 2 es presentada una señal típica ECG con la identificación de sus partes. En la abscisa (eje horizontal) se tiene el tiempo y en la ordenada (eje vertical) se tiene el voltaje.

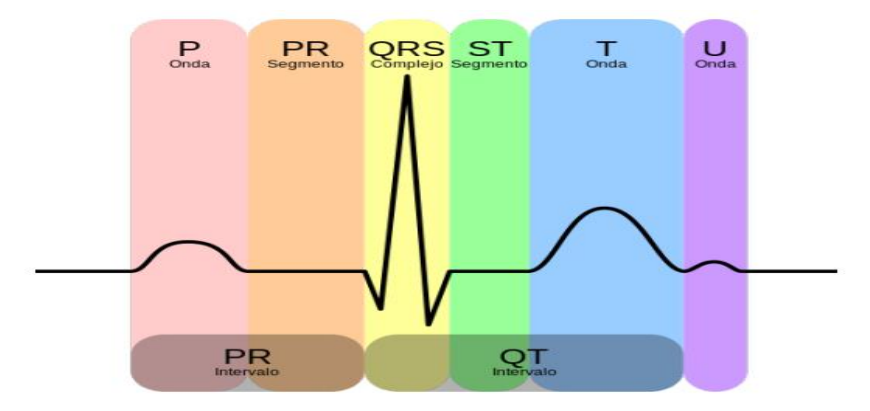

**Figura 2.** Señal ECG *[33]*.

# <span id="page-17-1"></span><span id="page-17-0"></span>**2.1.4.1. Partes del ECG (Ondas, segmentos, intervalos)**

# *Onda P*

La Onda P Es la primera onda del ciclo cardiaco. Representa la despolarización de las aurículas. Su parte inicial corresponde a la despolarización de la Aurícula Derecha y su parte final a la de la Aurícula Izquierda [34].

La duración de la Onda P debe ser menor de 0,10 s (con un máximo de 0,12 s) y un voltaje máximo de 0,25 mV. Si estos valores son superados, puede indicar agrandamiento auricular derecho o izquierdo. Suele ser una onda de amplitud positiva [25].

# *Complejo QRS*

El complejo QRS es la representación gráfica de la despolarización de los ventrículos del corazón. El complejo QRS aparece después de la onda P y, por tener los ventrículos más masa que las aurículas, el complejo QRS es de mayor tamaño que la onda P. La despolarización de los ventrículos se da a una velocidad de conducción muy elevada y, como consecuencia, las ondas del complejo QRS tienden a ser muy angostas y en forma de pico, en vez de redondeadas.

Un complejo QRS normal tiene una duración entre 0,06 s y 0,10 s (60 a 100 milisegundos) y un voltaje no mayor de 3,5 mV [34].

Por lo general, el complejo QRS consta de tres ondas:

- *Onda Q.* Es la primera onda del complejo y tiene valores negativos (desciende en la gráfica del ECG).
- *Onda R.* Le sigue a la onda Q, es positiva y en la imagen clásica del ECG, es la de mayor tamaño.
- *Onda S*. Es cualquier onda negativa que le sigue a la onda R.

El complejo QRS es una de las partes más importantes para el análisis, ya que la duración, amplitud y morfología de esta parte es útil en el diagnóstico de arritmias cardíacas, anormalidades de la conducción, hipertrofia ventricular, el infarto agudo de miocardio, desequilibrios electrolíticos y otros trastornos [34].

# *Onda T*

Es la onda que sigue al complejo QRS. Representa la repolarización ventricular y tiene lugar en la fase de relajación isovolumétrica. En la mayoría de casos la onda T es positiva. Las ondas T negativas pueden ser síntomas de enfermedad, aunque una onda T invertida es normal en algunas derivaciones. Su duración aproximadamente es de 0,20 segundos o menos y mide 0,5 mV [34].

# *Onda U*

Es una onda muy pequeña, positiva, semicircular que aparece justo después de la onda T, no siempre está presente, y únicamente es posible detectarla en derivaciones precordiales. No hay claridad y consenso médico sobre el significado de esta onda [34].

# *Segmento PR*

El segmento PR abarca desde el comienzo de la onda P hasta el comienzo de las ondas Q o R (cuando la onda Q no está presente). Representa el periodo de unión atrio-ventricular. Su duración normal está entre 0,12 a 0,20 segundos [34].

# *Segmento ST*

Abarca desde el final de la onda S o la onda R (cuando la onda S no está presente) hasta el comienzo de la onda T. Muestra el comienzo de la repolarización ventricular [35].

# *Intervalo QT*

Es la medida del tiempo entre el comienzo de la onda Q y el final de la onda T. Si se encuentra anormalmente prolongado puede generar arritmias ventriculares. El intervalo QT es dependiente de la frecuencia cardíaca (a mayor frecuencia menor es el intervalo) y tiene que ser ajustado a dicha frecuencia para su interpretación, para ello se usa generalmente la fórmula de Bazett:

$$
QT_{corregido\ (ms)}=\frac{QT}{\sqrt{RR}}
$$

Donde RR es el valor de tiempo entre dos ondas R. El valor normal del intervalo QT está entre 300 y 440 milisegundos [34]. Sin embargo, otros autores han propuesto fórmulas, que presentan un mejor comportamiento que la fórmula de Bazett en ciertas condiciones,

aunque no hay diferencias significativas entre las distintas fórmulas [36]. Una de las más importantes fórmulas es la propuesta por el Dr. Rautaharju [37]:

$$
QT_{corregido\ (ms)}=\frac{656}{1+\frac{Frecuencia\ cardinalaca}{100}}
$$

El intervalo QT es de suma importancia, ya que es la parte más significativa de la señal, y en ella es posible detectar varias anomalías.

En la figura 3 es presentado un gráfico que resume las relaciones entre los fenómenos cardiacos y su visualización en el ECG, y algunas variables como presión arterial.

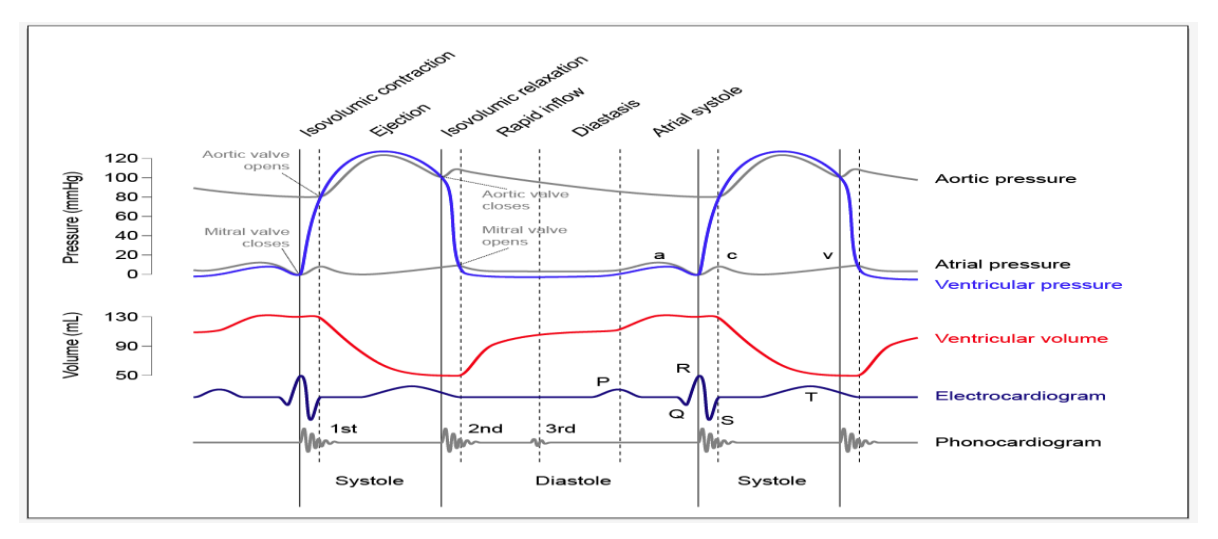

**Figura 3.** Resumen de relaciones entre ciclo cardiaco y el ECG *[38]*.

<span id="page-19-1"></span>Puede observarse que la sístole es representada en el ECG por el complejo QRS y la onda T, y la diástole es representada por el resto de la señal (ondas P y U). En el anexo B son presentadas tablas con los valores normales para cada parte del ECG.

# <span id="page-19-0"></span>**2.1.4.2. Derivaciones**

Las derivaciones cardiacas son el registro de la diferencia de potenciales eléctricos entre dos puntos, ya sea entre dos electrodos (derivación bipolar) o entre un punto virtual y un electrodo (derivaciones monopolares). En un electrocardiógrafo profesional para diagnóstico, se tienen en esencia, 12, en raras ocasiones pueden emplearse otras; 3 de ellas son bipolares y se conocen con los nombres de D1, D2 y D3 (que corresponden a las derivaciones de Einthoven); las otras 9 son unipolares y se denominan, por el orden en que se toman, VR, VL y VF, V1, V2, V3, V4, V5 y V6. [39].

Las tres derivaciones de Einthoven tienen su fundamento eléctrico en la teoría del dipolo. La base del corazón se comporta como polo negativo. Estas son [39]:

- D1: Brazo izquierdo menos brazo derecho.
- D2: Pierna izquierda menos brazo derecho.
- D3: Pierna izquierda menos brazo izquierdo

Estas tres derivaciones tienen algunas limitantes, ya que representan la diferencia de potencial entre dos puntos distintos. Por ejemplo, en estas derivaciones es muy difícil diferenciar el lado del corazón (derecho o izquierdo) donde se producen algunas hipertrofias. Sin embargo, en estas derivaciones se permite determinar lo siguiente [39]:

- El ritmo cardíaco.
- La posición del corazón.
- Las medidas de las ondas, espacios y segmentos
- El diagnóstico positivo y diferencial de las arritmias.
- La frecuencia cardíaca

Para las derivaciones de Einthoven se usan tres o cuatro electrodos, ubicados en los brazos (R, brazo derecho y L, brazo izquierdo) y en las piernas del paciente (N, pierna derecha o neutra y F, pierna izquierda). En la pierna derecha (N) se debe ubicar el electrodo neutro. Esta situación es ilustrada en la figura 4:

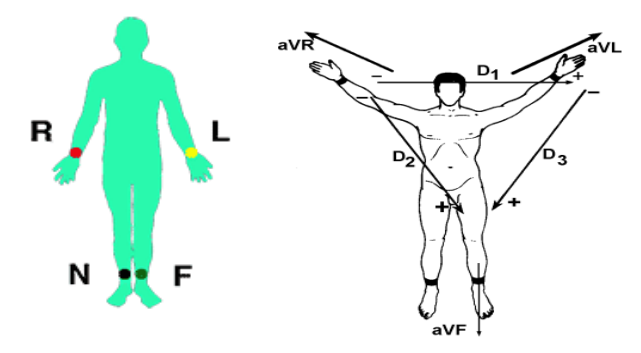

<span id="page-20-1"></span>**Figura 4.** Ubicación de electrodos para las derivaciones de Einthoven y derivaciones [40].

Las derivaciones V1, V2, V3. V4, V5 y V6 se denominan Precordiales. Son derivaciones monopolares, registran el potencial absoluto del punto donde está colocado el electrodo del mismo nombre. Son las mejores derivaciones del electrocardiograma para precisar alteraciones del ventrículo izquierdo, sobre todo de las paredes anterior y posterior [40].

Las derivaciones VR (brazo derecho), VL (brazo izquierdo) y VF (pie izquierdo) se denominan monopolares aumentadas, y registran la diferencia de potencial entre un punto teórico en el centro del triángulo de Einthoven, con valor de 0 y el electrodo de cada extremidad, permitiendo conocer el potencial absoluto en dicho electrodo [40].

#### <span id="page-20-0"></span>**2.1.5. Riesgo cardiovascular y enfermedades cardiovasculares**

El riesgo cardiovascular es definido como la probabilidad de presentar un evento o enfermedad cardiovascular en un periodo de tiempo determinado. Esto depende de que se tengan uno o más factores que predisponen a padecer estas enfermedades [41]. Un factor de riesgo es una condición o característica de un individuo o población que está presente en forma temprana en la vida y se asocia con un riesgo aumentado de desarrollar una enfermedad futura. Puede ser un comportamiento o hábito (fumar, sedentarismo), un rasgo hereditario (historia familiar), una variable paraclínica (nivel sérico elevado de colesterol) [41].

Los factores de riesgo que predisponen a padecer una enfermedad cardiovascular pueden ser modificables o no. Los factores tradicionales son: la edad, el sexo, la raza, los antecedentes familiares, hipertensión arterial, aumento del colesterol, diabetes, tabaquismo, sobrepeso y obesidad, sedentarismo, abuso de alcohol, ansiedad y estrés [42].

Cuando se tiene varios factores de riesgo cardiovascular a la vez, aunque cada uno solo esté ligeramente alterado y no se le dé importancia, el riesgo de sufrir una enfermedad cardiovascular es igual e incluso mayor que si existe un solo factor de riesgo muy alterado. El hecho de coincidir en una misma persona varios factores de riesgo aunque sea de forma mínima, el riesgo se multiplica de forma exponencial, no se suma. Es necesario por tanto tratar todos y cada uno de los factores de riesgo que están presentes para que realmente este riesgo disminuya [43].

#### <span id="page-21-0"></span>**2.5.1.1. Formas de evaluar el riesgo cardiovascular**

Actualmente la evaluación del riesgo cardiovascular se realiza mediante unas tablas de riesgo, que analizan algunos de los parámetros mencionados en la sección 2.1.5. Las más utilizadas están basadas en la ecuación de riesgo del estudio de Framingham (estudio llevado a cabo por importantes instituciones en Estados Unidos desde 1948) [44]. Las siguientes tablas fueron encontradas: Framingham clásica, Framingham por Categorías, nuevas tablas de Framingham (o tablas de D'Agostini), tablas de sociedades Europeas, tablas de sociedades Británicas, tablas de Nueva Zelanda, Sheffield, Tablas SCORE, y Puntajes MIDI, cada una de estas opciones presenta ventajas e inconvenientes, analizados en [45]. Adicionalmente la OMS presenta sus propias tablas [42]. Es posible consultar en el Anexo A las características de las tablas seleccionadas para ser implementadas en el sistema móvil propuesto en este trabajo de grado. La selección tiene como fundamento la importancia (reconocimiento de los estudios Framingham y de la OMS), y que las tablas puedan ser aplicadas en Colombia.

Como ha sido mencionado, hay estudios recientes que permiten identificar riesgo cardiovascular mediante el análisis del ECG, específicamente llevando a cabo un análisis del segmento QT, especialmente su duración. Una forma de evaluar el riesgo cardiovascular mediante el análisis del segmento QT se presenta en [46] y en el anexo A. La evidencia médica que apoya esta evaluación, además de la presentada en [46], es posible de encontrar en [47] y [48].

#### <span id="page-21-1"></span>**2.5.1.2. Prevención de enfermedades cardiovasculares**

En términos generales, el sistema circulatorio y, más específicamente, el corazón deben ser cuidados con mucho esmero para mantenerlos sanos el mayor tiempo posible. Dentro de las medidas preventivas que pueden seguirse para proteger el aparato circulatorio se cuentan las siguientes: realizar ejercicio físico, mejorar la alimentación con el fin de que esta sea más balanceada, y acudir periódicamente al médico para evaluar el riesgo cardiovascular cada cierto tiempo y detectar en etapas tempranas ECV ya presentes [49]. La prevención primaria (y secundaria) efectiva requiere de la evaluación de riesgo para categorizar pacientes y poder seleccionar intervenciones apropiadas. La evaluación global de riesgo puede ser clínicamente útil porque permite, según [50]:

- Identificar los pacientes de alto riesgo (por ejemplo: aquellos con 2 o más factores de riesgo) que requieran atención e intervención inmediatas.
- Motivar a los pacientes para mejorar la adherencia en terapias de reducción de riesgo.
- Modificar la intensidad de las conductas de reducción de riesgo en forma individualizada.

# <span id="page-22-0"></span>**2.2. REVISIÓN SISTEMÁTICA DE SISTEMAS MÓVILES ECG Y RIESGO CARDIOVASCULAR**

# <span id="page-22-1"></span>**2.2.1. Metodología de la revisión**

#### <span id="page-22-2"></span>**2.2.1.1. Bases de datos y términos de búsqueda**

La búsqueda relacionada con sistemas móviles que usan un examen ECG para la evaluación del riesgo cardiovascular se llevó a cabo en dos bases de datos electrónicas, IEEE Xplore y PubMed. El primer criterio para descartar artículos fue el idioma de la publicación, solo fueron considerados artículos publicados en Español e Inglés. Las siguientes palabras clave fueron utilizadas en la búsqueda: ECG, EKG, Electrocardiography, Cardiovascular diseases (CVD), Cardiovascular risk, Mobile, Phone, Cell Phone, eHealth, mHealth, Wireless, Smartphone, Ubiquitous, Portable, Handheld, Wearable. De esta forma se tienen palabras que pertenecen a dos grupos, un grupo para las palabras relacionadas con electrocardiografía y riesgo cardiovascular (parte clínica o medica), y un segundo grupo para palabras relacionadas con tecnologías móviles (parte electrónica del sistema). Por lo tanto, la cadena de búsqueda tenía los condicionantes necesarios para que los artículos obtenidos tuviesen al menos una palabra de cada grupo.

#### <span id="page-22-3"></span>**2.2.1.2. Criterios de selección**

Los siguientes criterios de selección fueron establecidos:

- El sistema presentado en el artículo debe ser móvil (esto significa, los sensores deben ser portables, y debe usar redes inalámbricas para la conexión remota a una unidad de procesamiento).
- El sistema debe incluir la captura de una señal ECG (por ejemplo, para detección de arritmias, generación de alarmas, o evaluación del riesgo cardiovascular).

Finalmente, algunos artículos fueron excluidos porque no se describía el sistema de una forma adecuada, es decir, el artículo se enfocaba exclusivamente a la presentación de un algoritmo de compresión de una señal.

#### <span id="page-22-4"></span>**2.2.1.3. Síntesis de datos**

Todos los estudios fueron clasificados de acuerdo al tipo de análisis que se llevaba a cabo sobre la señal ECG, por ejemplo, el complejo QRS, la ondas P y T, la tasa cardiaca, entre otros. En la tabla 1 es presenta una columna indicando si el sistema fue evaluado en un escenario real o no. Para esta clasificación la siguiente escala es representada: Se asigna un símbolo "+" cuando el sistema fue probado con pacientes; por lo contrario, si el sistema tomaba la señal ECG de una base de datos o la señal era simulada, se asignaba un signo "-". Adicionalmente, se presenta otra columna con detalles adicionales considerados relevantes sobre el sistema.

#### <span id="page-23-0"></span>**2.2.2. Resultados**

Con la búsqueda en las bases de datos se obtuvieron 57 estudios. De estos, 44 fueron excluidos debido a que no cumplían con los criterios de selección. De esta forma, se obtuvo un grupo de 13 artículos, pero 3 eran acerca del mismo sistema, con lo que se tiene un final de 10 estudios a analizar.

Como uno de los objetivos de la revisión es analizar la efectividad de los sistemas ECG para la evaluación del riesgo cardiovascular, los 10 estudios seleccionados fueron revisados para verificar si habían sido usados para evaluar este parámetro. Se encontró que ninguno de ellos había sido usado para evaluar el riesgo cardiovascular. Por lo tanto, los 57 artículos obtenidos inicialmente con la cadena de búsqueda fueron analizados para seleccionar de este grupo aquellos trabajos que analizaban la efectividad de un examen ECG en la evaluación del riesgo cardiovascular. En esta nueva revisión se encontraron seis artículos que analizaban esta condición. Es importante mencionar que esos seis artículos no ofrecen información técnica detallada acerca del sistema usado para obtener el ECG, por lo que no pueden ser analizados junto a los 10 artículos previamente seleccionados. Es por esto, que esta sección está dividida en dos partes, una para un análisis técnico de los sistemas ECG seleccionados, y la otra para los 6 estudios acerca de la efectividad del ECG dentro de la evaluación del riesgo cardiovascular.

# <span id="page-23-1"></span>**2.2.3.1. Sistemas móviles ECG**

Se encontró que siete de los diez estudios seleccionados centraban el análisis del ECG en el complejo QRS. Esto se debe, probablemente, al hecho de que el complejo QRS, como pudo ser observado en la sección 2.1.4.1., permite detectar anomalías en la frecuencia cardiaca de una forma más sencilla que otras partes de la señal ECG. Además, aún se encuentran algunos problemas a la hora de detectar adecuadamente las ondas P, debido a su bajo voltaje y la baja relación señal a ruido (SNR). Sin embargo, tres de los artículos intentaron detectar patologías no solo en el complejo QRS sino también en las ondas P y T. Los estudios restantes miden otros parámetros que pueden ser extraídos del ECG, como por ejemplo: la tasa cardiaca (HR, frecuencia cardiaca, número de latidos del corazón en un minuto), tasa respiratoria (RR), y variabilidad del ritmo cardiaco (HRV).

En la tabla 1 se puede observar el parámetro o los parámetros analizados en el ECG para cada estudio seleccionado.

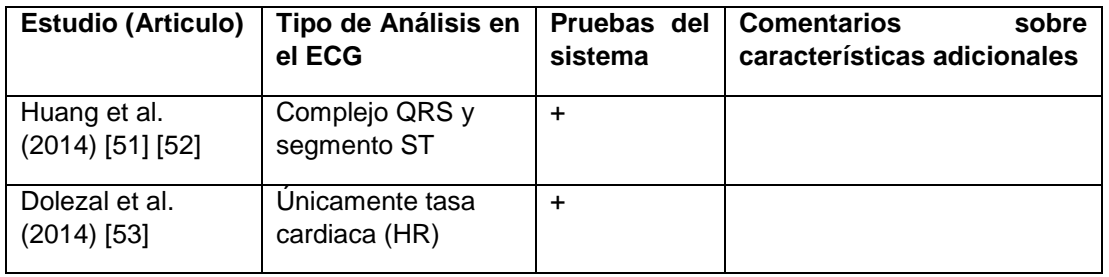

| Piotrowicz et al.<br>$(2013)$ [54]         | Tasa cardiaca en<br>dos casos, reposo y<br>durante el ejercicio           | $\ddot{}$                |                                                                                                    |
|--------------------------------------------|---------------------------------------------------------------------------|--------------------------|----------------------------------------------------------------------------------------------------|
| Gao et al. (2013)<br>$[55]$                | Ondas R y T,<br>segmento ST                                               |                          |                                                                                                    |
| Choi et al. (2012)<br>[56]                 | Complejo QRS                                                              | $+$                      |                                                                                                    |
| Lee et al. (2011)<br>$[57]$                | Tasa cardiaca (HR)<br>y tasa respiratoria<br>(RR)                         | $+$                      |                                                                                                    |
| Sufi et al. (2011)<br>$[58]$ $[59]$ $[60]$ | Análisis de la señal<br>ECG completa,<br>tasas cardiaca y<br>respiratoria | $\overline{\phantom{a}}$ | El sistema usa minería de<br>datos, de exámenes ECG<br>tomados anteriormente.                                  |
| Oresko et al.<br>$(2010)$ [61]             | Complejo QRS                                                              |                          | El sistema isa Machine<br>Learning para personalizar<br>los parámetros de detección<br>de arritmias en el ECG. |
| Lin et al. (2010)<br>[62]                  | Complejo QRS                                                              | $\ddot{}$                |                                                                                                    |
| Jin et al. (2009)<br>[63]                  | Complejo QRS                                                              |                          |                                                                                                    |

**Tabla 1.** Parámetros del ECG analizados en los estudios.

<span id="page-24-1"></span>Los sistemas fueron desarrollados mayoritariamente en Estados Unidos (30%). Adicionalmente, hay sistemas de China (20%), Taiwán (20%), Corea del Sur (10%), Australia (10%) y Polonia (10%). Los diez estudios tomados en consideración fueron publicados entre 2009 y 2014.

# <span id="page-24-0"></span>**2.2.3.1.1. Descripción de los sistemas seleccionados**

#### **WE-CARE: An Intelligent Mobile Telecardiology System to Enable mHealth Applications Huang et al. (2014)** [51]

Este trabajo muestra un sistema inteligente de telecardiología que utiliza dispositivos móviles que toman señales ECG. El objetivo del proyecto era crear un sistema que permitiera la movilidad a la vez que fuera capaz de hacer un diagnóstico correcto de anomalías cardíacas. Con este fin, son tomadas 7 derivaciones, que otorgan una compensación entre el potencial de diagnóstico del sistema y la movilidad permitida a los pacientes. El sistema incluye varios modos que pueden seleccionarse según las características requeridas del sistema, a saber: modo de ahorro energético, de tiempo real y de monitoreo eficiente. WE-CARE fue probado en el Hospital Universitario de Pekín con un total de 84 pacientes, entre los que existían personas sin una enfermedad cardiovascular detectada y aquellos que ya tenían antecedentes cardíacos. Las pruebas de desempeño muestran que se tiene una tasa del 99.3% de detección de la onda QRS y de 95% de

detección de la onda T. La tasa de detección de anomalías está en un 95%, lo que permite a los médicos encargados concentrarse únicamente en los pacientes con un ECG que envíe una señal de alerta, incrementando la eficiencia de diagnóstico. Los autores afirman que es necesaria investigación extra en la detección de anomalías más complejas de detectar, como la elevación o depresión del segmento ST.

#### **Validation of Heart Rate Derived from a Physiological Status Monitor-Embedded Compression Shirt against Criterion ECG. Dolezal et al. (2014)** [53]

En este artículo se presenta un sistema wearable diseñado para bomberos. Este sistema tiene la capacidad de capturar la tasa cardiaca, mediante un dispositivo Zephyr Bioharness, y enviar los datos vía Bluetooth a una aplicación móvil, donde se suben a un servidor remoto, para que estas variables fisiológicas puedan ser monitoreadas por personal en la central que controla las acciones de los bomberos. Dado el propósito, en el artículo se describe el proceso para el diseño de la "camisa" que aloja el sensor Zephyr. En este trabajo solo se analizó la tasa cardiaca. El sistema fue probado con 10 voluntarios que se sometieron a pruebas en situaciones parecidas a las que soporta un bombero durante un incendio real, los datos obtenidos con el sistema fueron comparados con los que serían obtenidos con un ECG profesional de 12 derivaciones, y los resultados fueron buenos, ya que la diferencia no fue significativa.

#### **Feasibility of home-based cardiac telerehabilitation: Results of TeleInterMed study. Piotrowicz et al. (2013)** [54]

Este trabajo consiste en un sistema para rehabilitación en casa para pacientes que ya han sufrido un evento o enfermedad cardiovascular, y que por lo tanto, necesitan de cuidados especiales. El sistema presentado puede capturar una señal ECG con una frecuencia de muestreo de 250 Hz, usando tres electrodos ubicados en la zona precordial, y es usado durante las terapias que consisten en ejercicio físico. Los datos se transmiten vía redes celulares a un servidor remoto, el paciente puede elegir enviar una alerta cuando siente dolor intenso o considera que no se encuentra bien. El sistema fue probado con 365 individuos que ya tenían una ECV diagnosticada.

#### **Design and tests of a smartphones-based multi-lead ECG monitoring system. Gao et al. (2013)** [55]

Este artículo presenta un sistema de monitoreo en tiempo real de señales electrocardiográficas (ECG) para Smartphones con sistema operativo Android. Consiste de un sistema móvil que captura la señal eléctrica mediante 7 electrodos, esta señal es acondicionada mediante procesos de amplificación y filtrado, para luego ser llevada a un microcontrolador STM32, que mediante comunicación Bluetooth envía la señal ECG al Smartphone, donde es procesada, y cuando son detectadas anomalías, una alarma es generada. Adicionalmente, en este trabajo los autores argumentan haber diseñado un protocolo propio para la transmisión de las tramas que transportan la señal ECG. Este sistema fue probado tanto con señales provenientes de bases de datos, como de señales generadas aleatoriamente con simuladores. Los resultados de las pruebas son considerados como positivos por parte de los autores.

#### **A PD control-based QRS detection algorithm for wearable ECG applications. Choi et al. (2012)** [56]

En este artículo un sistema wearable es presentado. El sistema está compuesto por un filtro y amplificador para señales ECG, tres electrodos para la captura de la señal, y un módulo Bluetooth para la transmisión de los datos, la transmisión se hacía a un punto donde se almacenaban estas variables (en el artículo no es mencionado que tipo de punto de almacenamiento fue usado, si por ejemplo es un servidor, etc.). La frecuencia de muestreo para la señal ECG fue de 250 Hz. El sistema contaba con un controlador, en el que se introdujo un algoritmo de detección para el complejo QRS en pacientes con enfermedades cardiovasculares donde la onda QRS tiene voltajes bastante menores a los normales. El sistema fue probado satisfactoriamente con 78 pacientes.

#### **Home-based mobile cardio-pulmonary rehabilitation consultant system. Lee et al. (2011)** [57]

Dado que sólo un tercio de los pacientes que han sufrido ECV atiende y completa la rehabilitación cardíaca sugerida después del evento, un sistema de rehabilitación cardiopulmonar que mejora la eficiencia de la rehabilitación es propuesto. Normalmente, una prueba física para ejercitar el corazón es llevada a cabo. Sin embargo, hay casos donde no son obtenidos resultados porque la tasa cardíaca no alcanza a ser la suficiente para tener efecto. En el otro extremo, hay casos en los que el ejercicio es tan intenso, que la tasa cardíaca sube a niveles en los que puede ocurrir un nuevo evento cardíaco. El sistema propuesto captura una señal ECG de 3 derivaciones mediante un dispositivo Holter ligero y las envía a un dispositivo móvil vía Bluetooth. La señal es procesada y son extraídos parámetros como la tasa cardíaca (HR), y la tasa respiratoria (RR), que son visualizados al usuario y actualizados cada 6 segundos. También, es integrado a un sistema detector de arritmias para detectar posibles alertas en el ECG. El sistema desarrollado fue evaluado tomando como referencia un dispositivo comercial que toma las mismas constantes. La correlación obtenida fue de 98% en el caso de la tasa cardíaca y de 81% en el caso de la tasa respiratoria.

#### **Diagnosis of Cardiovascular Abnormalities from Compressed ECG: A Data Mining-Based Approach. Sufi et al. (2011)** [60]

En este artículo es presentado un sistema móvil ECG para detectar anormalidades en la señal, en tiempo real. El sistema fue diseñado para tener la capacidad de funcionar como Holter (es decir, 24 o 48 horas de monitoreo continuo sin la presencia de un médico o profesional de la salud). Se tienen tres electrodos que envían la señal obtenida vía Bluetooth a un teléfono con sistema operativo Windows Mobile capaz de ejecutar una máquina virtual Java. La señal es comprimida, debido al gran tamaño de un archivo que contiene varias horas de señal ECG; y luego de ser comprimida es enviada a un servidor ubicado en un hospital, donde se analiza la señal, sin necesidad de descomprimirse, gracias a algoritmos de minería de datos, reduciendo el tiempo de análisis. Si el análisis detecta alguna irregularidad, se general alarmas tanto al paciente, como al médico, mediante SMS o email. El sistema fue probado con señales obtenidas de Physiobank, con resultados satisfactorios.

#### **A wearable smartphone-based platform for real-time cardiovascular disease detection via electrocardiogram processing. Oresko et al. (2010)** [61]

Este artículo presenta un sistema que busca proveer capacidad de monitoreo (como la que poseen los sistemas Holter), pero a la vez, que el análisis de la señal electrocardiográfica pueda llevarse a cabo automáticamente, para que pueda servir como una ayuda al diagnóstico. Este sistema toma las señales ECG mediante un sensor ligero, de bajo consumo y con conectividad Bluetooth llamado Alive Technology's. Mediante el protocolo Bluetooth, la señal es transmitida a un Smartphone con sistema operativo Windows Phone donde es analizada en busca de arritmias cardíacas. El sistema también implementa un mecanismo de *machine learning*, para mejorar la clasificación de las arritmias. Es obtenida, entonces, una precisión predictiva mayor al 95% para las tres principales arritmias cardíacas, y del 81% para la arritmia conocida como PFUS (*fusion of paced and normal beat*). Los desarrollos futuros incluyen la capacidad de diagnosticar un mayor número de arritmias cardíacas.

#### **An intelligent Telecardiology system using a wearable and wireless ECG to detect atrial fibrillation. Lin et al. (2010)** [62]

Este trabajo presenta un sistema de monitoreo en tiempo real del corazón mediante la toma de un electrocardiograma. El sistema toma la señal eléctrica por medio de 3 electrodos ubicados en el cuerpo del paciente, luego hace amplificación y filtrado, y con esto la señal es llevada a un microcontrolador que regula la transmisión vía Bluetooth a un dispositivo móvil. El dispositivo móvil hace un procesamiento, y en caso de detectarse una anomalía, genera una alarma. Los datos son guardados en una base de datos, la cual puede ser accedida desde cualquier parte, mediante Internet. El sistema fue probado con pacientes y los resultados obtenidos fueron satisfactorios.

#### **Predicting cardiovascular disease from real-time electrocardiographic monitoring: An adaptive machine learning approach on a cell phone Jin et al. (2009)** [63]

En este artículo es descrito un sistema ECG móvil que consta de un dispositivo denominado Alive, que permite enviar la señal obtenida a través de Bluetooth hacia un dispositivo móvil, en este caso una PDA con Windows Mobile. El objetivo principal de este trabajo es probar algunos algoritmos basados en Machine Learning para la detección del complejo QRS y clasificar esta onda de acuerdo a las características del propio paciente, para poder predecir irregularidades, mediante entrenamiento continuo del algoritmo. Este tipo de algoritmos fueron implementados en el celular. El sistema fue probado con más de 5000 complejos QRS extraídos de bases de datos, con un gran porcentaje de acierto.

Algunos trabajos considerados relevantes, que no fueron seleccionados para la revisión sistemática, por no cumplir todos los criterios de inclusión, son revisados en el anexo C.

# **Brechas encontradas**

En la tabla 2 son presentadas las brechas encontradas para cada sistema analizado.

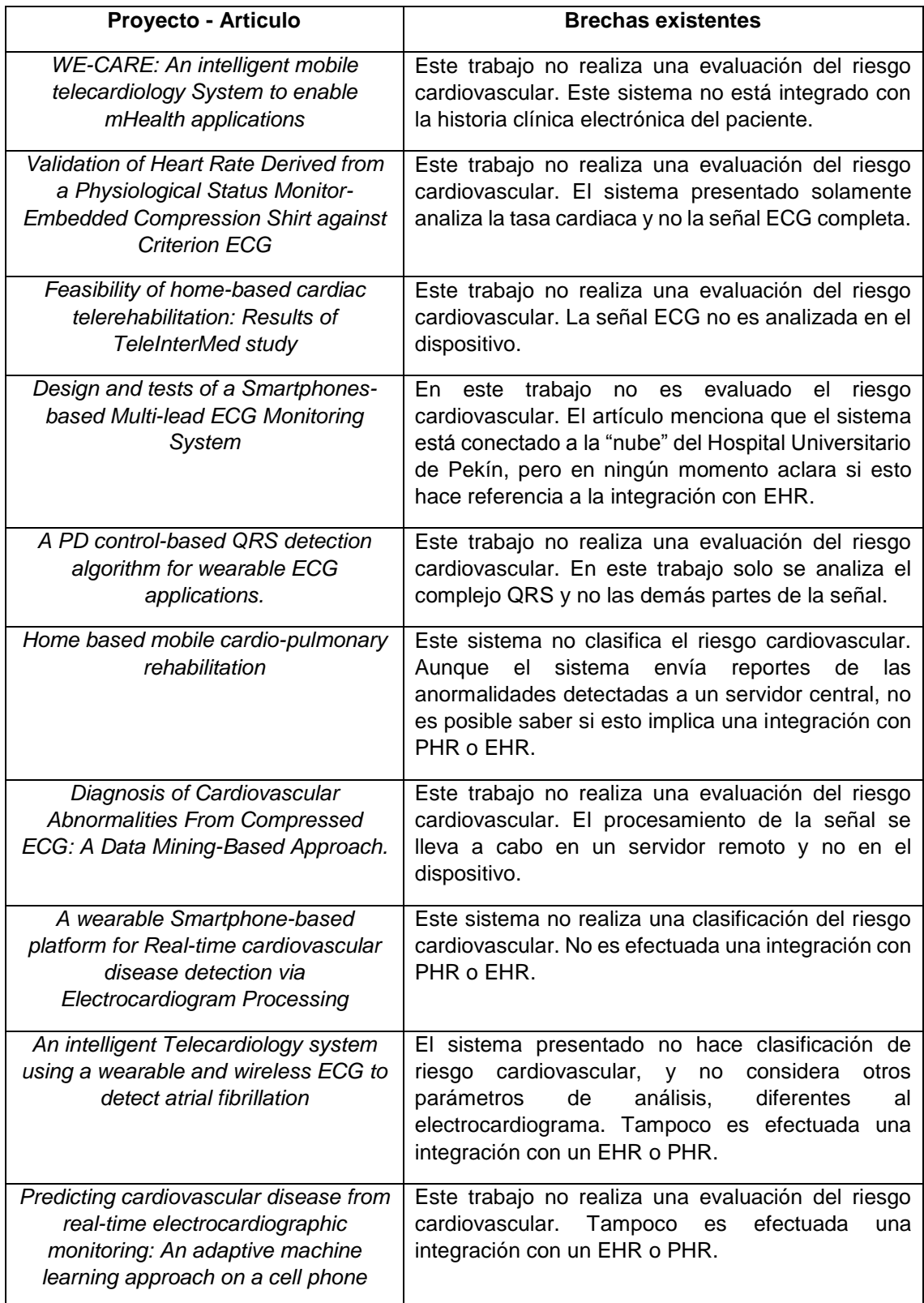

<span id="page-28-0"></span>**Tabla 2.** Brechas de investigaciones encontradas en los estudios.

Se evidencia que los sistemas no están enfocados al ámbito de la prevención. Los estudios analizan eventos cardiovasculares para generar alarmas, pero no se encuentran sistemas que evalúan el riesgo cardiovascular mediante el análisis de parámetros y variables clínicas como las usadas en el estudio Framingham o similares, adicionando un examen ECG.

#### <span id="page-29-0"></span>**2.2.3.1.2. Estadísticas generales**

Todos los sistemas presentados en los artículos, excepto uno (90% de los artículos), ofrecían un monitoreo continuo del ECG. Esto evidencia una tendencia en el uso del ECG, ya que estos sistemas incluían alarmas si eran detectados patrones anormales. Un estudio [54], no permitía monitoreo continuo, ya que estaba enfocado a la evaluación de la rehabilitación cardiaca después de sufrir una enfermedad cardiovascular, por lo tanto, el examen ECG se tomaba únicamente durante las sesiones de rehabilitación.

Otra tendencia evidenciada fue el uso de Bluetooth para la transmisión inalámbrica de los datos del dispositivo ECG (o agente, usando la terminología de IEEE 11073) al celular o dispositivo denominado Manager. Otras tecnologías usadas para la transmisión de los datos ECG fueron redes móviles como GPRS, WCDMA, LTE-A; o mediante SMS/email.

Dos estudios mostraron características interesantes como la aplicación de Machine Learning o Minería de Datos (Data Mining) con el fin de usar datos previamente obtenidos del ECG para mejorar el análisis de la señal y de los intervalos, con el fin de ajustar los datos a condiciones particulares del paciente.

# <span id="page-29-1"></span>**2.2.3.1.3. Tecnologías usadas**

 $\overline{a}$ 

Como fue mencionado anteriormente, la mayoría de los sistemas (70%) usaron Bluetooth como la forma inalámbrica de transmisión de datos ECG desde el sensor o agente. Los otros sistemas usaron redes celulares (20%) [51] y [54], SMS o e-mail (10%) [60]. En el caso de las redes celulares, surgieron problemas con la capacidad de las redes GPRS, ya que el ancho de banda máximo de 20 Kbps hacia que el sistema fallara constantemente. La información enviada determina si el sistema necesita en mayor o menor medida un algoritmo de compresión, o si no es necesario en lo absoluto. En un 20% de los estudios [51] [60] un algoritmo de compresión fue usado en la señal ECG de forma permanente. En el sistema presentado en [55] ofrece varios modos de operación: un modo de alarma, donde las tramas de la señal ECG son enviadas únicamente cuando en caso de un evento cardiaco; y un modo de tiempo real, donde las tramas de la señal ECG son enviadas continuamente, por lo que los autores usaron algoritmos de compresión en este modo de operación del sistema. Un 40% de los sistemas, ([53], [61], [62], [63]), no usaron un algoritmo de compresión, en ningún caso, ya que no enviaban la señal ECG completa, sino parámetros obtenidos de ella, como la HR o RR (tasas cardiaca y respiratoria), o solo se enviaban alarmas en caso de un evento. Finalmente, un 30% de los artículos [54], [56] [57], no se especifica si un algoritmo de compresión fue usado o no en el sistema.

Un 70% de los sistemas fueron presentados como wearables<sup>10</sup>, lo que significa que el sensor está incorporado de forma permanente en la ropa o al cuerpo del paciente, por lo

 $10$  Un wearable es aquel dispositivo que se lleva sobre, debajo o incluido en la ropa y que está siempre encendido, no necesita encenderse y apagarse.

que este obtiene una libertad de movimientos. El sistema presentado en [55] no es catalogado como wearable, pero es de tamaño reducido.

#### <span id="page-30-0"></span>**2.2.3.1.4. Pruebas**

A todos los sistemas analizados les fueron realizadas algunas pruebas. Un 60% de los estudios considerados fueron probados con pacientes, durante tratamientos médicos, mientras se encontraban en un hospital, en casa, o durante el ejercicio. El 40% restante fueron sistemas capaces de procesar datos almacenados en bases de datos que contenían  $registros$  de ECG tomados previamente, como Physionet<sup>11</sup>. De aquellos sistemas probados con pacientes reales, en 3 estudios [53], [54], [57], se compararon los resultados del sistema desarrollado con otros dispositivos ECG de uso profesional o comercial.

#### <span id="page-30-1"></span>**2.2.3.1.5. Historia Clínica Electrónica**

Cinco estudios [55], [57], [60], [62], [63], es decir, un 50% de los artículos analizados, usaron algún tipo de conexión a historias clínicas electrónicas. Los restantes cinco estudios [52], [53], [61], no usaron ningún tipo de almacenamiento remoto de información. Un aspecto importante que debe mencionarse es que 3 de los sistemas [57], [60], [62], fueron diseñados para ser usados en las configuraciones de un hospital en específico. Por lo tanto, en este último caso, la información recolectada por el sistema iba directamente a los registros médicos del hospital, dando una mayor capacidad al sistema.

#### <span id="page-30-2"></span>**2.2.3.1.6. Certificaciones**

 $\overline{a}$ 

Para ninguno de los diez sistemas analizados se mencionó en sus respectivos artículos algún tipo de certificación médica, de acuerdo a MDD (Medical Directive Devices) o FDA (US Food and Drug Administration). Igualmente, en ningún caso se mencionó el uso o adopción del estándar IEEE 11073 de forma parcial o total.

#### <span id="page-30-3"></span>**2.2.3.2. Efectividad del ECG en la evaluación del riesgo cardiovascular**

Hay varias escalas o formas de evaluar el riesgo cardiovascular. La más usada es el Framingham Risk Score (FRS), que cuenta con varias versiones y además, escalas de otras instituciones se basan también en esta. El FRS clasifica a un paciente en un nivel de riesgo alto, medio o bajo, tomando en cuenta variables como la presión arterial, la edad, el sexo, colesterol de alta y baja densidad (HDL y LDL) tabaquismo, o presencia de diabetes. El FRS ha sido probado como útil para la prevención de algunos casos de ECV. Sin embargo, en algunos grupos poblacionales como personas jóvenes no es tan acertado [64], [65]. Por esta razón, nuevos parámetros predictores son formulados, siendo uno de ellos el análisis de ECG [66], [67]. El ECG ha sido propuesto como predictor de riesgo cardiovascular para personas con condiciones previas como diabetes o enfermedades renales, [15] [17].

Sin embargo, el uso del ECG como predictor de riesgo cardiovascular ha sido criticado, principalmente por los costos y la necesidad de que se necesite un especialista en cardiología [68]. Aunque, con los avances en ingeniería biomédica, informática, y nuevas soluciones en mHealth/eHealth, hoy es bastante factible y costo efectivo proveer a un

<sup>11</sup> Physionet permite acceder a una amplia colección de registros de señales fisiológicas de todo tipo, y a software abierto relacionado (https://www.physionet.org/).

paciente o persona asintomática un sistema móvil que pueda ser usado para monitorear algunos parámetros en situaciones ambulatorias (sin necesidad de estar en un centro de salud). En esta sección se presenta un análisis de la literatura médica sobre el tema. Como se mencionó en 2.2.2., seis estudios médicos que analizan la relación entre el riesgo cardiovascular y un examen ECG fueron seleccionados para la presente revisión. Los resultados obtenidos de la revisión de este grupo se presentan en la tabla 3.

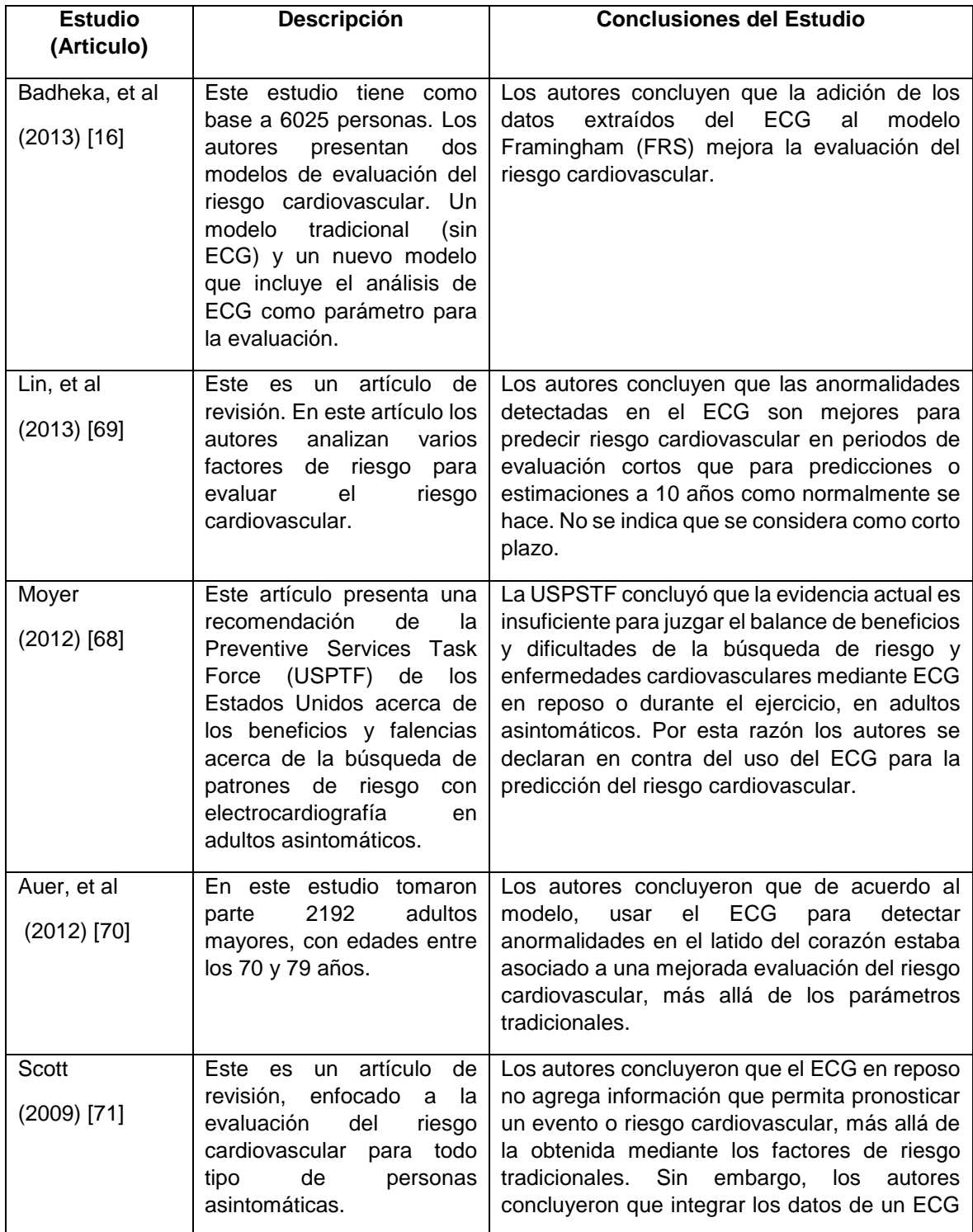

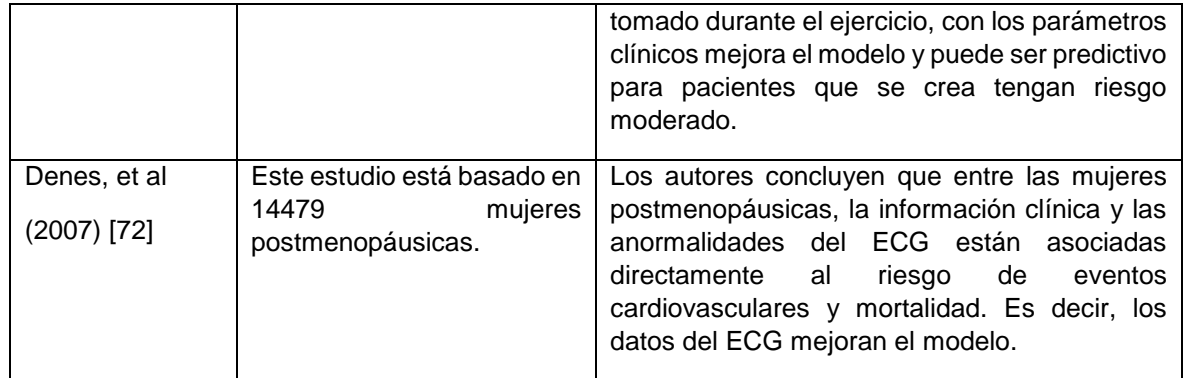

**Tabla 3.** Revisión acerca de la efectividad del ECG en la evaluación del riesgo.

<span id="page-32-1"></span>Resumiendo los resultados presentados en la tabla 3, un estudio (16,67%) [68] no encontró evidencia de la efectividad del ECG para la evaluación del riesgo cardiovascular. Los otros cinco estudios (83,3%) concluyeron distintas ideas. En [71] se niega la efectividad del ECG en reposo, pero se indica que el ECG durante el ejercicio, acompañado de otras variables clínicas podría ser efectivo en pacientes que se crea tienen riesgo intermedio. Dos artículos (33,3%) [16], [69], Concluyeron que adicionar datos extraídos del ECG a los modelos actuales de evaluación del riesgo, mejoran dicha evaluación. Los restantes dos estudios concluyeron que el ECG es efectivo para mejorar la evaluación del riesgo en grupos muy específicos, adultos mayores (70 a 79 años) y mujeres postmenopáusicas.

# <span id="page-32-0"></span>**2.2.3.3. Análisis de los resultados**

 $\overline{a}$ 

Como se mencionó en la sección 2.2.3.1.4., el 60% de los estudios (6) fueron evaluados con pacientes reales. El número promedio de pacientes en dichos estudios fue de 97, sin embargo, solo [54] está por encima de este margen, con 365 personas. De estos seis estudios, dos (33,3%) fueron evaluados con personas que previamente sufrían de enfermedades cardiovasculares [54] [56]. Otros dos estudios (33,3%) fueron probados con dos grupos de personas, uno conformado por personas sanas, y un segundo grupo conformado por personas ya diagnosticadas con alguna enfermedad cardiovascular [51] [62]. Los dos estudios restantes (33,3%) fueron probados con individuos sanos únicamente [53], [57].

La tecnología más usada para la transmisión de los datos del ECG fue Bluetooth. Esto puede ser explicado por la compensación entre el rango de alcance de la señal y el bajo consumo de energía que es ofrecido, por ejemplo, la nueva versión de Bluetooth Low Energy, permite crear enlaces de una forma simple y con bajo consumo de energía. Las otras opciones consideradas (redes móviles celulares y envío de SMS/email) presentaron problemas, según los autores delos artículos, con el tamaño de la señal. Por lo tanto, técnicas más eficientes y complejas de compresión debieron ser usadas para enviar los datos. Estos hallazgos son consistentes con otras revisiones, como [73], en donde se probaron varias técnicas para evaluar el corazón, como fonocardiografía, sismocardiografía, o pletismografía<sup>12</sup> para tener menos datos que en un ECG. Dicha revisión

<sup>&</sup>lt;sup>12</sup> Pletismografía es un método basado en la medición de cambios de presión y volumen que se utiliza para medir parámetros orientados al diagnóstico de enfermedades pulmonares o cardiovasculares. [123].

analiza los módulos inalámbricos usados, las técnicas de supresión de ruido, las técnicas de compresión, y el uso de celulares.

La pequeña cantidad de sistemas que capturan una señal ECG en una forma portable es diciente. Esto puede deberse a que es un campo de desarrollo relativamente joven, ya que los artículos encontrados son del año 2009 hasta la fecha. Otro problema relevante para el desarrollo de sistemas móviles en este campo es el consumo de las baterías. Además, los sistemas reportados en la literatura están aún en fases experimentales, por lo que no fue declarada ninguna certificación. Hay actualmente un dispositivo ECG con certificación FDA para Smartphones llamado AliveCor<sup>13</sup>, pero al momento de la revisión no se encontró ningún artículo científico acerca de este dispositivo en las bases de datos.

Esta revisión resalta la tendencia acerca del uso del ECG como una herramienta de monitoreo para detectar síntomas anormales en tiempo real, en pacientes con alto riesgo de sufrir un evento cardiovascular (por ejemplo, un infarto). Este hallazgo puede ser confirmado con otras revisiones elaboradas en esta área. En [73] se concluye que "el objetivo de los sistemas de cuidado del corazón como herramientas de monitoreo a largo plazo está creciendo". En [74], se menciona que principal uso de las aplicaciones encontradas en las tiendas para dispositivos móviles de iOS y Android es el monitoreo. En esa misma otros usos de estas aplicaciones móviles son mencionados, dentro de los que se destacan, guías informativas, trucos para la salud, instrucciones para personal médico, entre otras; no se mencionan aplicaciones que usen un ECG en al ámbito de la prevención o en situaciones ambulatorias.

En la tabla 3 se muestra que hay diversos tipos de opiniones acerca de la efectividad del ECG en la evaluación del riesgo cardiovascular, no es posible afirmar con contundencia si es totalmente efectivo o no para todo tipo de personas. Los estudios han sido realizados en grupos bastante específicos donde se encontraron resultados positivos bastante importantes, por ejemplo en adultos mayores [70] y mujeres postmenopáusicas [72]. Dos artículos también confirmaron que el ECG mejora los modelos existentes para evaluación del riesgo cardiovascular, como el FRS. Por lo tanto es posible afirmar que el 66,7% de los estudios (4 de 6) están a favor de usar el ECG para evaluar el riesgo cardiovascular. Solo un artículo critica su uso en la estimación del riesgo, pero principalmente sus autores afirman esa condición debido al costo de un ECG y la necesidad de que un médico especialista invierta tiempo analizando cada examen, incluso los de personas sanas. Lo importante a destacar es que en ningún artículo se encontraron causas o razones médicas para negar la efectividad. Es por ello, que para los objetivos del presente trabajo se considera que el ECG es efectivo para evaluar el riesgo cardiovascular, aunque desde el punto de vista médico se necesitan más estudios en esta área.

# <span id="page-33-0"></span>**2.3. REVISIÓN DE APLICACIONES MÓVILES**

# <span id="page-33-1"></span>**2.3.1. Introducción**

 $\overline{a}$ 

Debido a que en el presente proyecto interviene el desarrollo de una aplicación móvil, se considera importante realizar una revisión acerca de las aplicaciones móviles existentes en las tiendas de los tres principales sistemas operativos móviles, con el fin de identificar el

<sup>13</sup> http://www.alivecor.com/home

tipo de aplicaciones relacionadas con electrocardiografía y riesgo cardiovascular que se encuentran en ellas.

#### <span id="page-34-0"></span>**2.3.2. Metodología**

Se consultaron las páginas web de las tiendas de aplicaciones oficiales de los sistemas operativos: Android (Google Play Store), iOS (App Store) y Windows Phone (Windows Phone Store). Las palabras clave para la búsqueda fueron: ECG, EKG, Electrocardiografía, Riesgo Cardiovascular, y sus traducciones al inglés. Cada palabra fue buscada de forma independiente, por lo que las aplicaciones obtenidas con varias palabras se analizan una sola vez, ya que si se busca una combinación de dos o más palabras, la búsqueda arroja muy pocos resultados (por ejemplo, en el caso de Android, solo se obtienen 4 aplicaciones).

#### <span id="page-34-1"></span>**2.3.3. Resultados**

Las siguientes tres tablas presentan un resumen de los resultados obtenidos para cada uno de los sistemas operativos analizados. Dado que fue posible identificar que muchas aplicaciones tienen las mismas o muy parecidas funciones, estas fueron grupadas en una categoría. Para consultar una descripción breve de cada aplicación encontrada, es posible consultar el anexo D.

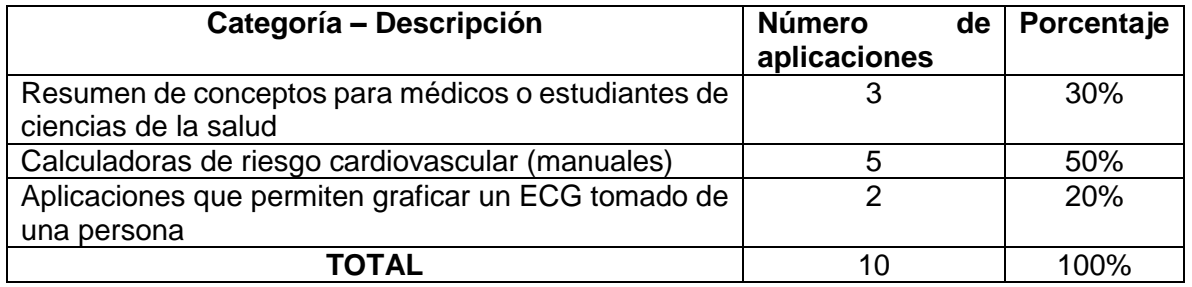

**Tabla 4.** Resultados revisión de aplicaciones móviles – Windows Phone.

<span id="page-34-2"></span>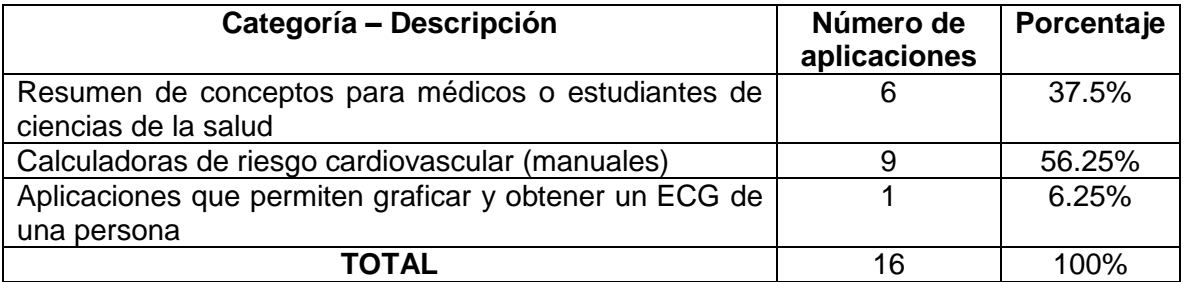

**Tabla 5.** Resultados revisión de aplicaciones móviles – iOS.

<span id="page-34-3"></span>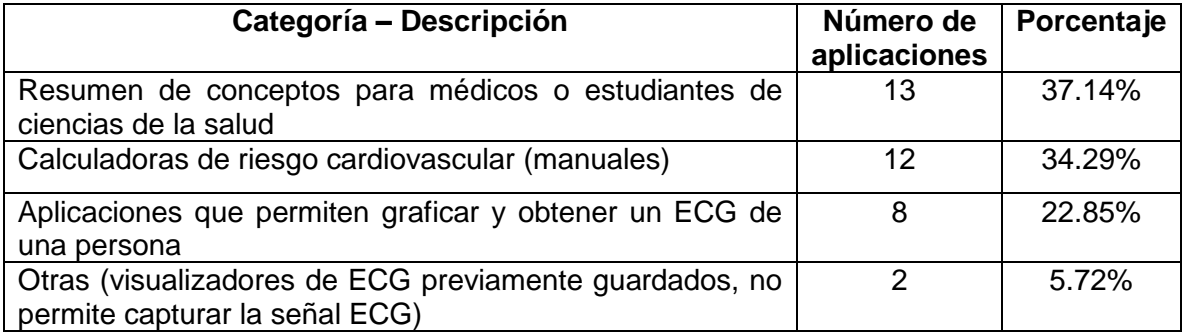

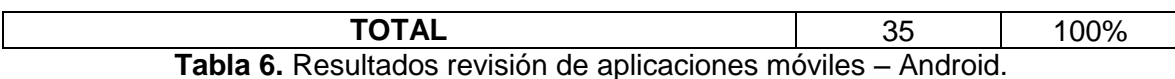

<span id="page-35-0"></span>Analizando los datos de los tres sistemas operativos, en conjunto, es posible generar el

siguiente gráfico (figura 5), para visualizar de una forma más sencilla los resultados obtenidos.

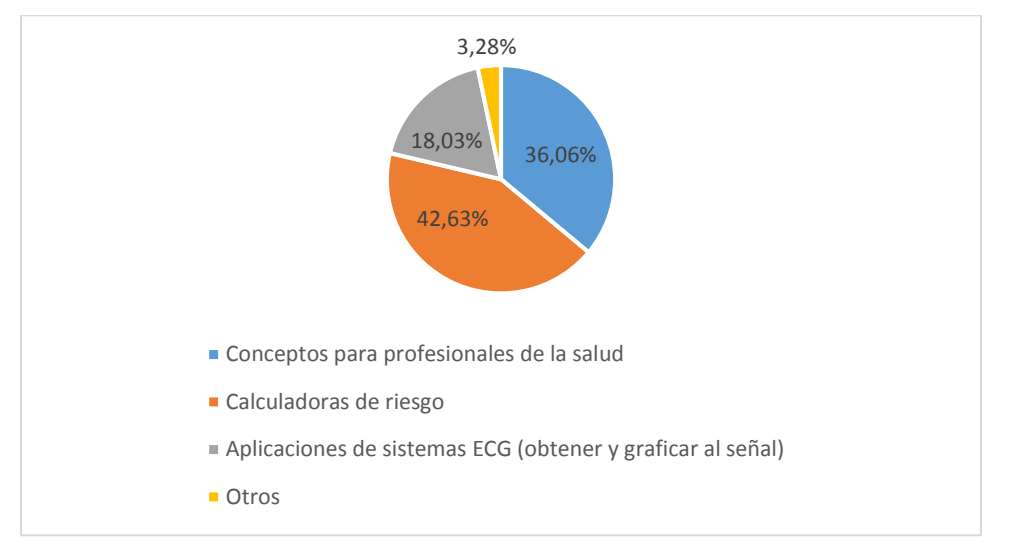

**Figura 5.** Porcentaje de aplicaciones encontradas en cada categoría.

# <span id="page-35-1"></span>**2.3.4. Análisis de Resultados**

Una vez finalizada la búsqueda y lectura de las descripciones de cada aplicación móvil encontrada en las tres tiendas oficiales, se identificaron las siguientes tendencias:

*Aplicaciones para la enseñanza:* Hay muchas aplicaciones destinadas a estudiantes o profesionales de la salud, que tienen como objetivo presentar resúmenes de ciertos temas relacionados con electrocardiografía, con información teórica y ejemplos gráficos, por ejemplo, de tipos de señales ECG. Se destacan aplicaciones que permiten obtener un resumen mediante preguntas de selección múltiple en forma de juego. Estas aplicaciones no capturan una señal ECG.

*Calculadoras de riesgo cardiovascular:* Otro grupo importante de aplicaciones son las que permiten obtener una estimación del riesgo cardiovascular de forma tradicional, mediante el ingreso de los parámetros o factores de riesgo de forma manual. De los resultados de la revisión es posible establecer que la mayoría de este tipo de aplicaciones no cuenta, o al menos no es mencionado en su descripción, con evidencia científica que la respalde. Se destacan las aplicaciones de la OMS, e instituciones europeas. Estas aplicaciones no capturan una señal ECG.

En la búsqueda se obtienen algunas aplicaciones que son monitores de frecuencia cardiaca, la mayoría de estas calculan este parámetro mediante la cámara del dispositivo móvil. Por lo general estas aplicaciones no tienen características o funcionalidades adicionales. Estas aplicaciones no capturan una señal ECG completa.
*Sistemas ECG:* Fueron encontrados pocos sistemas ECG completos, es decir, sistemas que permitan la toma de una señal ECG, y que esta pueda ser visualizada en la respetiva aplicación móvil. En iOS solo se encontró un dispositivo (AliveCor), que permite la toma y visualización de la señal ECG, pero no cuenta con un análisis completo de la señal, no se evalúa el riesgo CV, y tampoco hay una integración con historia clínica electrónica. En Android se encontraron 8 sistemas ECG. Ninguno de estos sistemas cuenta con conexión a la historia clínica electrónica, y en ellos no se analiza la señal ECG en el dispositivo móvil. Se destacan los sistemas AliveCor (iOS) y Cardiology Suite (Android), ya que cuentan con certificaciones de la FDA para el hardware.

Los resultados obtenidos con la revisión de aplicaciones móviles concuerdan con artículos como [74], donde algunas tendencias similares fueron identificadas.

# **2.4. CONCLUSIONES**

La evolución de las telecomunicaciones y los avances tecnológicos en técnicas inalámbricas han propiciado la aparición de nuevas soluciones en el campo de mHealth. En esta revisión, una caracterización de las tendencias tecnológicas en sistemas ECG fue llevada a cabo. Un resumen de las tecnologías y metodologías usadas por estos sistemas fue expuesto. Adicionalmente, un análisis acerca de la efectividad del ECG para la evaluación del riesgo cardiovascular permite tener un punto de vista médico acerca de la efectividad o viabilidad de este tipo de sistemas. En este caso la revisión muestra que el ECG es mayoritariamente considerado como efectivo en casos específicos, pero en general, se puede afirmar que se necesitan más estudios en el área. Para los objetivos del Trabajo de Grado se considera viable el uso del ECG para la evaluación de riesgo cardiovascular, ya que los interrogantes apuntan hacia la costo-efectividad y la necesidad de personal especializado, y no hacia la parte clínica o la salud de los pacientes.

Tomando como base los resultados de la revisión sistemática, puede ser afirmado que uno de las principales tendencias en investigación en este momento, es el monitoreo remoto de pacientes, y la generación de alarmas. A pesar de la importancia y los continuos esfuerzos en este tema para poder crear nuevos y más eficientes algoritmos de transmisión y compresión, se puede recomendar usar las tecnologías disponibles en otros escenarios de uso para la evaluación de riesgo y/o enfermedades cardiovasculares. Es decir, en escenarios de prevención de este tipo de enfermedades, lo que permitiría reducir los costos económicos y mejorar la calidad de vida de la gran cantidad de personas que están en riesgo de sufrir enfermedades cardiovasculares. Finalmente, la conclusión más importante del capítulo, es que después de revisar la literatura y las tiendas de aplicaciones móviles, no fue encontrado un sistema móvil ECG enfocado a la prevención o clasificación del riesgo cardiovascular.

# **CAPÍTULO 3. MARCO TEÓRICO DEL MODELADO E IMPLEMENTACIÓN DEL SISTEMA**

En este capítulo se describen los conceptos más importantes para obtener la arquitectura del sistema, para ello se exponen los aspectos principales sobre la metodología M.C.S. (Modelo para la construcción del soluciones). Luego, se presenta el estándar IEEE 11073, que constituye una de las bases para la definición de la arquitectura del sistema a desarrollar, ya que este estándar presenta los conceptos fundamentales sobre la arquitectura y comunicación entre dispositivos para el cuidado de la salud y la captura de signos vitales de la forma más eficiente posible. Posteriormente, se explica el funcionamiento y arquitectura de la plataforma móvil SANA, que sirve como soporte para la integración del sistema móvil, ya que permite manipular los datos e información contenida en un registro electrónico de salud (EHR), en este caso OpenMRS. Finalmente se presentan los procesos para la selección de los dispositivos hardware que conforman el sistema.

Una de las finalidades de este capítulo es obtener algunos conceptos que permitan entender de una mejor forma la implementación y el funcionamiento del sistema móvil, para ello se presentan varias alternativas de dispositivos hardware, con el fin de seleccionar las mejores opciones teniendo en cuenta los problemas planteados en el primer capítulo, como por ejemplo la movilidad del sistema, los costos asociados a los dispositivos electrocardiográficos, entre otros.

# **3.1. METODOLOGÍA DEL MODELO PARA LA CONSTRUCCIÓN DE SOLUCIONES**

La metodología M.C.S. ha sido seleccionada para el desarrollo del proyecto de grado debido a la experiencia positiva previa que se tiene con el uso y seguimiento de los modelos de la misma; ya que esta ha sido empleada en varias asignaturas tanto teóricas, como prácticas (laboratorios). Así mismo, esta metodología es ampliamente usada en los Trabajos de Grado llevados a cabo en la Facultad de Ingeniería Electrónica y Telecomunicaciones de la Universidad del Cauca, especialmente en el Departamento de Telemática. A continuación se describen los tres propósitos fundamentales del M.C.S. [75]:

- Construir una solución de calidad y oportuna: En el presente trabajo de grado se aplica al cumplimiento de los objetivos, dentro de los plazos de tiempo fijados en la reglamentación de la facultad para la presentación de este tipo de trabajos.
- Que la solución planteada tenga costos competitivos: Se debe recordar que uno de los problemas planteados y encontrados en la revisión de la literatura son precisamente los costos que involucran las enfermedades cardiovasculares para su prevención, detección y tratamiento. También se relaciona con el alto costo de los dispositivos ECG tradicionales.
- Que la solución planteada pueda contribuir a la creación y enriquecimiento de la base de conocimiento/experiencia institucional: El presente trabajo busca generar conocimiento y experiencia para la línea de investigación en e-Salud.

## **3.1.1. Macrocomponentes del Modelo**

El M.C.S. está compuesto por tres macrocomponentes, siendo cada uno de estos una perspectiva o dimensión de cualquier proceso que se debe llevar a cabo para la construcción de la solución [75]. Estos tres macrocomponentes son:

- *Estructura para la descripción del sistema:* Este macrocomponente está formado por tres modelos, denominados Modelo para el Establecimiento de Responsabilidades (M.E.R.), Modelo para la Descripción del Sistema (M.D.S.) y Modelo para la Implementación del Sistema (M.I.S.); organizados de mayor nivel de abstracción (M.E.R.) a un menor nivel de abstracción (M.I.S.).
- *Modelo del Proceso de Desarrollo***:** Define las fases del proceso para la construcción de la solución, y determina las transiciones entre las mismas.
- *Modelo para la Organización del Talento:* Define una referencia para organizar al talento (recurso humano) que trabaja en el proyecto. En este caso el equipo de trabajo se encuentra definido por los estudiantes y el director del Trabajo de Grado.

## **3.1.2. Pilares esenciales para el proceso**

La metodología M.C.S. recomienda incorporar cinco pilares al proceso de desarrollo de la solución, con el fin de lograr los propósitos descritos anteriormente. Estos cinco pilares son [75]:

- **1.** *Ingeniería del Sistema:* Este pilar implica que el sistema debe tratar de cumplir y satisfacer las necesidades del ambiente en el que se va a implantar. Debido a esto, se debe tener una comprensión del entorno y los fenómenos que lo rodean.
- **2.** *Orientación a Objetos:* Hace referencia a la reusabilidad de componentes (utilizar al máximo los componentes ya existentes, y al generar nuevos componentes, que estos sean diseñados para que puedan ser usados en el futuro).
- *3. Orientación a Diseño:* Este pilar indica que el proceso de desarrollo debe enfocarse en el diseño del sistema o solución, no en la implementación del mismo. Si se obtiene un diseño claro y entendible por todo el equipo de trabajo, entonces la implementación es considerada una derivación con cierta automatización. Por lo tanto los sistemas deben ser validados principalmente en su diseño.
- *4. Técnicas de Descripción Formal:* Este pilar indica que se deben buscar lenguajes de descripción que favorezcan una clara comunicación entre los integrantes del equipo de trabajo, y de estos con los clientes. El autor del M.C.S. sugiere una posición intermedia, con notaciones semi-formales, pero con lenguajes de modelamiento formales.
- *5. Abstracción como Técnica Fundamental:* Hace referencia a la abstracción como uno de los pilares más importantes, con lo cual se puede entender completamente la finalidad del sistema.

## **3.1.3. Fases de referencia**

La metodología M.C.S. plantea un proceso de desarrollo con cuatro fases, con las respectivas revisiones para pasar de una fase a la siguiente (estas etapas se denominan Revisión y Compromiso). Las cuatro fases son: Estudio de Prefactibilidad, Formulación del Proyecto, Ejecución del Proyecto, y Validación de la Solución [75].

En la Tabla 7, se encuentra un resumen de cómo el autor de la metodología M.C.S. presenta las fases mencionadas, el mayor hito que se debe alcanzar en cada una de ellas, y el propósito específico de cada fase.

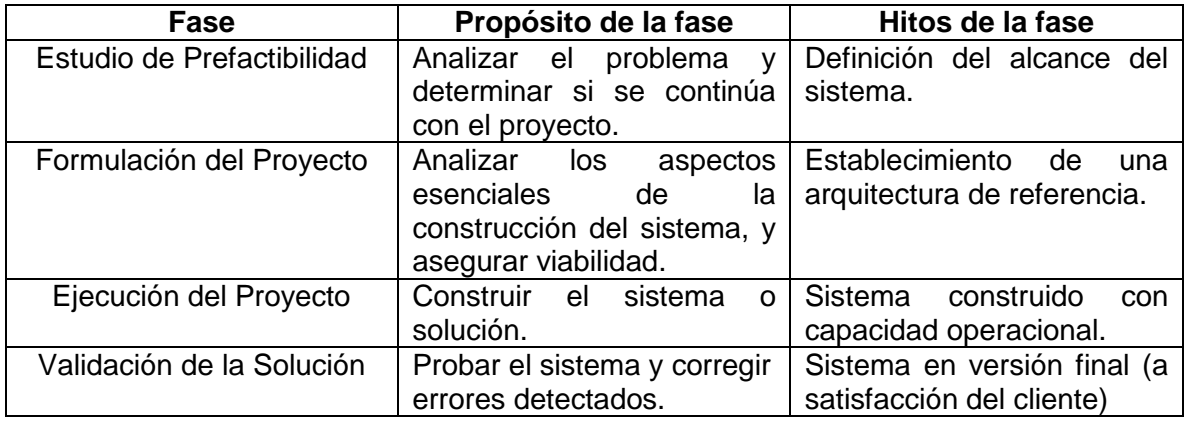

**Tabla 7.** Resumen de la descripción de las Fases de Referencia del M.C.S.

Tomando la Tabla 7 como base, se adoptan las siguientes equivalencias para el presente Trabajo de Grado:

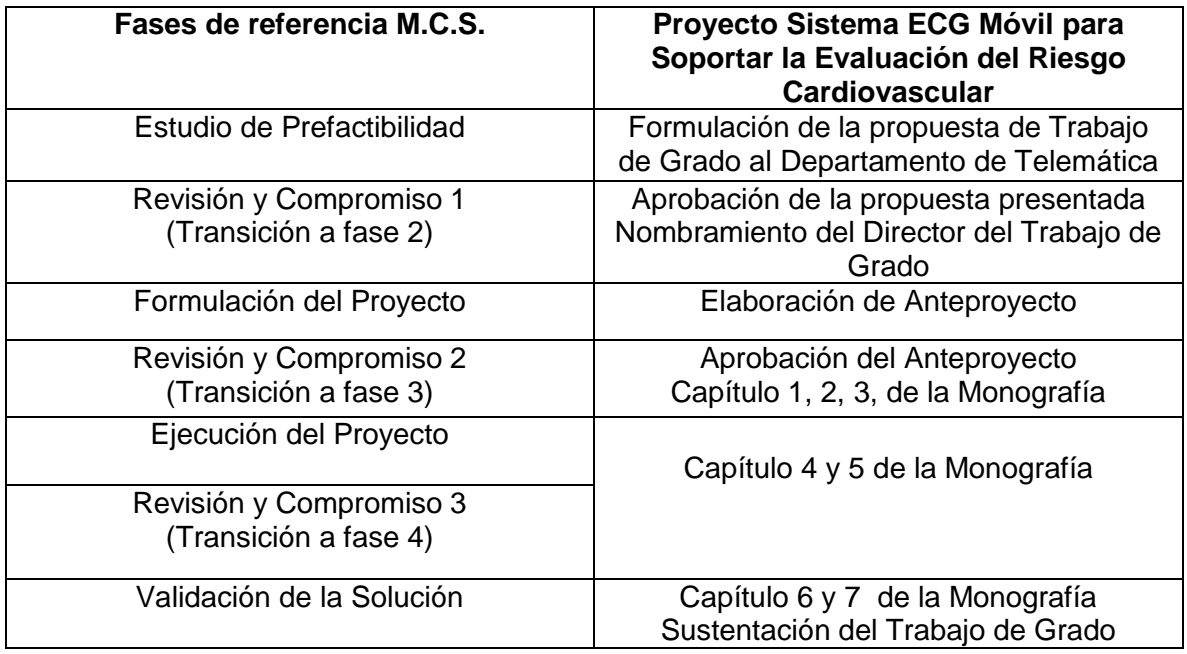

**Tabla 8.** Fases del M.C.S. en el desarrollo del sistema.

# **3.2. ISO/IEEE 11073**

# **3.2.1. Introducción**

ISO/IEEE 11073 [76] es una familia de estándares para la comunicación de dispositivos médicos (medical devices), dispositivos para el cuidado de la salud (health-care devices) y dispositivos para bienestar personal (wellness devices); con sistemas externos (puede ser un computador, un dispositivo móvil, un Set Top Box, entre otros). En estos estándares se describe la arquitectura, el intercambio y la representación de datos entre estos dispositivos. Estos estándares son elaborados en un grupo que actualmente cuenta con más de 300 miembros que representan a más de 200 instituciones, provenientes de Norte América, Europa y países Asiáticos [77]. Uno de los objetivos de esta familia de estándares es describir la necesidad de tener sistemas que tengan en cuenta la interoperabilidad. En el documento se señala que la interoperabilidad es la clave para que este tipo de dispositivos médicos puedan expandirse en los mercados globales [76].

Esta familia de estándares viene siendo desarrollada desde 1990, enfocándose al inicio en la conexión entre dispositivos en entidades prestadoras de servicios de salud. Sin embargo, el avance propiciado por los desarrollos en tecnologías móviles ha ocasionado un cambio drástico, ya que los pacientes pueden monitorear algunas variables médicas por sí mismos, y en otros casos, ya no se necesita de personal experto para el manejo de algunos dispositivos de salud [76].

Es importante mencionar que esta familia de estándares no pretende abordar cuestiones como la seguridad de los datos que se intercambian, y el tratamiento de la interferencia en señales de otros dispositivos o sistemas.

ISO/IEEE 11073 presenta estándares específicos para los siguientes tipos de dispositivos:

- Glucómetros (Parte 10417)
- **ECG de una a tres derivaciones (Parte 10406)**
- Monitores de actividad física (Parte 10441)
- Oxímetro de pulso (Parte 10404)
- Monitor de presión arterial (Parte 10407)
- Termómetros corporales (Parte 10408)
- Básculas para peso corporal (Parte 10415)
- Otros

Como puede ser observado, se tiene una especialización del estándar para dispositivos que pretendan la captura de una señal ECG (electrocardiógrafos), cuando se tienen hasta 3 derivaciones. Por este motivo, se analiza el estándar ISO/IEEE 11073-10406-2011 en la sección 3.2.4.

## **3.2.2. Conceptos y terminología**

El estándar presenta algunos conceptos para los componentes de la arquitectura del sistema, los más importantes y con mayor relevancia para el proyecto son [76]:

- **Agente:** Es un nodo del sistema que recolecta y transmite la información médica de una persona. En [77] pueden encontrarse las siguientes características:
	- Características limitadas en RAM, ROM y CPU (procesamiento).
- Deben conectarse a un solo Manager.
- Las baterías o fuentes de energía pueden ser muy limitadas.
- En lo posible, deben ser de bajo costo.
- Debe soportar conexiones intermitentes, con el fin de ahorrar energía

Puede recibir los siguientes nombres: Componente Servicio, Dispositivo PAN, Fuente, Sensor, pero se recomienda seguir la terminología del estándar (Agente).

- **Manager:** Corresponde a un nodo del sistema que puede recibir los datos transmitidos por uno o más agentes. Puede ser un dispositivo móvil celular, un Set Top Box, un computador, entre otros. En [77] pueden encontrarse las siguientes características:
	- Debe tener mayor capacidad en RAM, ROM y CPU que el agente (mayor procesamiento).
	- Puede recibir los datos de uno o varios agentes.
	- Debe tener mayor autonomía que el agente respecto a baterías o fuentes de energía.

Puede recibir los siguientes nombres: Componente Cliente, Host, Sink, pero se recomienda seguir la terminología del estándar (Manager).

- **Dispositivo:** Hace referencia a un aparato físico, que implementa un agente o un manager.
- **Tiempo real:** Este concepto aplica para la transmisión continua de los datos de un examen ECG. Estos dispositivos deben garantizar una respuesta dentro de límites de tiempo establecidos.
- **EHR:** Electronic Health Record. Hace referencia a la recolección y almacenamiento de información médica o clínica de una persona, en formato digital.
- **Protocolo de intercambio:** Hace referencia al protocolo usado para la transmisión de los datos entre los agentes y el manager. Por ejemplo: Bluetooth, USB, Zigbee. Puede recibir el nombre de PAN interface. En [77], se describen las siguientes características:
	- Debe asignar más carga relativa al Manager que al agente.
	- Debe soportar múltiples tipos de datos.
	- El intercambio de datos debe ser optimizado.
	- Debe soportar reconexiones.
	- En lo posible, se debe entender como un ambiente móvil.
- **Monitoring ECG/ Basic ECG:** Un ECG básico pretende monitorear la actividad eléctrica del corazón, se diferencia de un equipo ECG de diagnóstico profesional en el número de electrodos, y por lo tanto en el número de derivaciones, donde se limita a 3, teniéndose como valor más frecuente 1 derivación. Puede procesar y analizar la señal, o no. En este Trabajo de Grado la señal es analizada como puede ser observado en capítulos posteriores.

#### **3.2.3. Generalidades**

El estándar asume que la conexión entre los agentes y el manager es un enlace de corto alcance, estando estos componentes ubicados en el mismo espacio físico, por ejemplo, el mismo cuarto o habitación. Cuando se tienen varios agentes es posible entender esta conexión como una red PAN (Personal Area Network). Así mismo, el estándar no obliga a que el procesamiento de los datos o señales que se están intercambiando en el sistema sea realizado en un componente especifico de la arquitectura, es decir, el procesamiento puede ser llevado a cabo en el mismo agente, en el manager o en un servidor final, teniéndose la posibilidad de que dicho procesamiento pueda ocurrir en varios de los componentes, es decir, un procesamiento compartido entre varios dispositivos. En la mayoría de casos se puede asumir que el enlace entre el manager y el servidor final (que puede ser un EHR) pasa a ser una red de área local (LAN).

En la figura 6 es presentado el concepto general de arquitectura del estándar ISO/IEEE 11073.

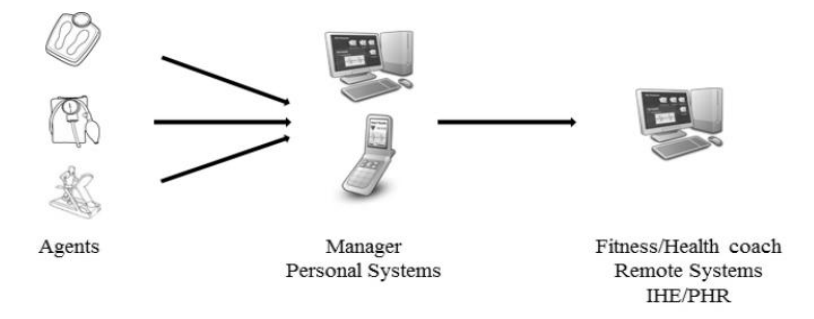

**Figura 6.** Concepto general de arquitectura de IEEE 11073 [76].

# **3.2.4. Domain Information Model (DIM) – ISO/IEEE 11073-10406-2011**

El DIM describe un conjunto de partes y la forma como estas se pueden relacionar para formar un elemento que puede ser usado en software. En implementación, la aplicación de este concepto se puede ver como un grupo de objetos y clases [76].

Un agente o manager puede representarse como un conjunto de objetos, donde cada uno de estos tiene sus respectivos atributos y métodos, que en el estándar son entendidos como Acciones (Actions), Servicios (Services), y Eventos (Eventing) que en resumen, son formas de acceder o fijar los parámetros mediante SET y GET o un método específico.

El estándar IEEE 11073-10406 corresponde a la especialización para un ECG básico o de monitoreo, limitado a 3 derivaciones. El concepto general de arquitectura es equivalente al presentado en la sección 3.2.3. En este estándar se dedica una atención especial a los parámetros Intervalo R-R (medición que permite obtener el tiempo promedio entre 2 ondas R consecutivas), y a la tasa cardiaca (Heart Rate, definida como el número de latidos del corazón en una unidad de tiempo, generalmente un minuto).

En la figura 7 se representa mediante un diagrama de instancia las métricas propuestas por el estándar para un ECG básico limitado a 3 derivaciones [78].

Los objetos como Heart Rate y R-R Interval son de tipo numérico, lo que significa que describe un número. El objeto ECG Waveform es de tipo RT-SA, es decir, Real-Time Sample Array, que corresponde a señales que varían en el tiempo. Finalmente los objetos de tipo Ennumeration se usan para representar el estado del dispositivo, describe una medida que típicamente está dentro de un grupo de posibles valores.

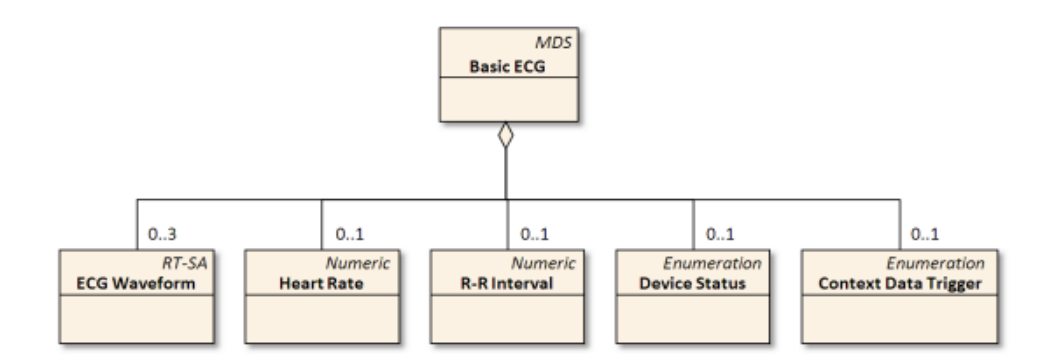

**Figura 7.** Metric objects para IEEE 11073-10406 *[78]*.

Es importante mencionar que, teniendo en cuenta los objetivos del presente trabajo, y el tiempo que demandaría seguir todas las recomendaciones la guía de implementación, adaptar los mensajes a lo establecido por el estándar, entre otras actividades; en este trabajo solo se tienen en cuenta los metric objects para estructurar la información obtenida del dispositivo ECG, tal como son presentados en la figura 7. . Así mismo, mensajes para el intercambio de datos establecidos en este trabajo de no siguen el formato de IEEE-11073, pues este sería el alcance de otro trabajo de grado.

# **3.3. PLATAFORMA SANA**

La plataforma SANA es una plataforma móvil y abierta de telesalud para conectar trabajadores de la salud con médicos especialistas, que permite capturar, transmitir y archivar compleja información médica, como pueden ser los ECG y las señales de EEG, además de la historia clínica y la información demográfica del paciente [79]. Fue creada entre los años 2008 y 2009, como resultado del trabajo de investigación del Dr. Leo Anthony Celi, tomando como base los desarrollos en cursos dictados en el Massachusetts Institute of Technology (MIT) [80]. Los roles del sistema son definidos como Trabajador de la salud y Médico Especialista [81]. En [80] se describe el sistema, el cual fue llamado inicialmente "MOCA". La plataforma es de código abierto, y es posible realizar contribuciones a la misma, por medio del repositorio en GitHub. En la figura 8 se muestra el funcionamiento de la plataforma.

Como puede ser observado en la figura 8, la plataforma permite que un médico especialista (clinician) emita diagnósticos y opiniones con base en los datos que llegan del encuentro entre el trabajador de la salud (CHW) y el paciente. Estos datos pueden ser valores numéricos como presión arterial, pulso, entre otras, o archivos completos que contengan un examen ECG.

# **3.3.1. Arquitectura de SANA**

SANA consta de un dispositivo móvil (aunque pueden ser más) con sistema operativo Android, dos servidores, uno con un módulo llamado Mobile Dispatch Server (MDS) y otro con el sistema de historias clínicas electrónicas llamado OpenMRS, aunque los dos módulos pueden estar albergados en el mismo equipo físico. En la figura 9 se muestra el diagrama de la arquitectura presentado en [82]. Las funcionalidades principales se describen a continuación.

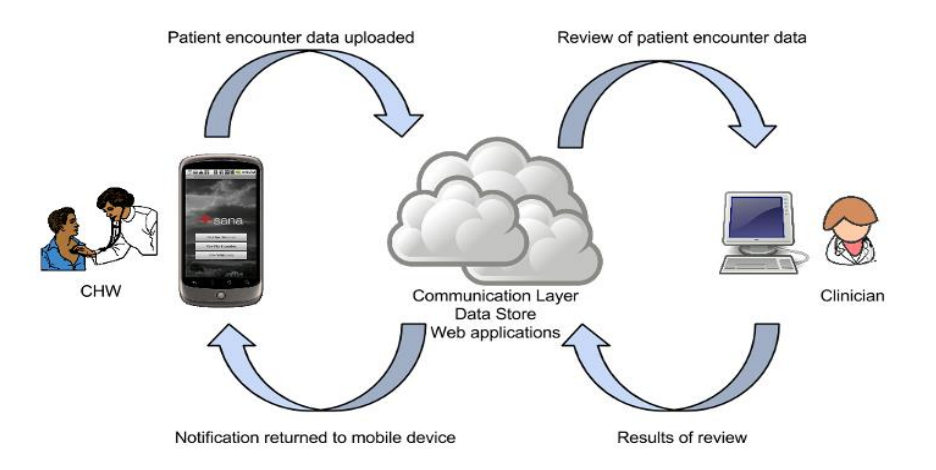

**Figura 8.** Funcionamiento de la plataforma SANA *[80]*.

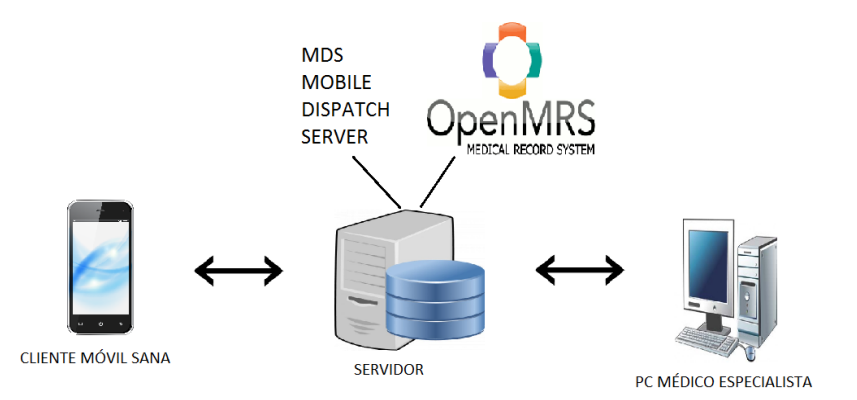

**Figura 9.** Arquitectura de SANA, adaptada de *[82]*.

La función del servidor SANA Mobile Dispatch Server (MDS, programado en Python, Django) es realizar el proceso de comunicación desde y hacia los dispositivos móviles Android registrados en el sistema, para llevar la información hacia la historia clínica electrónica en OpenMRS [80]. Una vez la información se encuentre en la EHR, un médico especialista, después de autenticarse en el sistema, puede consultar la información o archivos enviados, gracias al SANA Plug-in que proporciona una interfaz con sistemas de registros médicos.

## **3.3.2. Gestión de conexiones SANA**

Una de las características más importantes de SANA es su funcionamiento fiable en redes de diferentes capacidades, gestionando parámetros y características de conexión que permiten optimizar el rendimiento dependiendo de la tecnología de la red, y garantizar la integridad de los datos cuando se lleva a cabo una comunicación del cliente móvil y el MDS. Para esto se realizan los siguientes procesos:

 *Sincronización:* Cuando el procedimiento de un paciente es finalizado, se etiqueta para ser enviado y guardado en el dispositivo móvil (respuestas cuestionario, información capturada, audio, video o datos), se ejecuta un servicio en segundo plano verificando la capacidad de la conexión del dispositivo según la red a la que se encuentre conectado.

- *Paquetización:* En algunos casos los archivos capturados pueden tener un gran tamaño y dadas las posibles limitaciones de la red celular, un archivo podría demorar mucho tiempo o no ser enviado si se presentan problemas con el servicio. El modulo convierte los archivos extensos en pequeños paquetes que pueden ser enviados sin problemas si la red provee poco ancho de banda o se pierde la conexión.
- *Transferencias Multimodo:* Es posible enviar la información a través de diferentes interfaces como WIFI, SMS, GPRS y USB. Las cuales son usadas con propósitos diferentes.

## **3.3.3. Modelo de datos de la plataforma SANA**

La plataforma SANA funciona con una serie de conceptos, que se relacionan entre sí, los conceptos son:

**Concept:** Concepto. Unidad de significado, que provee contexto.

**Device:** Dispositivo. La entidad que se usa para recolectar los datos (usualmente un Smartphone).

**Encounter:** (Encuentro - Cita) Un grupo de una o más observaciones, resultado de un Procedimiento (procedure) entre el Observer (usualmente un trabajador de la salud) y el sujeto o paciente. Simboliza una consulta o encuentro trabajador de la salud-paciente.

**Instruction:** (Instrucción) Hace referencia a un paso necesario para recolectar datos o mostrarlos.

**Location**: (Localización) Donde se lleva a cabo una acción.

**Observation:** (Observación) Es la unidad más pequeña de los datos recolectados. Puede ser una secuencia de caracteres.

**Observer:** (Observador) Quien recoge los datos (un trabajador de la salud en la mayoría de casos).

**Procedure:** (Procedimiento) Conjunto de instrucciones para recolectar una serie de datos. **Relationship:** (Relación) Declara relación entre dos entidades de conceptos

**RelationshipCategory:** (Categoría de relación) Representa la naturaleza de la relación entre dos instancias de conceptos.

**Subject:** (Paciente) A quien se le toman los datos, usualmente el paciente.

En el anexo E es presentado el modelo de datos (Data Model) que muestra los tipos de conexiones y relaciones entre los conceptos anteriores.

## **3.3.4. Modelado de casos de uso de la plataforma SANA**

Es posible generar un diagrama de casos de uso que represente la funcionalidad y procesos que se llevan a cabo en la plataforma móvil SANA, el diagrama elaborado se presenta en la figura 10. La documentación oficial no presenta un modelado de casos de uso.

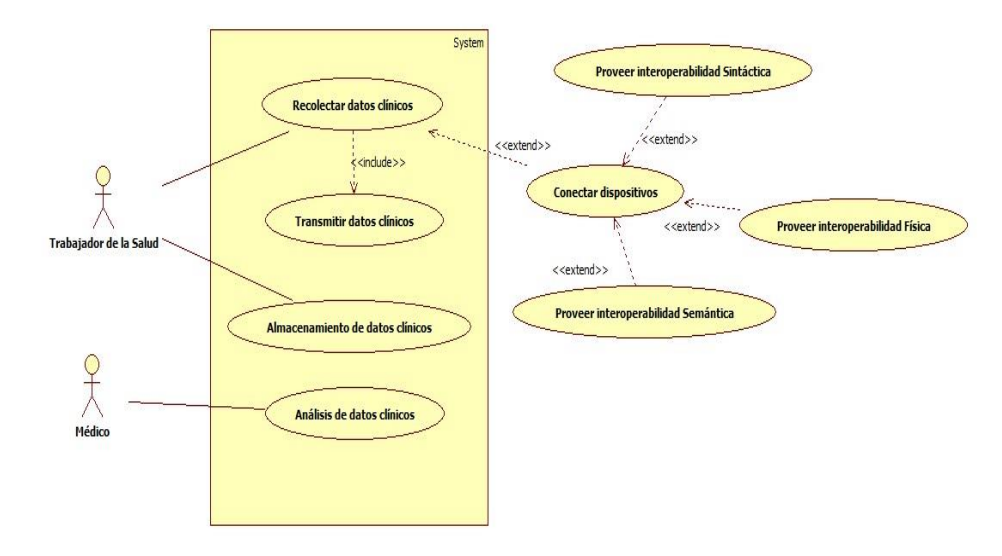

**Figura 10.** Modelo de casos de uso de la plataforma SANA.

Los actores, trabajador de la salud y Médico son los mismos descritos en el funcionamiento de la plataforma SANA. El trabajador de la salud es el encargado de recolectar los datos del procedimiento y del almacenamiento de los mismos. El Médico especialista es el encargado de analizar los datos y de acuerdo a este proceso, determinar un diagnostico o emitir un juicio.

La plataforma SANA permite recolectar datos clínicos, almacenarlos y analizar dichos datos, como se ve reflejado en el diagrama de la figura anterior. Para la recolección de información es posible, aunque no obligatorio, vincular dispositivos externos para capturar señales biomédicas como EEG [83], ECG (como en este proyecto), y variables con distintos sensores. Como fue mencionado en la sección 3.2, los sistemas en salud deben tener en cuenta el factor de interoperabilidad; que puede entenderse en tres niveles, un primer nivel físico, un segundo nivel correspondiente a la interoperabilidad sintáctica, y un tercer nivel de interoperabilidad semántica. Para que la información pueda ser utilizada en otros sistemas, esta debe seguir formatos estándar.

Una de las metas a futuro de la plataforma SANA es proveer un servicio que pueda interactuar con un amplio rango de sensores u opciones de conectividad (alámbrica o inalámbrica) para dispositivos basados en Android [84], lo cual se tiene en cuenta a la hora de definir los requisitos del sistema.

# **3.4. COMPARACIÓN Y SELECCIÓN DE DISPOSITIVOS ECG**

Un electrocardiógrafo puede ser construido mediante la aplicación de un filtro y un amplificador, de forma que se pueda obtener la señal del cuerpo del paciente mediante la ubicación de los electrodos [85]. La amplificación es necesaria para poder llevar la señal a unos niveles de amplitud que puedan ser manipulados en diversos equipos y dispositivos como microcontroladores, debido a que la señal sin amplificar es demasiado baja en amplitud. El filtrado debe realizarse debido a que la señal ECG se encuentra en un rango específico de frecuencia, desde 0,05 Hz hasta los 100 Hz, aunque se considera que las frecuencias superiores a 50 Hz no son muy significativas para la señal [86]. Si no se realiza filtrado, las señales biológicas de frecuencia superior a 150 Hz pueden introducir valores

indeseados y con ello, un análisis erróneo. Así mismo, en este rango se tiene la frecuencia de la red eléctrica doméstica de 60 Hz, que puede introducir ruido si no es tratada.

El tema de diseño y fabricación de electrocardiógrafos ha sido abordado en múltiples ocasiones y con diversos métodos, como el filtrado [85] [86], por lo que nuevos aportes en esta área no están dentro de los objetivos del presente trabajo de grado. Por esta razón, se decide adquirir un dispositivo ECG que cumpla con las características técnicas que permitan desarrollar el sistema, es decir un dispositivo que permita obtener la señal ya filtrada y debidamente amplificada. El proceso de selección es fundamental ya que de acuerdo al dispositivo ECG seleccionado y sus características, es o no es posible realizar ciertos análisis.

Para seleccionar el dispositivo a usar, se realiza una comparación de diferentes opciones, con el fin de identificar las características de cada uno de los dispositivos candidatos, y de esta forma, con base en el análisis realizado, determinar cuál es el dispositivo cuyas características se ajusten de mejor forma a este proyecto de grado. Este proceso se realiza en dos fases. En la primera fase se determinan las características más relevantes para el dispositivo ECG (teniendo en cuenta la funcionalidad requerida), mediante una consulta a un experto. Luego, se indaga al experto sobre los valores mínimos y recomendables (o rangos permitidos) para cada característica, de acuerdo a sus experiencias previas en el tema. En la segunda fase es realizada una búsqueda de dispositivos ECG, obteniéndose los dispositivos candidatos, con sus respectivos documentos de especificaciones, construyéndose una tabla de comparación. Finalmente, teniendo en cuenta los resultados consignados en la tabla de comparación, es llevado a cabo un análisis que permita determinar el dispositivo ECG seleccionado, mediante un proceso de descarte del resto de opciones consideradas previamente.

Como guía metodológica para la obtención de la información requerida en la fase 1, la consulta a un experto, se siguieron algunos elementos propuestos en la metodología DELPHI [87]. Esta es una metodología desarrollada en la década de 1950 por la Corporación RAND en California (EE.UU.), se basa en las consultas a expertos mediante encuestas. Por lo general, se desarrolla en 2 o más rondas de encuestas, aunque el número de rondas es flexible, y las encuestas pueden ser de tipo cualitativo o cuantitativo. Aunque DELPHI es una metodología que puede aplicarse en muchas ramas del conocimiento, es en la salud donde ha tenido un mayor impacto [88].

## **3.4.1. Fase 1. Características relevantes para dispositivos ECG**

En esta fase se realiza la consulta a un experto para determinar las características relevantes, y sus valores representativos. De acuerdo con la metodología DELPHI, se llevaron a cabo los procesos de: formulación del objetivo, selección de la vía de consulta, elaboración de la encuesta o cuestionario, y por ultimo un análisis acerca de las características finalmente seleccionadas.

## **3.4.1.1. Formulación del objetivo**

Con esta fase se busca: Seleccionar las características más importantes que se deben tener en cuenta a la hora de elegir un dispositivo ECG, para que este pueda ser integrado al sistema del presente trabajo de grado. Adicional a ello, se busca consultar los valores mínimos aceptables y los valores más recomendables en este tipo de dispositivos, obteniendo una base para la búsqueda de los dispositivos candidatos y la posterior selección de uno de ellos.

## **3.4.1.2. Forma de consulta**

La metodología DELPHI no especifica una forma de consulta que se deba seguir obligatoriamente, las consultas pueden llevarse a cabo por medios electrónicos (correo electrónico, teléfono, fax, etc.), o de forma presencial [89]. Si se desea consultar varios expertos, uno de los aspectos fundamentales debe ser el anonimato entre las personas consultadas. Debido a que es factible una reunión presencial con un experto, se selecciona esta forma de consulta.

#### **3.4.1.3. Obtención de las características y sus valores**

En el análisis de trabajos relacionados en el área de electrocardiografía, se encontró uno desarrollado en la Universidad del Cauca, en el programa de Ingeniería Física. En este trabajo se construía un electrocardiógrafo y se llevaba la señal obtenida a un computador, donde era analizada con la ayuda del software MATLAB [90]. Este trabajo fue dirigido por el Dr. Rubiel Vargas, profesor de la misma universidad. Debido a su ubicación, lo que facilita una reunión presencial, y la experiencia y logros obtenidos con el desarrollo del trabajo antes mencionado, se decide seleccionar al Dr. Vargas como el experto para la consulta.

La primera consulta realizada al experto seleccionado fue la siguiente:

**Consulta 1:** "Puede Usted, de ser posible, emitir una recomendación o lista de las características técnicas más importantes, que debe tener un dispositivo ECG, para que este pueda ser adaptado a un sistema móvil que involucra un registro de historia clínica electrónica".

**Resumen de la respuesta del experto:** Antes de realizar la consulta, se presenta al experto el contexto del trabajo, los posibles usos del sistema móvil y los resultados de los capítulos 1 y 2.

En la respuesta, el experto comenta un poco acerca de la experiencia lograda con el trabajo mencionado. Explica que el objetivo de ese trabajo era diseñar el electrocardiógrafo, por lo tanto, obtuvieron un modelo de amplificación y filtrado para la señal. El dispositivo final obtenido es mostrado. Es por ello que, en su opinión, las características: ancho de banda de la señal ECG que el dispositivo permita obtener, y la frecuencia de muestreo, son fundamentales, ya que de acuerdo a esto se tienen señales de diferente fiabilidad. Adicionalmente comenta que la eliminación de la frecuencia de 60 Hz es una característica deseable, pero no obligatoria de analizar. Otras características a tener en cuenta son: el número de electrodos y derivaciones, el peso y tamaño del dispositivo, ya que estas hacen el sistema más o menos portable y afectan el tipo de análisis que se puede hacer. Por último, las características necesarias para el desarrollo de un sistema propio deben ser: el tipo de información o datos a los que el dispositivo permite acceder, si se cuenta con librerías de soporte, qué tipo de comunicación está permitida, y si esta es alámbrica o inalámbrica.

**Consulta 2:** Una vez mencionadas las características por parte del experto, se diseña un cuestionario que busca indagar sobre los valores mínimos y recomendables para cada característica. El cuestionario completo puede ser encontrado en el anexo F.

**Resumen de la respuesta del experto:** Los valores entregados por el experto se presentan en la siguiente sección.

## **3.4.1.4. Listado de características analizadas**

Con base en las respuestas del experto se determina que las siguientes características serán analizadas en el proceso de selección del dispositivo:

- Ancho de banda de la señal ECG
	- Descripción: Es la banda de paso de la señal, está determinada por el filtro pasa bajas y pasa altas que son usados en un electrocardiógrafo. Entre más ancho de banda tenga, se tiene una señal de mayor calidad, ya que se tienen más componentes espectrales, pero hay más posibilidad de que se introduzca ruido al sistema y que afecten señales indeseadas de frecuencia similar.
	- Unidad: Hz.
	- Opinión del experto: Es una característica fundamental. Valores recomendados: banda de 0,05 Hz a 100 Hz. Valores mínimos: 1 Hz a 30 Hz.
- Frecuencia de muestreo
	- Descripción: Es el número máximo de muestras por segundo que se pueden obtener de la señal original (continua o analógica), con el fin de obtener una señal discreta. Un número mayor de muestras implica un análisis de mayor calidad, con más cantidad de información
	- Unidad: Hz.
	- Opinión del experto: Es una característica fundamental. Valores recomendados: 256 Hz o superior. Valores mínimos: 128 Hz.
- Eliminación de la frecuencia de 60 Hz
	- Descripción: Debido a la posible interferencia de la red eléctrica doméstica que funciona a una frecuencia de 60 Hz, se debe determinar si el dispositivo cuenta o no cuenta con algún tipo de mecanismo para el rechazo de esta frecuencia. Si esta característica está presente, se tiene una señal con menos interferencia y por lo tanto, de más calidad.
	- Unidad: Si o no.
	- Opinión del experto: Es una característica opcional. Valores recomendados: Si. Valores mínimos: Puede no tenerse (No).
- Número de electrodos
	- Descripción: Es el número máximo de electrodos que pueden conectarse al dispositivo. Si el número es mayor, es posible realizar análisis sobre más señales, y detectar más anomalías, pero se afecta la movilidad del sistema, y se requiere más tiempo para la operación.
	- Unidad: Número entero.
	- Opinión del experto: Es una característica importante. Valores recomendados: Debido a que la movilidad y portabilidad del sistema son características fundamentales, y el sistema no busca un diagnostico profesional, se recomienda que el número de electrodos sea 4 o 6, si el sistema busca un diagnóstico profesional, se recomienda que se tengan mínimo 10 electrodos. Valores mínimos: 3 electrodos.
- Número de derivaciones
	- Descripción: Es el número máximo de derivaciones ECG que pueden llegar a obtenerse con el dispositivo. Depende del número de electrodos.
	- Unidad: Número entero.
- Opinión del experto: Es una característica importante. Valores recomendados: 3 derivaciones. Valor mínimo: 1 derivación bipolar.
- Peso
	- Descripción: Si el peso del dispositivo es mayor, se afecta la movilidad del sistema.
	- Unidad: Gramos (g).
	- Opinión del experto: Se debe buscar que sea bajo, pero los valores mínimo y máximo dependen del contexto de uso del sistema.
- Tamaño
	- Descripción: Si las dimensiones del dispositivo son mayores (y por lo tanto el volumen), se afecta la movilidad del sistema.
	- Unidad: Centímetros (cm).
	- Opinión del experto: Se debe buscar que sea lo más pequeño posible, pero los valores mínimo y máximo dependen del contexto de uso del sistema.
- Librerías de soporte
	- Descripción: Si el dispositivo cuenta con librerías de soporte que faciliten la implementación de la comunicación, la extracción de la señal o algunos parámetros de esta.
	- Unidad: Si o no.
	- Opinión del experto: Con librerías de soporte la programación puede ser más fácil, pero puede tenerse acceso a menor cantidad de información.
- Resolución digital
	- Descripción: Número de bits que representan una muestra de la señal, en el conversor analógico-digital del dispositivo. Entre más bits se tengan, mayor es la fidelidad de la señal, sin embargo, los tiempos de transmisión serían mayores.
	- Unidad: Bits (o salida analógica si el dispositivo no cuenta con un conversor  $A/D$ ).
	- Opinión del experto: Ningún comentario.
- Memoria

 $\overline{a}$ 

- Descripción: Describe el tipo de almacenamiento que soporta el dispositivo, dicho almacenamiento determina la capacidad o la duración máxima que puede tener la señal ECG.
- Unidad: Pueden ser memorias de tipo SD, microSD, USB, CompactFlash, etc.
- Opinión del experto: Ningún comentario.
- Acceso completo a la señal (raw data $^{14}$ )
	- Descripción: Indica si el dispositivo permite acceder a la señal ECG completa (información en crudo) y sin procesar. Si esta característica no está presente, es posible que ciertos análisis no puedan ser llevados a cabo, o adquirir ciertos parámetros de la señal ECG no sea posible.
	- Unidad: Si o no.

<sup>14</sup> Es un término que hace referencia a los datos obtenidos directamente de una fuente de datos, sin que esta información haya sido manipulada o procesada [125]. Para este trabajo de grado, se entiende como el conjunto de valores analógicos de la señal ECG

- Opinión del experto: La importancia de esta característica depende del tipo de análisis que se quiera hacer sobre la señal.
- Compatibilidad con dispositivos móviles
	- Descripción: Indica si el dispositivo permite algún tipo de conexión directa a un Smartphone. Se debe analizar para determinar si en la arquitectura del sistema debe incluirse algún componente adicional que regule la comunicación con un dispositivo móvil.
	- Unidad: Si o no.
	- Opinión del experto: La importancia depende del tipo de aplicación que se vaya a desarrollar.
- Tipo de conexión
	- Descripción: Hace referencia a las opciones de protocolo y medio de transmisión por el cual se comunica el dispositivo con otros componentes externos, como un dispositivo móvil.
	- Unidad: Los posibles valores son: WiFi, Bluetooth, Zigbee, Redes celulares, Ethernet, Cable USB (redes alámbricas o cableadas).
	- Opinión del experto: Valor recomendado: inalámbrico, específicamente Bluetooth.
- Precio
	- Descripción: Costo del dispositivo. Teniendo en cuenta el presupuesto ajustado para el proyecto, el dispositivo con menor costo y con mayor relación costobeneficio sobre las características analizadas, es el dispositivo ideal para desarrollar el sistema móvil.
	- Unidad: Pesos (\$).
	- Opinión del experto: Depende del presupuesto del proyecto. Se debe analizar muy bien para no comprar un dispositivo más costoso, con características adicionales que no se terminen usando o aprovechando. Es decir, se deben aprovechar al máximo las características por las que se paga.

# **3.4.2. Fase 2. Selección del dispositivo ECG**

En esta fase se buscan en internet dispositivos ECG. Para cada resultado de la búsqueda se consulta la hoja o documento de especificaciones, y se observa si se encuentran todas las características determinadas en la fase 1. Aquellos dispositivos cuya hoja de especificaciones no contenía la información suficiente fueron descartados. El criterio de selección corresponde a que el dispositivo debe permitir su integración en una aplicación propia, ya que se encuentran varios dispositivos que solo funcionan con una aplicación específica elaborada por el fabricante. Finalmente, se obtienen seis dispositivos candidatos:

- eHealth Sensor Shield, fabricado por Cooking Hacks Electronics
- M3R ECG Toolkit, fabricado por General Instrumentation
- SEER Holter Monitor, fabricado por General Electric Health Care
- ekgMove, fabricado por Movisens
- AD8232, fabricado por Analog Devices
- Consensys ECG development kit, fabricado por Shimmer Sensing

Los documentos de especificaciones de cada uno de los seis dispositivos se presentan en el anexo G. Después de revisar las hojas de especificaciones, se consignan los valores de las características seleccionadas en la tabla 9.

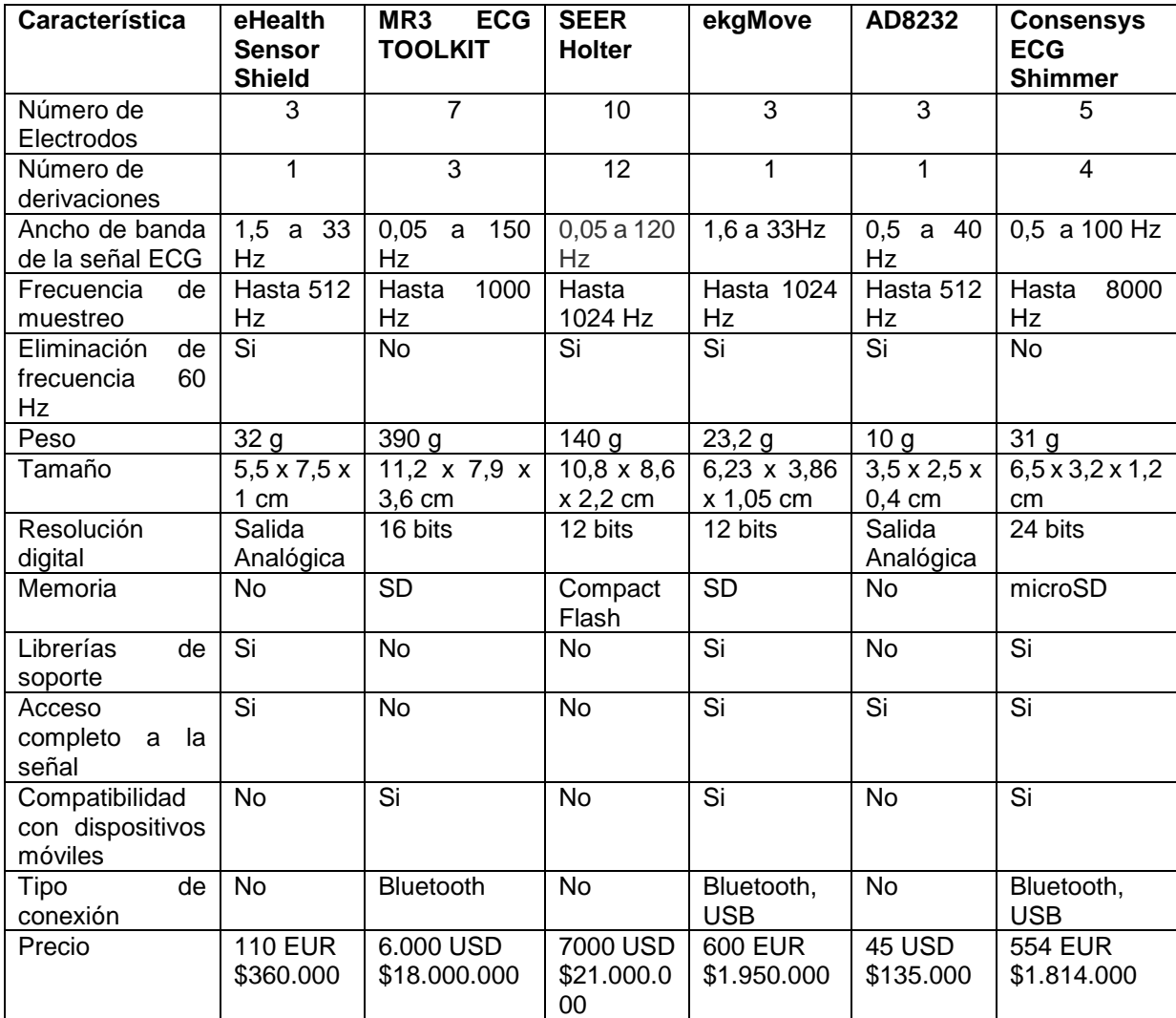

**Tabla 9.** Características de los dispositivos candidatos.

Con la primera revisión de resultados se observa que los seis dispositivos cumplen, al menos, con los valores mínimos entregados por el experto, en cuanto a frecuencia de muestreo, numero de electrodos y derivaciones, y ancho de banda de la señal ECG, que corresponden a las características esenciales. Por lo tanto, se comienza un proceso de descarte con los 6 dispositivos.

En un primer análisis, son descartados los dispositivos M3R ECG Toolkit y SEER Holter, por dos razones: su elevado precio (los dos tienen costos cercanos a los 20 millones de pesos), y debido a que no es posible acceder a la señal completamente (raw data), lo cual no permitiría realizar un análisis de la señal, por ejemplo, el cálculo de la duración de algunos intervalos y segmentos, y otros parámetros como la tasa cardiaca. Se concluye que estos dispositivos están más enfocados a desarrollos de aplicaciones de diagnóstico profesional, y por lo tanto, no son adecuados para los objetivos del presente trabajo.

De acuerdo a lo anterior, se obtiene un grupo de candidatos reducido a 4 opciones. La principal similitud para estos cuatro dispositivos es la posibilidad de acceder completamente a la señal, de forma que es posible realizar un análisis sobre la señal obtenida. Los dispositivos Consensys ECG Shimmer y ekgMove tienen características casi idénticas, pero su costo es igualmente un poco elevado, acercándose a los 2 millones de pesos cada uno. La diferencia con los dos dispositivos más económicos (AD8232 y eHealth Sensor Shield) radica en tres aspectos principales: estos últimos no cuentan con soporte directo para memorias, tampoco tienen soporte directo para comunicación con Smartphones (no son compatibles directamente con dispositivos móviles), y entregan la señal en forma analógica, por lo que es obligatorio usar un conversor A/D. Sin embargo, estas tres limitantes no justifican un costo tan superior, ya que estas pueden ser eliminadas mediante la inclusión de algunos componentes en la arquitectura del sistema: un microcontrolador con conversor A/D, un adaptador de memorias SD y un módulo de comunicación inalámbrica (ya sea Bluetooth, WiFi o ZigBee), estos tres componentes no afectan significativamente el tamaño del sistema y el costo es muy inferior a lo que puede costar un dispositivo como ekgMove o Consensys ECG Shimmer. Por este motivo, se decide tomar como candidatos finales los dispositivos eHealth Sensor Shield y AD8232.

Entre estos dos dispositivos (eHealth Sensor Shield y AD8232) la diferencia radica en la existencia de librerías de soporte para el primero, lo cual facilitaría la implementación del sistema móvil. En cuanto a frecuencia de muestreo, numero de electrodos y derivaciones, los dos dispositivos tienen igual rendimiento, y en ancho de banda (una de las características principales) se tiene que el AD8232 es mejor. Adicionalmente, el costo del eHealth Sensor Shield es 3 veces superior, y nuevamente, la existencia de librerías no justifica tal diferencia de acuerdo a los objetivos del proyecto, ya que es posible implementar el sistema sin ese soporte. Con este análisis, el dispositivo seleccionado es el AD8232. En este dispositivo se destacan tres características: el peso y tamaño reducido (es el dispositivo de menor tamaño y menor peso, lo cual contribuye a la movilidad del sistema), y el precio del mismo (es el más favorable económicamente). Está claro que el dispositivo AD8232 no es el mejor de los analizados (no cuenta con las mejores características técnicas), pero para los objetivos del presente trabajo de grado, se considera que es el de mejor relación costo-beneficio, ya que sus limitantes (comparando este dispositivo con los demás) son fácilmente solucionadas mediante la inclusión de otros componentes en la arquitectura del sistema. Y para las características que no son modificables, como el número de electrodos, derivaciones, ancho de banda y frecuencia de muestreo, el dispositivo cumple con los rangos mínimos obtenidos en la consulta al experto.

# **3.4.3. Dispositivo AD8232**

 $\ddot{\phantom{a}}$ 

Este dispositivo es fabricado por la compañía Analog Devices. Es un dispositivo capaz de acondicionar una señal ECG mediante los procesos de extracción, amplificación y filtrado. Internamente está constituido por un amplificador de instrumentación, un amplificador operacional y los filtros correspondientes [91]. Esto permite obtener una señal de alta fidelidad en entornos con presencia de ruido, debido al movimiento del paciente o la red eléctrica. Puede detectar la ausencia de un electrodo (o que este se ha desconectado accidentalmente). La compañía Sparkfun Electronics vende una tarjeta basada en el dispositivo AD8232<sup>15</sup>. Esta presentación en forma de tarjeta (board) es más favorable, ya que presenta un Jack 3.5 mm como entrada para los electrodos, y por lo tanto es facilitado el montaje de prototipos en QT (Protoboard) o en circuitos impresos - PCB (Printed Circuit

<sup>15</sup> SparkFun Single Lead Heart Monitor - AD8232. https://www.sparkfun.com/products/12650

#### **SISTEMA ECG MÓVIL PARA SOPORTAR LA EVALUACIÓN DEL RIESGO CARDIOVASCULAR**

Board). Adicionalmente, cuenta con un LED que parpadea cada vez que se detecta un pulso o latido del corazón, lo cual permite saber a simple vista si el dispositivo funciona correctamente. Esta presentación es la que se adquiere para implementar el sistema móvil del presente trabajo, puede observarse en la figura 11.

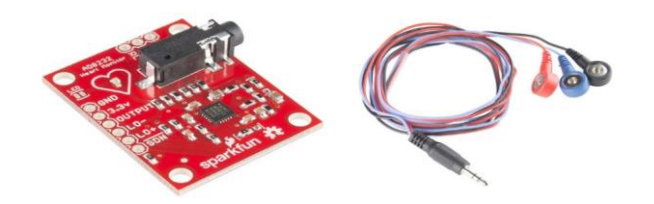

**Figura 11.** Tarjeta basada en AD8232.

**Funcionamiento:** Este dispositivo consta de 2 partes. La primera, corresponde a la tarjeta con 6 pines, cuya función es acondicionar (filtrar y amplificar) la señal, y la segunda parte corresponde al cable especial para tres electrodos, cuya función es obtener la señal. Cada uno de estos electrodos está identificado con un color (negro, rojo y azul). De los tres electrodos, uno (el de color rojo) corresponde a la referencia siendo la ubicación más común el tobillo derecho. Los otros dos electrodos (de color negro y azul) son bipolares y permiten obtener la diferencia de potencial entre los dos puntos donde se ubiquen. Por ello, se pueden obtener las 3 derivaciones de Einthoven (presentadas en la sección 2.1.4.2.), pero no de forma simultánea. En la figura 12 es presentada la ubicación de electrodos para la derivación I (brazo derecho e izquierdo):

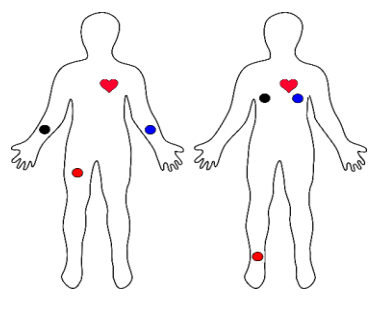

**Figura 12.** Ubicación de electrodos para derivación I – AD8232.

Los 6 pines de la tarjeta son:

- GND
- VCC (con un voltaje de operación de 3,3 V).
- OUTPUT (Salida de la señal analógica)
- LO- (Uno de los dos pines que se usan para detectar la ausencia de electrodos).
- LO+ (Uno de los dos pines que se usan para detectar la ausencia de electrodos).
- SDN (Con este pin es posible encender o apagar el dispositivo).

**Restricciones:** El dispositivo seleccionado, aunque es considerado el mejor en relación costo-beneficio, teniendo en cuenta los objetivos específicos del proyecto, tiene varias restricciones. La primera de ellas corresponde a que la salida (que es la señal ECG filtrada y amplificada) es analógica, por lo que necesariamente se necesita un conversor A/D. Es por ello, que se decide adicionar un microcontrolador al sistema, ya que permitiría el proceso de la conversión A/D y serviría además, para controlar la comunicación inalámbrica hacia el dispositivo móvil, debido a que la segunda restricción hace referencia a que el dispositivo no es compatible directamente con un Smartphone. La tercera restricción es la ausencia de memoria interna en el dispositivo, por lo que se necesita añadir un módulo externo (conectado al microcontrolador) que permita leer y guardar datos en una tarjeta SD o microSD. Este tipo de memorias son seleccionadas debido a que se observa en la tabla 9 la tendencia a que los dispositivos más costosos y completos usan este tipo de memorias, por su precio, capacidad de almacenamiento de varias GB de información y tamaño reducido.

# **3.5 MICROCONTROLADOR**

Debido a las restricciones que presenta el dispositivo ECG seleccionado, es necesario adicionar un microcontrolador a la arquitectura del sistema (específicamente al agente). En este caso fue seleccionada la placa Arduino UNO R3, por las siguientes razones:

- Arduino es una plataforma de hardware libre<sup>16</sup>, basada en una placa con un microcontrolador y un entorno de desarrollo [92].
- Bajo costo (\$30.000).

 $\overline{a}$ 

- Facilidad para adicionar componentes (como el adaptador de memorias SD, y diversos tipos de módulos para comunicación inalámbrica, Bluetooth, WiFi, ZigBee, entre otros).
- Experiencia previa en el uso de este dispositivo.
- Es posible realizar pruebas y prototipos rápidamente debido a su Bootloader interno, lo que permite pasar el código elaborado en segundos, sin necesidad de un grabador, programador o quemador especial, que si es necesario en algunos microcontroladores de otras marcas que tienen costos similares [93].
- Cuenta con un puerto serial integrado.

En el proceso de selección también se consideraron opciones de computadores de placa reducida como Raspberry Pi, que tienen muy buenas características técnicas, pero fueron descartados por el costo (que es 4 veces superior). Se considera que las características técnicas de la placa Arduino UNO son suficientes para los objetivos del proyecto, por lo que no es estrictamente necesario pagar la diferencia por unas características superiores.

Esta tarjeta está basada en el microcontrolador ATmega328, cuenta con 14 pines para entradas o salidas digitales, y 6 entradas analógicas. Un resumen de las características técnicas es presentado en la tabla 10.

| Especificación                       | Valor      |
|--------------------------------------|------------|
| Microcontrolador                     | ATmega328P |
| Voltaje de operación                 | 5V         |
| Pines digitales (entradas o salidas) | 14         |
| Pines digitales (PWM)                | 6          |
| Pines de entradas analógicas         | 6          |
| Máxima corriente por pin             | 20 mA      |
| Memoria Flash                        | 32 KB      |
| <b>SRAM</b>                          | 2 KB       |
| <b>EEPROM</b>                        | 1 KB       |

<sup>&</sup>lt;sup>16</sup> Hace referencia a aquellos dispositivos de hardware con especificaciones y diagramas esquemáticos de acceso público, ya sea bajo algún tipo de pago o de forma gratuita. Pueden ser usados, copiados, estudiados, modificados, y redistribuidos libremente.

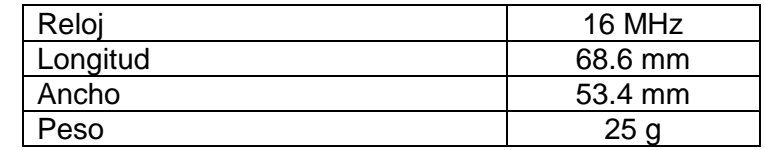

**Tabla 10.** Resumen de especificaciones tarjeta Arduino UNO [92].

Para la programación de esta tarjeta es usado el entorno de desarrollo propio, en el cual se usa un lenguaje similar a Processing [92].

# **3.6 PROTOCOLO DE INTERCAMBIO - COMUNICACIÓN INALÁMBRICA**

Como forma de enviar los datos inalámbricamente entre el agente y el manager es seleccionado el protocolo Bluetooth. Esta selección está fundamentada en las siguientes razones:

- Los resultados de la revisión sistemática presentada en el capítulo 2, donde un 70% de los sistemas ECG analizados usaron Bluetooth. Esto constituye una base importante, ya que las experiencias en dichos estudios fueron positivas. Esto muestra una tendencia en los dispositivos de salud, o al menos en ECG, de usar esta tecnología.
- Es uno de los protocolos recomendados en el estándar IEEE 11073, para la comunicación entre agente y manager, como en este caso.
- Es el protocolo recomendado por el experto (sección 3.4.1.4).

La tecnología Bluetooth es de corto alcance, usa enlaces de radiofrecuencia, en la banda ISM de 2.4 GHz. Las bandas ISM (Industrial, Scientific, Medical) son reservadas internacionalmente para uso no comercial de radiofrecuencia electromagnética en áreas industrial, científica y médica. Cuenta con una serie de características que la hacen robusta, de bajo consumo y de bajo coste destinada a reemplazar los cables de conexión entre los dispositivos [94]. En la figura 13 son presentadas las capas del protocolo Bluetooth, con una comparación a las capas del modelo OSI:

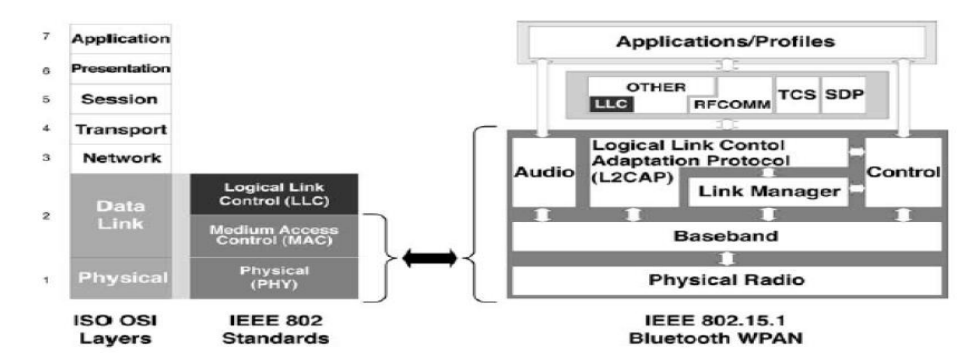

**Figura 13.** Capas del protocolo Bluetooth *[94]*.

La Banda Base controla la sincronización de las unidades Bluetooth, además soporta dos tipos de enlaces: Síncrono Orientado a Conexión (SCO), para datos y Asíncrono No Orientado a Conexión (ACL), principalmente para audio [95].

Link Manager Protocol (LMP) o Protocolo de Gestión de Enlace, es el responsable de la autenticación, cifrado, control y configuración del enlace. El LMP también se encarga del manejo de los modos y consumos de potencia [95].

L2CAP (Logical Link Control and Adaptation Protocol) es utilizado para pasar paquetes con y sin orientación a la conexión a sus capas superiores, encargándose también de la gestión de la calidad del servicio (QoS) para las capas superiores, con ello evita que se envíen paquetes tan grandes que puedan desbordar al receptor [95].

RFCOMM (Comunicación por radio frecuencia), es el protocolo que implementa la emulación de puertos serie tradicionales, RS-232 [95].

SDP (Service Discovery Protocol), es el encargado de la búsqueda de otros dispositivos y servicios Bluetooth dentro del rango de alcance [95].

# **3.7. FORMATOS PARA EL ALMACENAMIENTO DE SEÑALES ECG**

## **3.7.1. Selección del formato**

La interoperabilidad es uno de los aspectos a tener en cuenta a la hora de diseñar sistemas para salud móvil. Es por esto que se decide acoger e implementar un formato de almacenamiento para la señal ECG, lo cual permite que la señal obtenida pueda visualizarse en distintos equipos (que tengan un visualizador para el tipo de archivo seleccionado). En [96], se presenta una revisión de los formatos más comunes para este tipo de señales, y se afirma que el uso de un formato para el almacenamiento de la señal es uno de los aspectos fundamentales para la interoperabilidad de sistemas ECG. Sin embargo, por diversas razones, hay muchos formatos, lo cual dificulta y genera una dificultad para la interoperabilidad en el intercambio de información de ECG. En dicha revisión los autores clasifican a los formatos en dos categorías, una para los formatos binarios y otra para los formatos basados en XML. Los formatos más comunes son SCP-ECG, DICOM, HL7 aECG, los cuales son exclusivos para ECG, pero teniéndose también formatos como EDF, que permiten almacenar cualquier señal bio-eléctrica que cambie en el tiempo, este formato es ampliamente usado en electroencefalografía (EEG), pero ha sido usado para ECG en trabajos como [97], [98]. En la Tabla 11, adaptada de [96], es presentado un resumen de los formatos más conocidos:

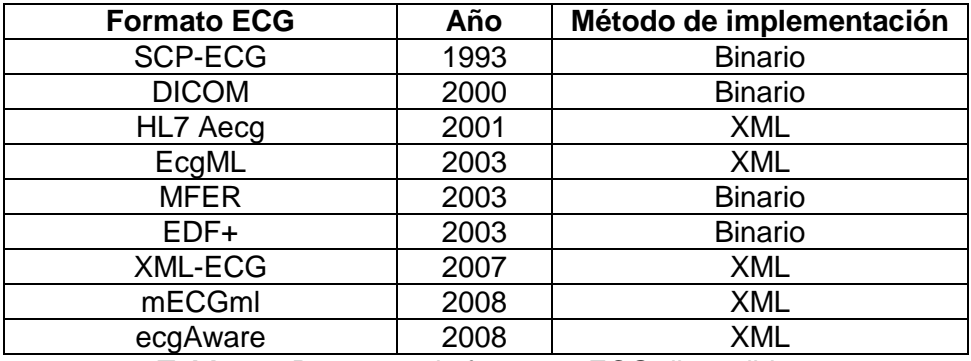

**Tabla 11.** Resumen de formatos ECG disponibles.

Para seleccionar el formato más adecuado para los objetivos del proyecto, es comenzado un proceso de descarte de las opciones disponibles. Los formatos que fueron desarrollados desde 2007 en adelante tienen como desventaja el no haber sido ampliamente acogidos [96], por lo que es difícil encontrar visualizadores y software relacionado, es por esto que son descartados. En la revisión se indica, que aunque en el futuro los formatos XML serán más útiles, por tener la capacidad de ser leídos por una persona, aún no hay un formato basado en XML que sea ampliamente acogido, y que por lo tanto su implementación tenga un amplio soporte, por lo que hoy en día es predominante el uso de formatos binarios.

#### **SISTEMA ECG MÓVIL PARA SOPORTAR LA EVALUACIÓN DEL RIESGO CARDIOVASCULAR**

Teniendo esto en cuenta, se decide seleccionar un formato binario, siendo las opciones SCP-ECG, DICOM y EDF+, las más populares (MFER es un formato que ha tenido muy pocas implementaciones, según [96]). DICOM es descartado, debido a que ha sido un formato enfocado hacia el almacenamiento de imágenes radiográficas, y aún no ha sido ampliamente usado para el almacenamiento de ECG [96]. Con esto, las dos últimas opciones en consideración son SCP-ECG y EDF+, siendo este último el finalmente seleccionado, por las siguientes razones:

- Es un formato más moderno (2003 contra 1993 de SCP-ECG), que permite anotaciones en el mismo archivo, reduciendo el tamaño final.
- Tiene menos campos opcionales de datos, por lo que su implementación es menos ambigua y está menos sujeta a fallos en los visualizadores.
- Cuenta con un mayor número de visualizadores gratuitos y abiertos.
- Es un estándar mucho menos complejo que SCP-ECG.
- EDF+ al ser diseñado como un formato para almacenar cualquier señal biológica que cambie en el tiempo, permitiría reutilizar pate del código en proyectos que involucren otro tipo de señales, como EEG, entre otros.

## **3.7.2. EDF+**

La sigla EDF viene de European Data Format. Es un formato abierto diseñado para el almacenamiento de señales bio-eléctricas, tratándose básicamente de registros de datos, eventos y anotaciones en formato binario codificados internamente en UTF-8. Un archivo de EDF+ es un conjunto de encabezado y un bloque de datos, el archivo tiene como extensión .EDF. Sus aplicaciones se han destacado en los campos de neurofisiología, electroencefalografía (especialmente en el tratamiento de problemas del sueño) y cardiología [99].

**Cabecera:** Conformada por 256 bytes, contiene los metadatos de las señales capturadas por cualquier dispositivo, codificada en ASCII. Los campos son presentados en la tabla 12, adaptada de [100]:

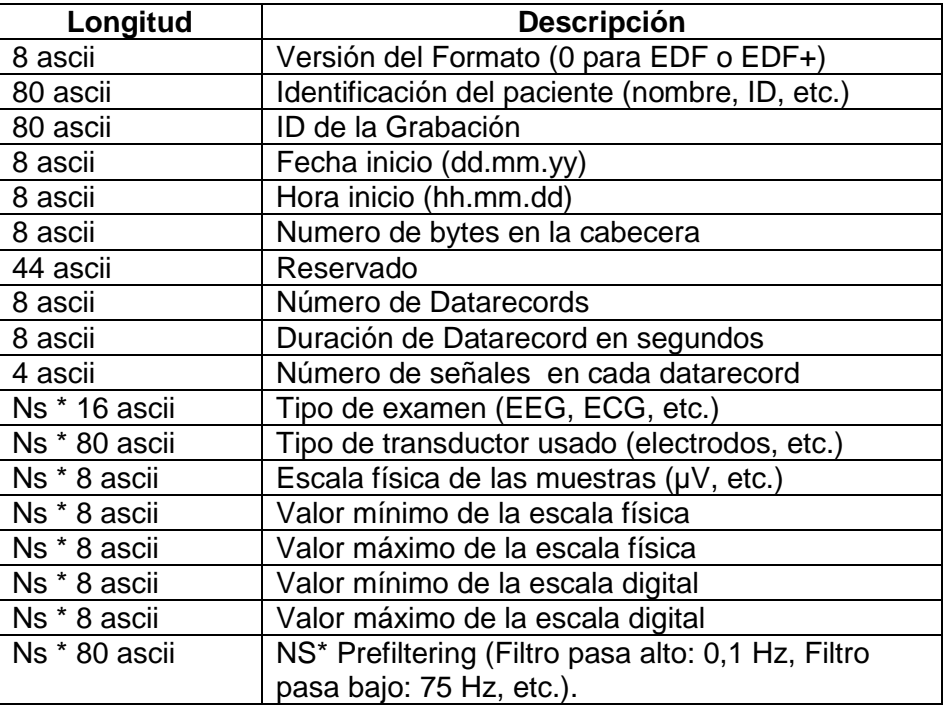

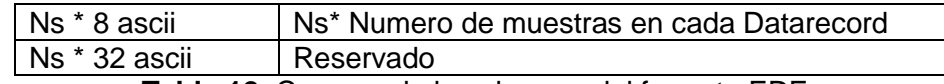

**Tabla 12.** Campos de la cabecera del formato EDF+.

**Datos:** La información de cada canal se puede almacenar en un mismo archivo, incluso si la frecuencia de muestreo es diferente, sin embargo el almacenamiento de los datos sigue una regla de almacenamiento llamada "datarecord". Un datarecord es un conjunto de datos que contiene información de diferentes sensores, que pueden ser de frecuencia diferente, pero debido al encabezado del archivo son fácilmente identificables. Los valores de cada una de las muestras obtenidas por cada sensor deben ser de dos bytes enteros en formato "little-endian" (significa que el byte menos significativo va primero).

# **3.9. CONCLUSIONES**

En este capítulo se realizó la descripción de las tecnologías y metodologías con las cuales se desarrolla el sistema descrito en este trabajo de grado. La construcción del sistema está soportada principalmente por una metodología formal como el M.C.S., metodología que fue descrita en este capítulo. Igualmente, se han presentado los conceptos más importantes de la plataforma SANA y del estándar IEEE 11073, que constituyen la base tecnológica del trabajo. También han sido descritos los procesos de selección del dispositivo ECG (basado en algunos principios de la metodología DELPHI), de la tecnología inalámbrica, del formato de almacenamiento de la señal, y de los componentes del sistema (como el microcontrolador).

# **CAPÍTULO 4. ARQUITECTURA Y MODELADO DEL SISTEMA MÓVIL**

En este capítulo son analizados los procesos llevados a cabo para la descripción del sistema móvil, siguiendo la metodología seleccionada. Inicialmente, es presentado el modelamiento del negocio, con el fin de obtener una descripción y visualización adecuadas, sobre el uso del sistema. Posteriormente, tomando como base el planteamiento del problema realizado en el capítulo 1, se obtiene una lista de características, que al ser implementadas en el contexto del presente trabajo, puedan solucionar o ayudar en la solución de algunas problemáticas encontradas en el capítulo mencionado. Luego, estas características son analizadas, para ser transformadas en requisitos funcionales y no funcionales, según el nivel de importancia y complejidad de implementación de cada una. Para obtener una perspectiva clara del sistema a desarrollar, se usa el modelo de vistas 4+1, propuesto por Phillippe Kruchten [101], que permite describir la arquitectura del sistema, teniendo en cuenta múltiples puntos de vista donde se tienen diversos diagramas, por lo que los subproductos de algunas iteraciones del M.C.S. son presentados en cada vista.

# **4.1. MODELADO DEL NEGOCIO**

El modelamiento del negocio (organización) permite describir el contexto donde la solución planteada va a ser implementada, por lo tanto, es un proceso importante. En [102], se define el modelado del negocio como un conjunto de actividades cuyo objetivo es ayudar a visualizar, describir y entender los procesos de negocio. Aplicado a la ingeniería de software, el modelado del negocio actúa como una guía para la construcción del sistema. El lenguaje UML, aparte de su uso en la descripción de sistemas con un componente software, es ampliamente usado en el modelamiento del negocio [102].

Este modelamiento cuenta con dos modelos. El primer modelo corresponde a casos de uso, donde se describen acciones que se llevan a cabo en el proceso de negocio, para llevar un producto o solución a un "cliente" (no debe entenderse únicamente desde el punto de vista económico). El segundo, corresponde al modelo de objetos del negocio, que describe como un proceso de negocio logra cumplir las acciones descritas en el primer modelo, permitiendo observar cómo interactúan las personas (por ejemplo, un trabajador del negocio) con entidades. Un trabajador del negocio representa un rol o conjunto de roles dentro del negocio u organización, su función es manipular las entidades del negocio (representa un objeto usado en el negocio) [102].

# **4.1.1. Descripción de los actores**

Los actores del negocio son identificados después de realizar el análisis de los escenarios de aplicación y funcionamiento de la plataforma SANA (presentado en la sección 3.3), estos son descritos a continuación:

**Trabajador de la Salud:** Corresponde a la persona que tiene un contacto inicial con el paciente. En el contexto colombiano, por lo general, se trata de un enfermero, auxiliar de enfermería o médico general en algunos casos. Esta es la persona encargada de manipular

## **SISTEMA ECG MÓVIL PARA SOPORTAR LA EVALUACIÓN DEL RIESGO CARDIOVASCULAR**

el sistema, con el objetivo de llevar a cabo un procedimiento de evaluación de riesgo cardiovascular en una cita médica. Es un trabajador del negocio, y sus funciones están relacionadas con el procedimiento mencionado, mediante la gestión de la información suministrada por el paciente, la realización de dicho procedimiento, y la valoración para determinar si el procedimiento se llevó a cabo en las condiciones determinadas.

**Médico especialista (Cardiólogo):** Es la persona encargada de evaluar la información recolectada en la cita entre el trabajador de la salud y el paciente, y con base en esta, emitir un diagnóstico que quede almacenado en la historia clínica del paciente. Es un trabajador del negocio, y sus funciones son encaminadas a la visualización de la información y la entrega de un diagnóstico.

**Paciente:** Es la persona a la que es evaluado su riesgo cardiovascular, por lo tanto su función es brindar la información que le sea solicitada. No es un trabajador del negocio.

#### **4.1.2. Modelo de casos de uso de la organización**

Teniendo en cuenta los actores identificados y las funciones para cada rol, en la figura 14 es presentado el modelo de casos de uso del negocio.

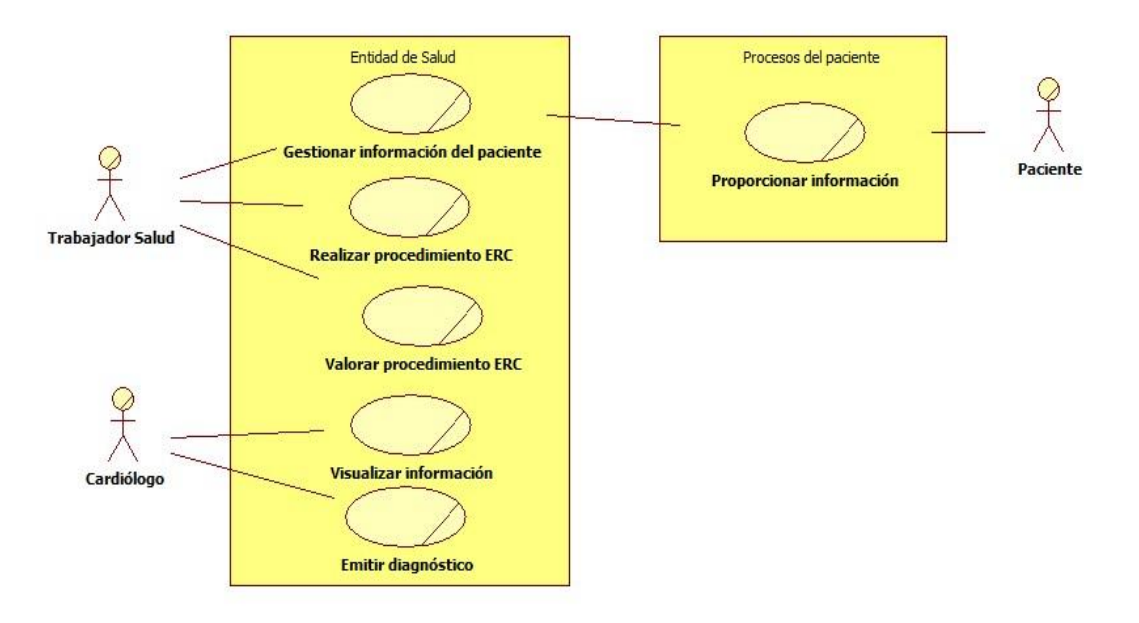

**Figura 14.** Modelo de casos de uso del negocio.

Este esquema ha sido elaborado, teniendo en cuenta que uno de los problemas principales encontrados es la escasez de especialistas, y el poco tiempo que estos tienen, por lo que la labor del especialista se concentra en la revisión de información y la entrega de diagnóstico.

## **4.1.3. Modelo de objetos de la organización**

El modelo de objetos del negocio permite verificar el tipo de interacción entre los actores y los objetos. Este modelo es presentado en la figura 15. Puede observarse que el paciente no puede tener acceso al sistema por sí mismo, necesitando de un trabajador de la salud

#### **SISTEMA ECG MÓVIL PARA SOPORTAR LA EVALUACIÓN DEL RIESGO CARDIOVASCULAR**

para que el procedimiento sea llevado a cabo. A su vez, el trabajador de la salud interactúa con el sistema mediante la aplicación móvil Android (que cuenta con el soporte de SANA). Esta aplicación controla la transferencia e intercambio de datos entre la aplicación móvil y el sistema ECG móvil (el dispositivo para la captura de la señal); y entre la aplicación móvil y la historia clínica electrónica (HCE). Finalmente, el médico especialista interactúa directamente con la HCE, en la que puede consignar sus anotaciones y diagnósticos.

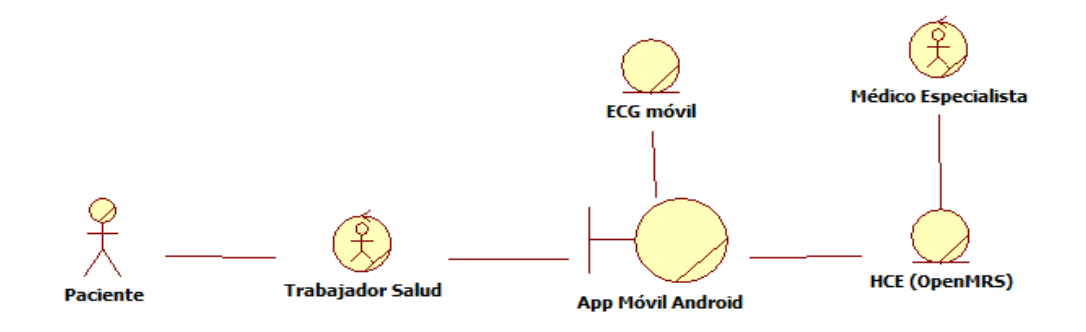

**Figura 15.** Modelo de objetos del negocio.

# **4.2. REQUISITOS DEL SISTEMA**

En esta sección es presentado el proceso para obtener una lista de requisitos funcionales y no funcionales, sobre la cual se sienta la base para el desarrollo (implementación) y evaluación del sistema móvil. En [103], es presentada una revisión detallada sobre el pasado, presente y futuro de la telecardiología; en este artículo se establece que el futuro de la telecardiología debería entenderse como la posibilidad de tener sistemas que lleven información a pacientes y especialistas de forma inalámbrica.

En el área de la cardiología, el brindar funcionalidades básicas mediante la adquisición de un examen ECG y que además se complementen con la integración de una historia clínica electrónica para llevar un registro detallado de la información recolectada, además de ser portable, aporta un avance tecnológico el área de la eHealth.

A lo anterior, se debe agregar el análisis realizado en los capítulos 1 y 2, donde se llevó a cabo el planteamiento del problema mediante el análisis de algunas estadísticas (sobre el cual se plantean los objetivos del presente trabajo), y una revisión sistemática sobre la literatura existente, la cual permitió concluir la ausencia de sistemas ECG móviles orientados a la prevención (evaluación del riesgo cardiovascular), y la falta de sistemas ECG integrados directamente con la HCE del paciente.

De esta forma, la obtención de características del sistema toma como base los capítulos 1 y 2 del presente trabajo de grado, y trabajos como [103] y [104], donde se hace una revisión acerca de lo que se espera en el futuro sobre telecardiología. También se tuvo una consulta preliminar con el Medico Rudver Hermosa, profesor del departamento de Ciencias Fisiológicas de la Universidad del Cauca. En esta consulta el profesor expreso su opinión sobre aspectos y problemática actual de la cardiología en el país, específicamente en el cauca. Las preguntas realizadas y un breve análisis de las respuestas obtenidas son presentadas en el anexo H.

# **4.2.1. Características del sistema**

Para la selección de las características, se tienen las mismas consideraciones de 4.2. Debe mencionarse que el uso de la plataforma SANA implica que algunas características deban ser adicionadas a las que son extraídas del análisis del problema, revisión sistemática y artículos sobre el futuro de la telecardiología. Para facilitar el uso del sistema por parte de los trabajadores de la salud, se decide tener una aplicación móvil que controla la captura de datos, la señal ECG, e igualmente regula la comunicación con la plataforma SANA (servidor MDS e HCE OpenMRS), tal como fue presentado en el capítulo 3, sobre la arquitectura del sistema.

Teniendo en cuenta lo anterior, en la tabla 13 son presentadas las características identificadas para el sistema a desarrollar. Para cada una de ellas, se presenta una breve descripción, el riesgo, y la prioridad.

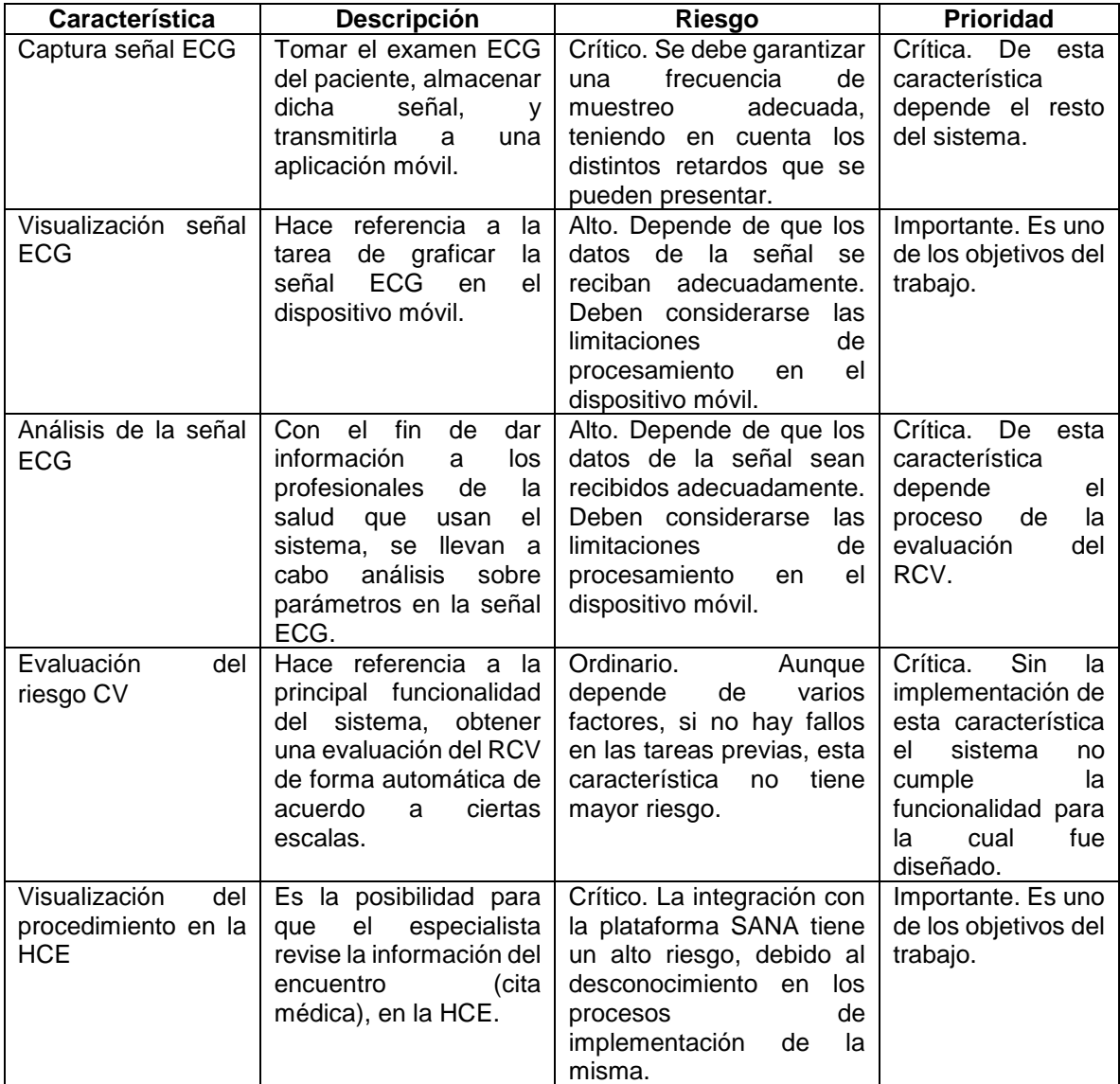

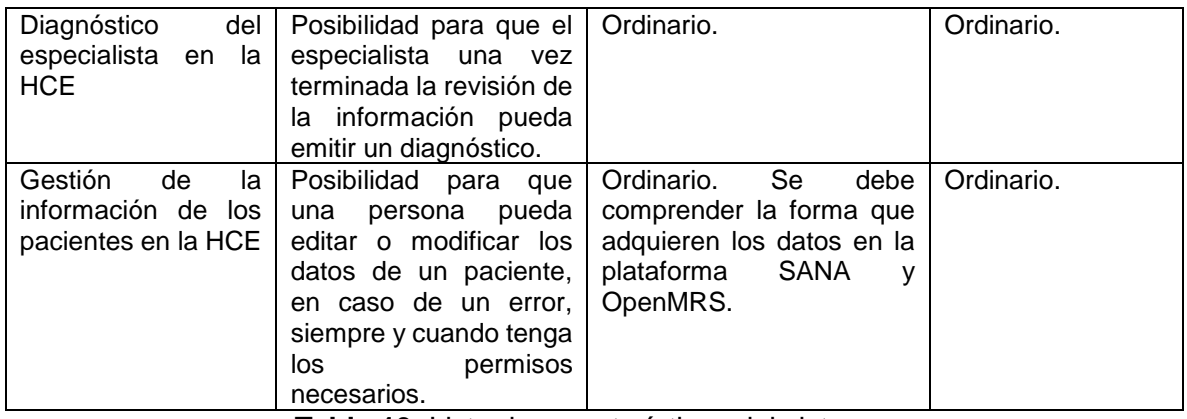

**Tabla 13.** Lista de características del sistema.

# **4.2.2. Requisitos funcionales**

Teniendo en cuenta las características presentadas en la tabla 13, los siguientes requisitos funcionales son definidos:

- Autenticación mediante nombre de usuario y contraseña, con el fin de proteger la información del paciente.
- Permitir la selección del dispositivo Bluetooth, para la captura del examen ECG.
- Permitir al trabajador de la salud capturar un examen ECG haciendo uso de la aplicación móvil Android, transmitiendo la señal inalámbricamente.
- Permitir el ingreso de datos del paciente de forma manual en la aplicación móvil (datos personales y clínicos, relacionados con la evaluación del RCV).
- Visualización de la señal ECG en la aplicación móvil, de forma que el trabajador de la salud pueda valorar si el procedimiento fue realizado correctamente (la señal ECG se tomó en reposo y bajo las condiciones médicas establecidas).
- Almacenar la señal ECG en un archivo con formato EDF (los motivos de selección de este formato fueron presentados en el capítulo anterior).
- Analizar la señal ECG de acuerdo a los parámetros definidos en las escalas.
- Evaluar el riesgo cardiovascular del paciente teniendo en cuenta sus datos clínicos y el análisis realizado sobre la señal.
- Permitir al trabajador de la salud enviar los resultados a la historia clínica del paciente a través dela plataforma SANA.
- Proveer acceso a los actores para la gestión de la historia clínica basado en roles de usuario y privilegios (un médico especialista no puede tener los mismos privilegios de un trabajador de la salud, o el administrador del sistema).
- Permitir al Médico Especialista visualizar los datos y observaciones del encuentro en la HCE.
- Permitir al Médico Especialista la descarga del archivo con formato EDF (señal ECG) en la HCE.

# **4.2.3. Requisitos no funcionales**

Teniendo en cuenta las características presentadas en la tabla 13, los siguientes requisitos no funcionales son definidos:

- Permitir el uso de la aplicación en varios idiomas (inglés y español).
- Permitir que el trabajador de la salud seleccione el tiempo de duración del examen ECG, de acuerdo a los lineamientos de la entidad de salud, o del tiempo dispuesto para atender a cada paciente.
- La aplicación móvil debe permitir su uso en varias versiones de Android, versiones superiores a 2.3.7 Gingerbread, hasta 5.0 Lollipop (última versión estable al momento de elaborar este trabajo).
- El sistema debe ser del menor costo posible.
- El sistema debe ser del menor tamaño y peso posible (movilidad del sistema).

# **4.3. DESCRIPCIÓN DE LA ARQUITECTURA DEL SISTEMA**

La arquitectura del sistema y los procesos llevados a cabo para obtenerla fueron presentados en el capítulo 3. Para la descripción, se utiliza el modelo de vistas 4+1 planteado por Phillippe Kruchten [101]. Este modelo hace uso de diagramas UML (Unified Modeling Language), estos diagramas también son subproductos de los procesos llevados a cabo en la aplicación y seguimiento de la metodología M.C.S. Las vistas del modelo son especificadas en la figura 16, tomada de [105]:

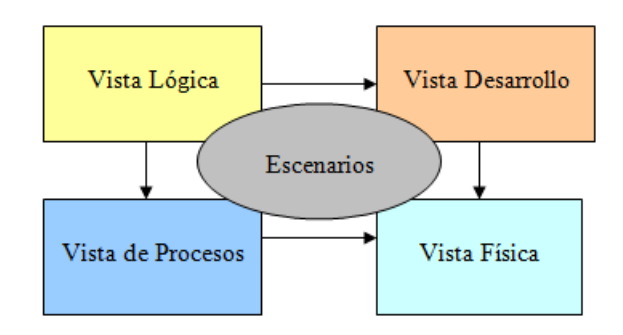

**Figura 16.** Modelo 4+1 para la descripción de la arquitectura [105].

**Vista Lógica:** En esta vista se representa la estructura, y funcionalidad que el sistema proporciona a los usuarios finales. Representa lo que el sistema debe hacer, las funciones y servicios que ofrece. Los diagramas de esta vista pueden incluir los diagramas de clases, de comunicación o de secuencia de UML [106].

**Vista de Despliegue:** En esta vista se muestra el sistema desde la perspectiva del programador; es mostrado cómo está dividido el sistema software en componentes y las dependencias que hay entre esos componentes. La documentación de esta vista se puede incluir los diagramas de componentes y de paquetes [106].

**Vista de Procesos:** En esta vista se muestran los procesos que hay en el sistema y la forma en la que se comunican estos procesos. La documentación de esta vista se puede incluir el diagrama de actividad [106].

**Vista Física:** En esta vista se muestran todos los componentes físicos del sistema así como las conexiones físicas entre esos componentes que conforman la solución. La documentación de esta vista puede incluir el diagrama de despliegue [106].

**Vista de Escenarios:** Esta vista es representada por los casos de uso y tiene la función de unir y relacionar las otras 4 vistas. La documentación de esta vista incluye el diagrama de casos de uso [106].

## **4.3.1. Vista de Escenarios**

En la figura 17 se muestra el diagrama de casos de uso del sistema, en el cual se representan los servicios y prestaciones que se ofrece a los actores descritos en 4.1.

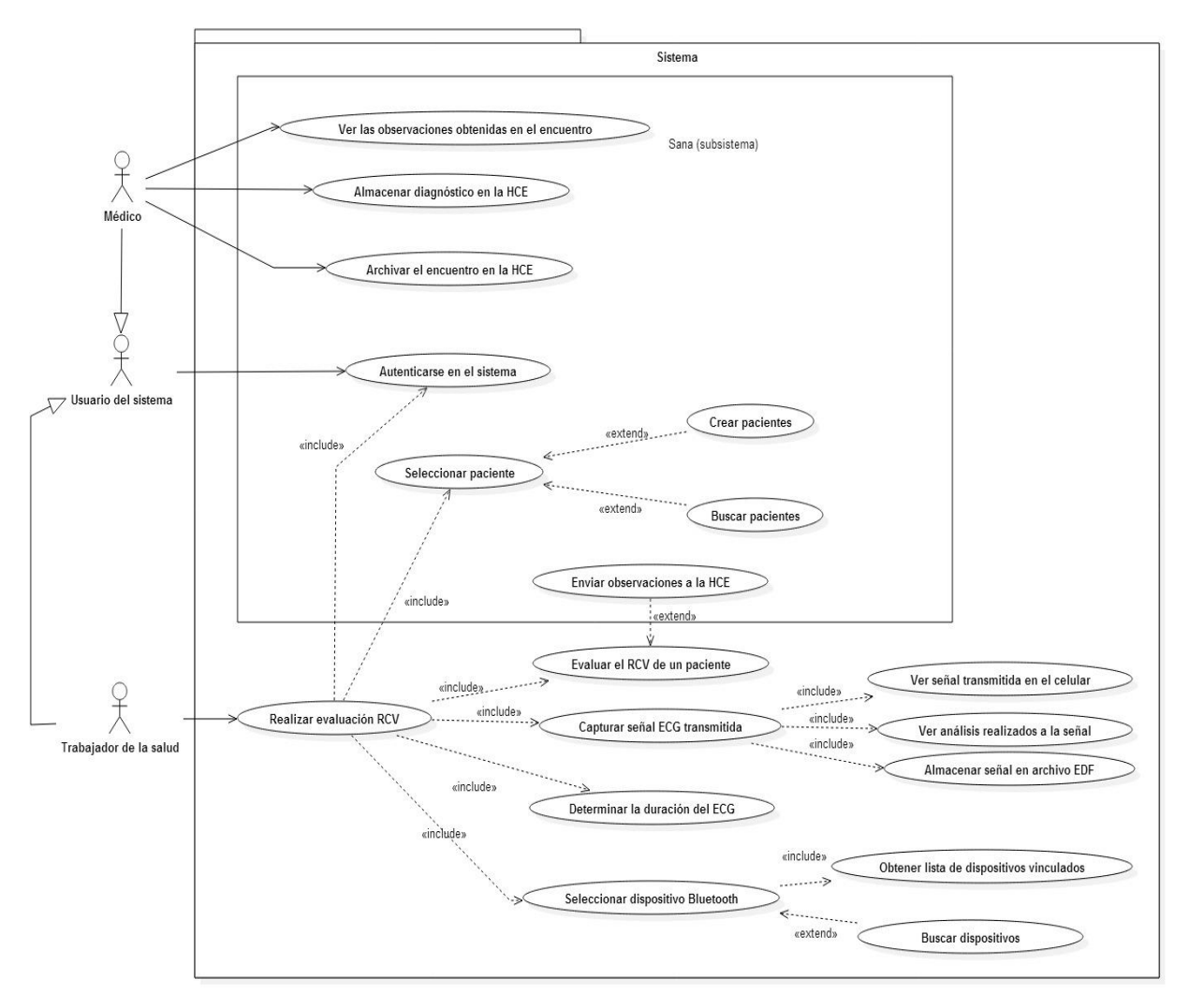

**Figura 17.** Diagrama de casos de uso del sistema.

En el diagrama presentado se muestra la integración de las funcionalidades de la plataforma SANA (denotadas como subsistema) con las funcionalidades determinadas para el sistema móvil de captura de señales ECG (que incluyen la captura de la señal, la transmisión, el análisis, etc.). Se puede observar que específicamente esta integración se da en los casos de uso Realizar evaluación RCV y Enviar observaciones a la HCE. Se ha definido un actor Usuario del sistema cuya única función es autenticarse, de forma que se simplifique la notación de este proceso, tanto para el médico especialista como para el trabajador de la salud. De nuevo, queda descrito, que el médico especialista tiene relación

#### **SISTEMA ECG MÓVIL PARA SOPORTAR LA EVALUACIÓN DEL RIESGO CARDIOVASCULAR**

con los casos de uso que intervienen con la emisión de un diagnóstico, y el trabajador de la salud, relacionado con los casos de uso en la realización del procedimiento de evaluación de RCV. El paciente no aparece en este diagrama, ya que de acuerdo al modelado del negocio, el paciente no realiza un uso directo del sistema, aunque recibe información sobre el procedimiento realizado (resultados de la evaluación de su RCV) a través del trabajador de la salud, o del médico, si este último emite un diagnóstico.

En el anexo I se presenta una descripción de los casos de uso, mediante el uso de las plantillas extendidas.

## **4.3.2. Vista Lógica**

Para esta vista, se realiza el diagrama de clases de la aplicación móvil Android y dos diagramas de secuencia de los procesos más importantes.

## **4.3.2.1. Diagrama de clases**

En el diagrama presentado en la figura 18 pueden ser observadas las clases de interfaz que interactúan con el usuario, en el caso de una aplicación Android cada una de ellas se llama Actividad. Estas clases interfaz envían solicitudes a clases control, que ejecutan una cierta función. Estas funciones deben ser ejecutadas en un hilo de procesamiento diferente al principal debido a que si ejecutan funciones que demoren mucho tiempo o que hagan esperar al hilo la aplicación mostrará un error. Debido a esto, los hilos ejecutados en segundo plano deben comunicarse con el principal mediante un objeto de la clase Handler. Las funciones de cada clase control son:

- **BTClientThread:** Este hilo hace el intento de conectarse con un dispositivo Bluetooth en el modo cliente, lo que significa que es él quien solicitará una conexión. Se harán 10 intentos de conexiones, como máximo, de manera que si al décimo intento, la conexión no ha sido exitosa, se desplegará un mensaje al usuario.
- **ECGService:** Este servicio se encarga del control de la transmisión de la señal desde el agente, de enviar los acuses de recibo (ACK) al agente para que éste envíe la siguiente trama y también maneja los análisis que se llevan a cabo en la señal, basados en la ubicación de los picos RR.
- **EDFFormattingThread:** Esta clase se encarga de poner la señal transmitida en el formato EDF, tomando en cuenta los valores del paciente que son extraídos de la historia clínica.
- **HttpThread:** Este hilo ejecuta peticiones HTTP genéricas a la API del MDS utilizando las librerías de Apache. Está encargado de la conexión al servidor web y de crear un formulario multiparte para subir el archivo EDF.

Finalmente, las clases de control hacen uso de las clases entidad para abstraer conceptos de la vida real, almacenarlos y hacer uso de sus atributos posteriormente. El archivo EDF generado es persistente y puede accederse incluso si la aplicación ha sido destruida.

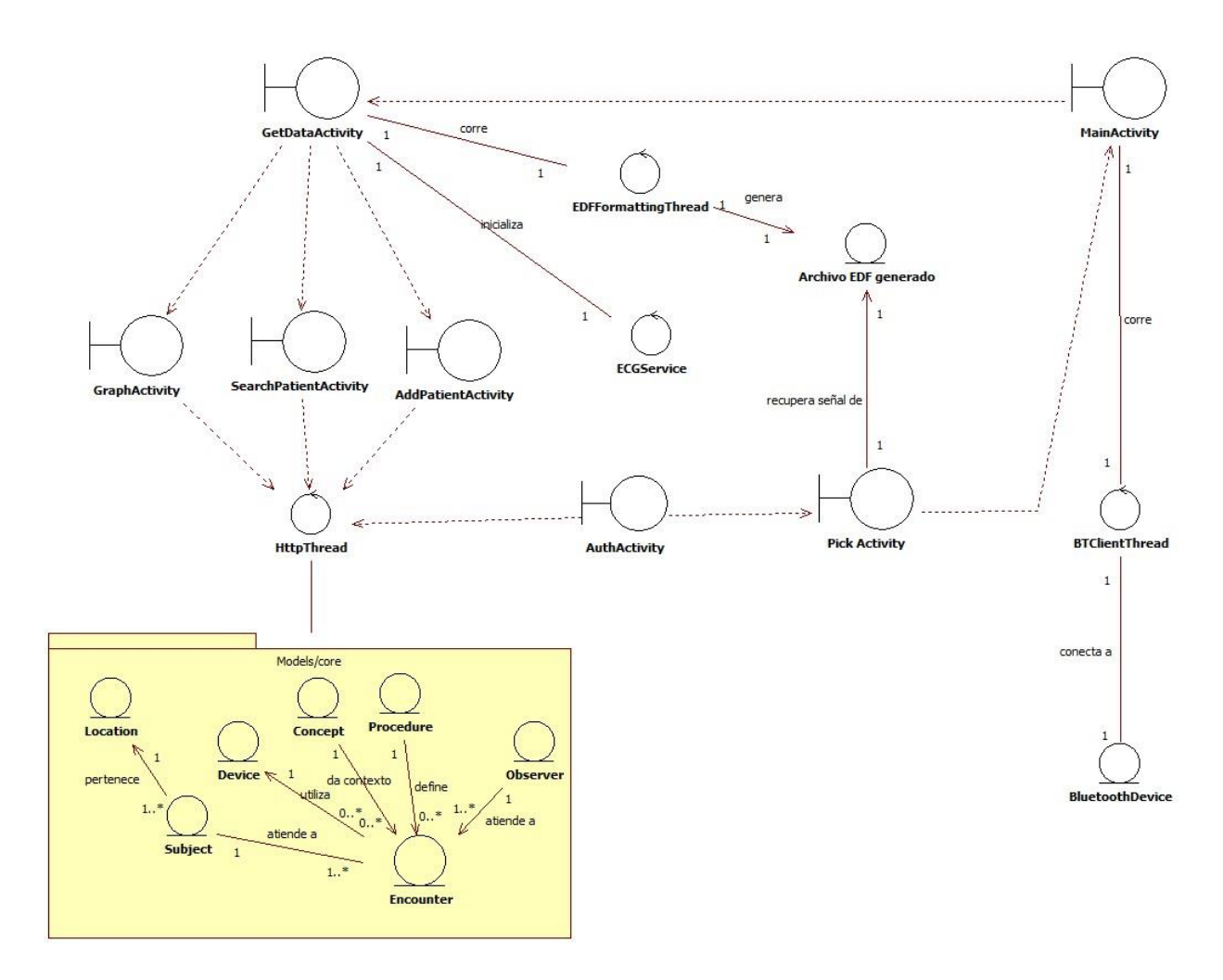

**Figura 18.** Diagrama de clases de análisis.

# **4.3.2.2. Diagramas de secuencia**

Con estos diagramas se busca describir el comportamiento y las relaciones entre los actores y los objetos del sistema, para los dos casos de uso más importantes. En la figura 19 es presentado un diagrama de secuencia, en el que, para facilitar la interpretación, se presentan las abstracciones de agente y manager, respetando las definiciones dadas en el capítulo 3, para el caso de uso Capturar señal ECG. Debe entenderse que dentro del agente y manager hay varios componentes, pero con la abstracción se facilita la comprensión del proceso de interacción entre el usuario y los componentes más importantes.

En la figura 20 es presentado el diagrama de secuencia para el caso de uso Enviar observaciones a la HCE. En este proceso intervienen el sistema móvil (entendiéndose como el teléfono con la aplicación móvil) y la plataforma SANA con sus dos componentes principales, el servidor MDS y OpenMRS.

#### **SISTEMA ECG MÓVIL PARA SOPORTAR LA EVALUACIÓN DEL RIESGO CARDIOVASCULAR**

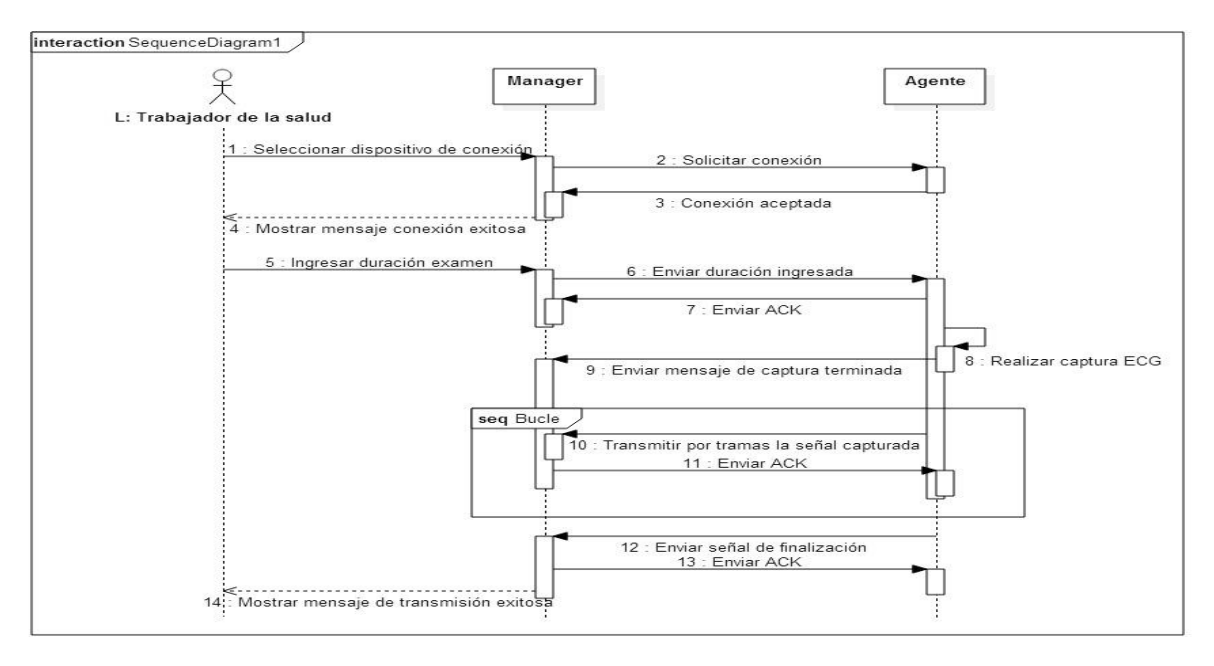

**Figura 19.** Diagrama de secuencia para Capturar señal ECG.

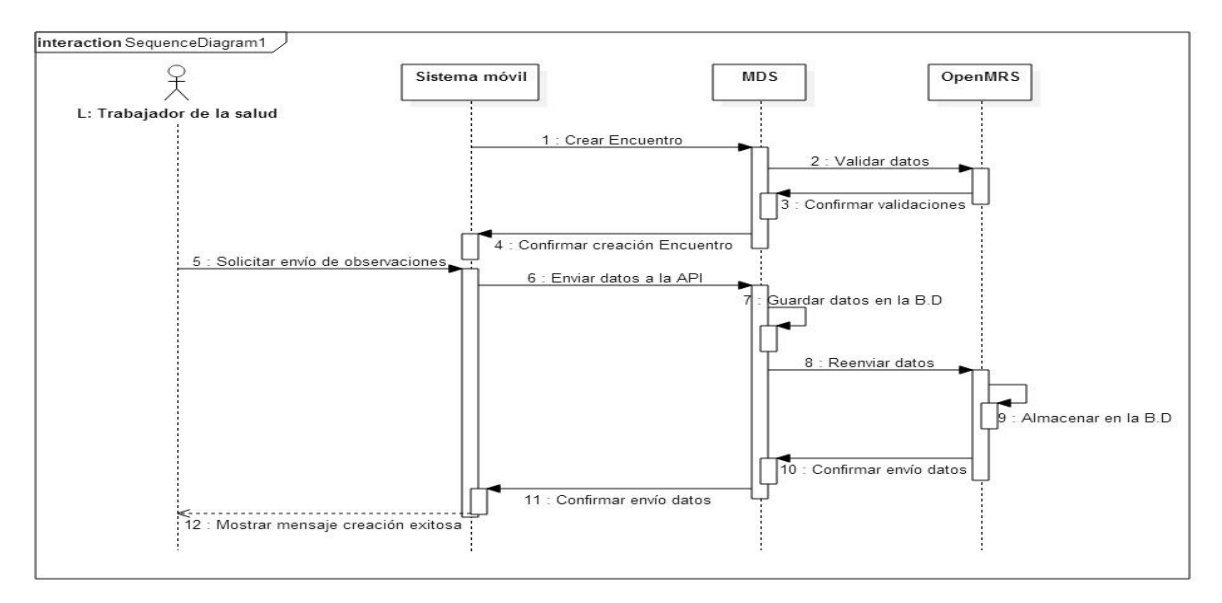

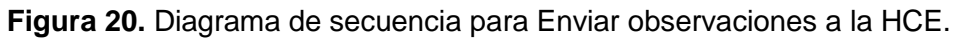

## **4.3.3. Vista de Procesos**

Para la descripción de esta vista, es usado un diagrama de actividades, con el fin de mostrar los procesos y las formas de comunicación entre estos.

# **4.3.3.1. Diagrama de actividad**

Estos diagramas permiten especificar cómo el sistema puede realizar diferentes operaciones, desde el inicio del procedimiento de evaluación del riesgo cardiovascular hasta el envío de toda la información a OpenMRS, para que posteriormente un análisis y emisión del diagnóstico por parte del médico especialista pueda ser llevado a cabo. En la figura 21 se presenta el diagrama de actividades general del sistema, en el cual son identificadas todas las acciones que el usuario puede llevar a cabo con el fin de capturar un procedimiento y enviar la información del encuentro (cita) a OpenMRS haciendo uso de la plataforma SANA y la aplicación Android (llamada CardioPrev).

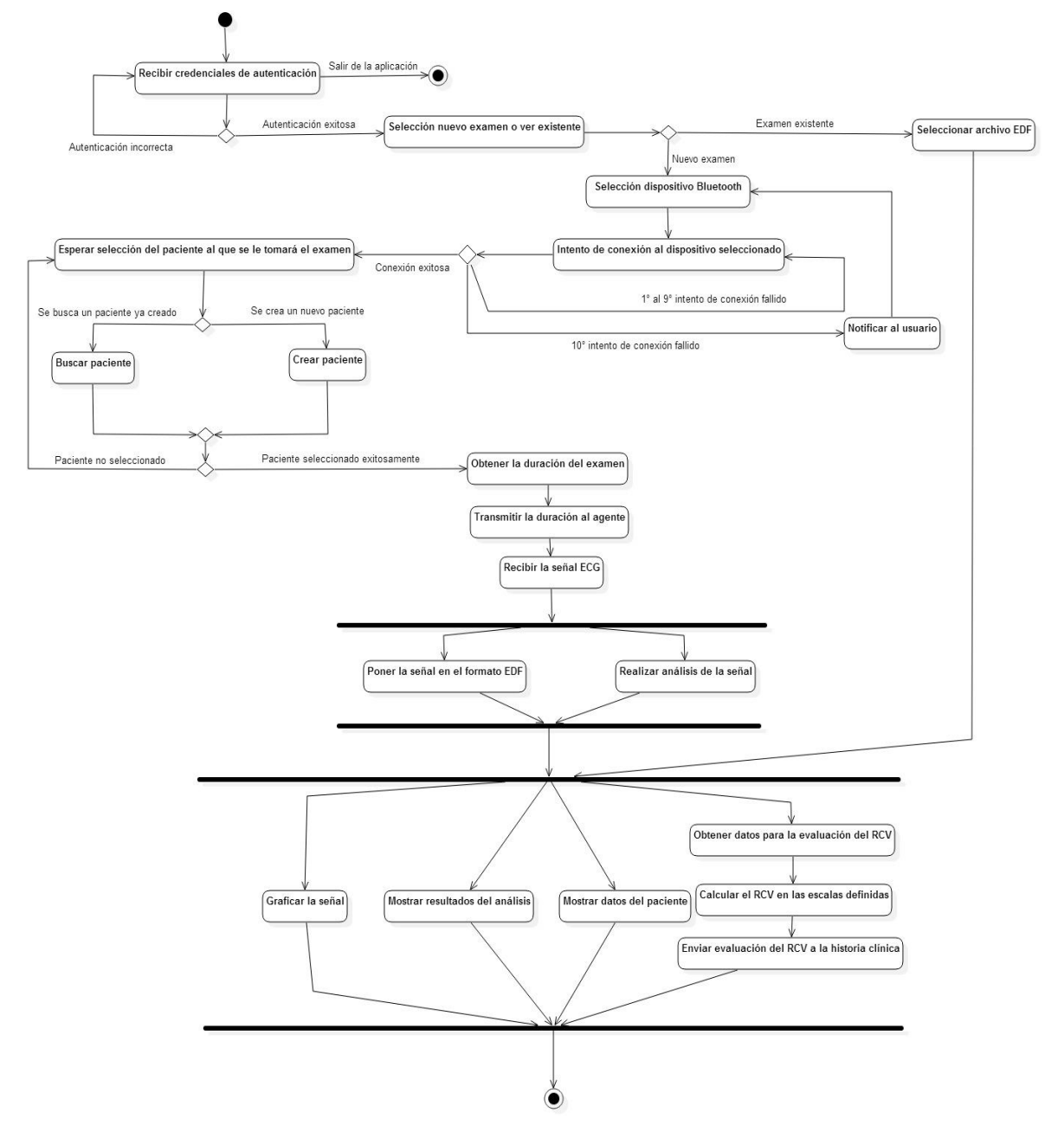

**Figura 21.** Diagrama de actividades general del sistema.

# **4.3.4. Vista de despliegue**

Para la descripción de esta vista, es utilizado el diagrama de componentes y paquetes.

## **4.3.4.1. Diagrama de componentes**

Este diagrama de componentes, presentado en la figura 22, indica las partes software de las que se compone la aplicación móvil desarrollada y los demás componentes del sistema.

- **Agente:** Consiste en las rutinas que ejecuta el microcontrolador de la tarjeta Arduino. Este código controla las acciones de Arduino y sus módulos, que son: el módulo que toma la señal electrocardiográfica; el módulo utilizado para la transmisión Bluetooth; el módulo de la tarjeta SD y la pantalla LCD que muestra mensajes acerca del estado del sistema.
- **Archivo EDF:** Es un archivo creado en el estándar European Data Format (EDF) creado con el fin de ser enviado a la historia clínica y que la señal pueda ser visualizada remotamente por un especialista
- **ECG Service:** Clase que se encarga de controlar la transmisión Bluetooth en el lado del dispositivo móvil. Se conecta mediante Bluetooth al agente y recibe la señal que envía. A su vez, corre un EDFFormattingThread para generar el archivo EDF que se almacena en la memoria del celular. Se comunica con la actividad que se encarga de la graficación mediante un Receiver, siguiendo el esquema de mensajes especificado por Android.
- **GraphActivity:** Es la actividad que se encarga de graficar la señal recibida, mostrar el análisis que se obtuvo, datos acerca de la historia clínica y recolectar la información para la medición de riesgo cardiovascular, a la vez que la envía. Hace uso del componente AndroidPlot, una librería que permite realizar múltiples tipos de gráficos en un dispositivo Android, y de una instancia del hilo HttpThread, que realiza peticiones genéricas a la API de MDS y devuelve sus resultados haciendo uso de un Handler.
- **HttpThread:** Esta clase sirve como intermediario entre la aplicación CardioPrev y el servidor web. Mediante las librerías Http de Apache puede crear peticiones GET y POST, con cabeceras como autenticación BASIC y formularios multiparte para enviar archivos al servidor. A su vez, utiliza GSON para mapear las respuestas que recibe del servidor que vienen en formato JSON en objetos en Java que son útiles para la aplicación
- **MDS:** El MDS (*Mobile Dispatch Server*) es un componente de la plataforma SANA que es el encargado de servir de intermediario entre el dispositivo que captura la información y OpenMRS, que es la plataforma que provee el servicio de historia clínica electrónica. Está desarrollado en el lenguaje de programación Python, bajo el framework de programación web Django
- **Core OpenMRS:** OpenMRS es una iniciativa para proveer un complejo sistema de gestión de historia clínica de manera gratuita a los desarrolladores. Provee, además de las características básicas que ofrece, la capacidad de añadir más funciones mediante el uso de plugins. En efecto, la interfaz entre el MDS y el Core de OpenMRS es un plugin desarrollado por el MIT como parte de la plataforma SANA que habilita la capacidad de la cola de encuentros en el core de OpenMRS. Está programado en el lenguaje de programación Java, siguiendo el esquema de Servlets.
- **Página web:** La página web es desplegada por un navegador web. Permite múltiples funciones de administración sobre el core de OpenMRS, y también sigue
un esquema de autenticación y permisos que hace que sólo las personas autorizadas puedan observar señales electrocardiográficas, resultados de exámenes tomados, observaciones, comentarios, medicación y diagnósticos, etc.

 **Servidor HCE:** El servidor de base de datos se encarga de mantener y actualizar la base de datos de acuerdo a las peticiones solicitadas por MDS y OpenMRS. El servidor de base de datos escogido en este caso es MySQL.

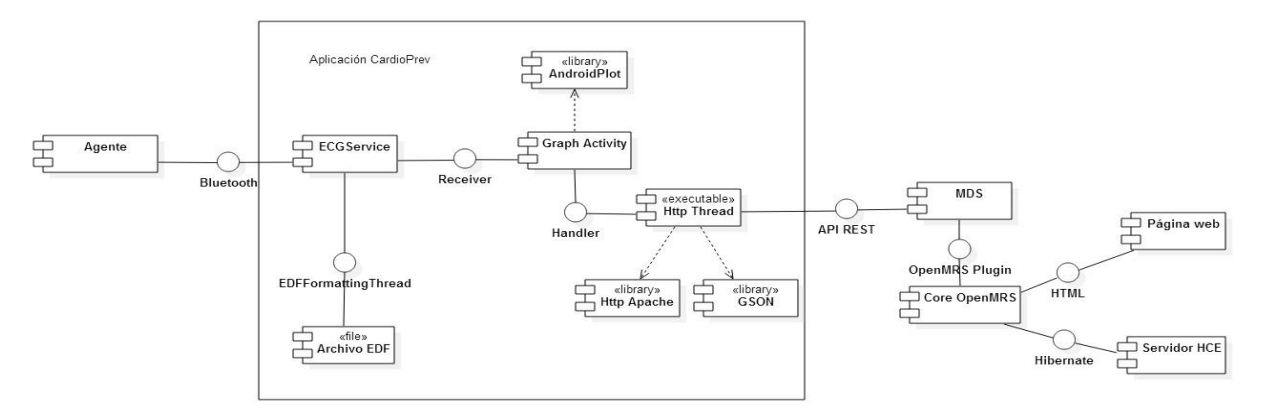

**Figura 22.** Diagrama de componentes del sistema.

# **4.3.4.2. Diagrama de paquetes**

El diagrama de paquetes, presentado en la figura 23, explica cómo están distribuidas las clases en la aplicación. En el paquete Threads, se encuentran clases como: el HttpThread, que se encarga de ejecutar todas las llamadas a la API del MDS, el EDFFormattingThread, que genera un archivo en formato EDF a partir de la señal en crudo, y el BTClientThread, que conecta a un BluetoothDevice específico seleccionado por el usuario, entre otros. En el paquete Adapters se guardan plantillas necesarias para la visualización de listas en la aplicación. El paquete Services contiene a ECGService, que se encarga de la recepción y análisis de la señal en crudo. Los Receivers se encargan de la comunicación con los servicios. Los Fragments se utilizan para hacer reusable la interfaz y la lógica de la aplicación. En el paquete Utils, se encuentran pequeñas clases que sirven como almacenes de constantes, como la dirección del host, y de funciones recurrentes, como la validación de una fecha. Finalmente, el paquete Models incluye a todas las clases POJO (*Plain Old Java Object*) que se utilizan en la aplicación, ya sea para representación Bluetooth o parseo de los JSON obtenidos de la API a objetos mediante GSON.

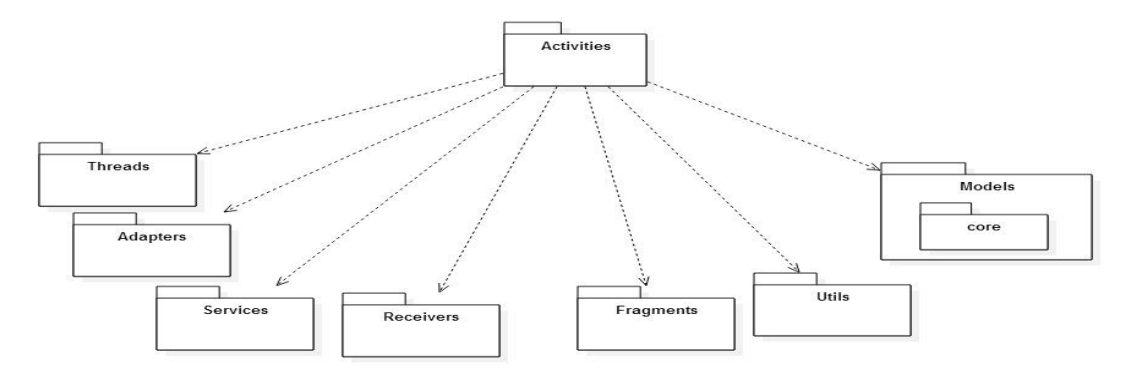

**Figura 23.** Diagrama de paquetes del sistema.

# **4.3.5. Vista Física**

#### **4.3.5.1. Obtención de la arquitectura del sistema**

En [107], la arquitectura de un sistema es definida como la organización fundamental de un sistema, expresada en sus componentes, las relaciones entre ellos, y con el ambiente.

La arquitectura obtenida para el sistema se basa en los conceptos presentados por el estándar IEEE 11073, y por las características que impone la plataforma SANA. Además, se deben tener en cuenta las restricciones que se dan por el uso del dispositivo AD8232 para la toma del examen ECG, ya que, como fue explicado, esta decisión implica que se deben agregar componentes hardware a la arquitectura. En la figura 24 es presentada la arquitectura del sistema a implementar.

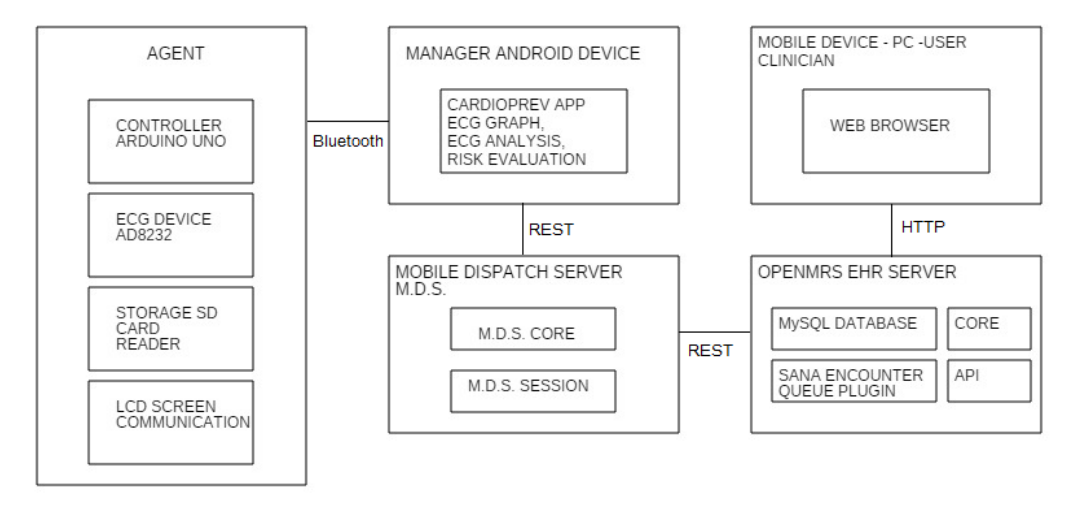

**Figura 24.** Arquitectura del sistema.

**Agente:** Está conformado por el microcontrolador que permite regular la comunicación con el manager, mediante Bluetooth. Además, se encarga de tomar la señal ECG proveniente del dispositivo AD8232 (y realizar la conversión A/D), y enviarla al manager, para ello se usa el adaptador de memorias para almacenar la señal, y un módulo de visualización para dar indicaciones en pantalla.

**Manager:** Recibe la señal ECG, y da indicaciones al agente. En este dispositivo se programa una aplicación móvil para soportar estas funciones. Aquí se hace el procesamiento de la señal, y se crea el archivo en el formato seleccionado. Se comunica con la plataforma SANA (y por lo tanto con OpenMRS) mediante peticiones HTTP a la pasarela MDS. Recibe los datos provenientes de OpenMRS (como los datos del paciente al que se realiza el procedimiento) de la misma forma, a través del MDS. La comunicación entre MDS (que está programado en Python -Django) y OpenMRS se realiza mediante REST –API, y es uno de los aportes de la plataforma SANA, facilitar dicha comunicación con OpenMRS.

**Historia clínica electrónica (EHR):** Los datos enviados por el manager (y que pasan a través de MDS) llegan al plugin SANA Encounter Queue, que ha sido programado por el equipo de SANA, y permite visualizar los datos del encuentro trabajador de la salud – paciente. OpenMRS está internamente conformado por la base de datos SQL, y el núcleo web. Por lo tanto, se puede acceder externamente mediante un navegador web a esta información, después de pasar un proceso de autenticación con contraseña. Esto se puede hacer desde un computador, el cual se recomienda tenga instalado un visualizador de archivos EDF (de las múltiples opciones gratuitas que se tienen disponibles), con el fin de observar la señal ECG obtenida por el agente, y enviada por el manager, hasta OpenMRS.

### **4.3.5.2. Diagrama de despliegue**

En este diagrama, presentado en la figura 25, se muestra cómo se agrupan los componentes *software* en dispositivos físicos. El código que corre el agente se ubica en la Tarjeta Arduino, donde hace uso de módulos como el Bluetooth, el escritor en tarjeta SD, el módulo AD8232 que toma la señal electrocardiográfica y la LCD 16x2 que muestra mensajes. Se conecta mediante Bluetooth al dispositivo móvil, donde se aloja la aplicación CardioPrev y se guarda el archivo EDF de forma persistente. Mediante HTTP y la API proveída por MDS, CardioPrev se conecta al servidor MDS y OpenMRS, que se almacenan en un mismo servidor Web. La lógica indica qué cambios deben hacerse sobre la base de datos, alojada en un servidor de base de datos (MySQL). Estos componentes se alojan en un mismo dispositivo físico, llamado en el diagrama servidor web. Finalmente, la página web de OpenMRS puede ser visualizada en un navegador web de un trabajador de la salud de manera remota, conectándose mediante HTTP y HTML.

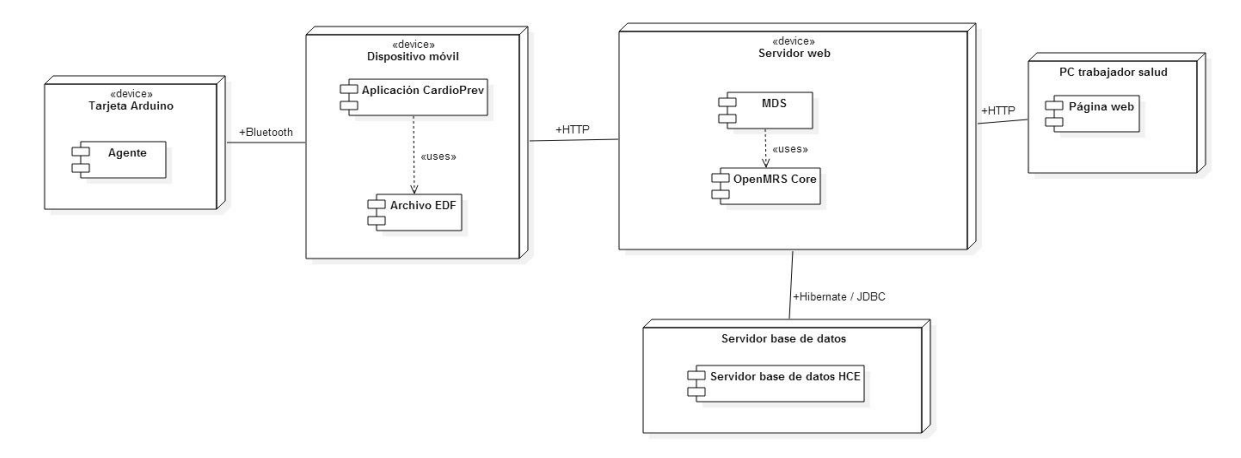

**Figura 25.** Diagrama de despliegue del sistema.

# **4.4. CONCLUSIONES**

Inicialmente fue realizado un modelado del negocio, con el fin de presentar una descripción clara del entorno de aplicación del sistema, seguido de la identificación de características (de acuerdo al problema planteado en el primer capítulo, y algunos artículos de investigación encontrados), lo que derivó en una lista de requisitos funcionales y no funcionales, sobre los cuales se trabaja en la implementación del sistema.

En este capítulo ha sido presentado el modelado del sistema móvil. Para ello, se ha usado el modelo de descripción de arquitectura, basado en 4+1 vistas, propuesto por Kruchten. En este modelo, se han elaborado los diagramas de casos de uso, clases, componentes, despliegue, paquetes, actividades y secuencia. Con los diagramas mencionados es posible tener una descripción de la arquitectura del sistema, la cual fue presentada.

# **CAPÍTULO 5. IMPLEMENTACIÓN DEL SISTEMA E INTEGRACIÓN CON LA PLATAFORMA SANA**

En este capítulo son descritos los procesos llevados a cabo para la implementación de un prototipo del sistema solución, tomando como base la arquitectura presentada en el capítulo anterior. Inicialmente, se presentan algunas subsecciones relacionadas con los procesos de selección de herramientas de trabajo, ambientes de desarrollo, y configuraciones generales usadas para la construcción del prototipo funcional. Posteriormente, es descrita la implementación e integración del sistema. En primer lugar, es presentado el sistema ECG móvil, es decir, el sistema capaz de capturar la señal ECG del paciente, y transmitirla inalámbricamente a una aplicación móvil Android, donde esta señal es graficada, y algunos parámetros son analizados. Luego, una vez explicado el proceso de implementación del ECG móvil, son presentadas las configuraciones y programación llevadas a cabo para integrar el ECG móvil con la información de la historia clínica del paciente, en OpenMRS, usando la plataforma SANA como una plataforma intermediaria, como es observado en la arquitectura del sistema. Finalmente son expuestas las conclusiones del capítulo.

# **5.1. DISPOSITIVOS Y HERRAMIENTAS**

En esta sección son descritas las herramientas software y los dispositivos hardware usados en la implementación e integración del sistema móvil, es decir, en la construcción del prototipo operacional, con todas las características definidas en el modelado del sistema.

# **5.1.1. Características del Ambiente de Desarrollo**

En las ciencias de la computación, se denomina ambiente de desarrollo al conjunto de procesos, componentes hardware, y herramientas de programación usadas en el desarrollo de un producto software [108], y en algunas ocasiones, puede hacer referencia incluso al espacio físico donde es llevado a cabo el proceso de desarrollo [109].

En este sentido, como herramienta software para la colaboración en el proceso de programación, se usó GitHub<sup>17</sup>, la cual permite llevar un control de versiones en los códigos desarrollados, y facilita la visualización de los cambios en los ficheros respectivos.

Otro aspecto importante relacionado con el proceso de programación, es el registro en el grupo SANA Users<sup>18</sup>. Este grupo es un soporte fundamental, ya que permite resolver las dudas que pueden surgir en el proceso de implementación y pruebas con la plataforma SANA y OpenMRS. Además, en este grupo es posible recibir información sobre actualizaciones en los códigos, e igualmente, se pueden reportar errores o solicitar que se acepte una petición "pull", en forma de colaboración, ya que se trata de una plataforma abierta.

El desarrollo de la aplicación móvil fue realizado completamente en la herramienta Android Studio, proveída por Google y que tiene características como: renderización de las interfaces creadas en tiempo real; construcción de proyectos basada en Gradle, lo que

 $\overline{a}$ 

<sup>17</sup> El repositorio con el código del proyecto se encuentra en: https://github.com/sflang1/Tesis

<sup>18</sup> https://groups.google.com/forum/#!forum/sana-users

permite un fácil y rápido control de dependencias y versiones; posibilidad de emular las aplicaciones desarrolladas mediante máquinas virtuales, fácil manejo de las versiones del SDK mediante la herramienta SDKManager, entre otras. Los motivos para la elección fueron:

- En el momento, es el único ambiente integrado de desarrollo (IDE) oficial de Android, reemplazando a Eclipse IDE con el plugin ADT (Android Developer Tools).
- Permite una mejor visualización durante la edición de las interfaces gráficas.
- Cuenta con una mejor predicción a la hora de elaborar el código.
- Es el IDE indicado en las recomendaciones de uso de la plataforma SANA.

La lógica que rige el comportamiento del agente (conformado por la placa Arduino y los sensores y módulos conectados a ella) fue desarrollada en el IDE proporcionado por Arduino. Este IDE está escrito en Java, lo que proporciona un lenguaje de programación orientado a objetos y simplifica en gran medida tareas sencillas como escribir una cadena de caracteres en una LCD o ejecutar un retardo que son tediosas de programar en lenguaje ensamblador. Además, permite la fácil integración y utilización de librerías mediante el uso de objetos, y comunicación serial para cargar programas o enviar datos a la placa mediante un Monitor Serial.

Para las pruebas de funcionamiento y peticiones a los servidores MDS y OpenMRS, se usa Postman<sup>19</sup>, es una extensión para Google Chrome que permite guardar el historial de peticiones, seleccionar el tipo de petición (GET, POST, PUT, PATCH, DELETE), usar autentificación, cambiar cabeceras, ir repitiendo peticiones cambiando sólo algún dato, y enviar ficheros, entre otras.

Finalmente, para la modificación de archivos del código del servidor MDS (programados en Python) se usa Sublime Text Editor<sup>20</sup>, debido a que cuenta con características bastante útiles como la múltiple selección, búsqueda dinámica, detección de errores de sintaxis, acceso instantáneo a una línea específica del código, entre otras.

#### **5.1.2. Librerías**

Para el desarrollo del sistema móvil fueron usadas algunas librerías para facilitar el proceso de desarrollo de algunas de las características definidas para el sistema.

#### **5.1.2.1. Librería Androidplot**

Androidplot es una librería desarrollada para la creación de diferentes tipos de gráficos estáticos o dinámicos, como su nombre lo indica funciona en dispositivos Android que cuenten con una versión del sistema operativo superior a 1.6. Más de 1000 aplicaciones comercializadas en la tienda Google Play Store usan esta librería<sup>21</sup>. Es una librería abierta.

Es posible realizar varios gráficos como: Grafico de líneas, barras, circular (torta), dispersión, dinámicos paso a paso, series de tiempo, entre otras. Con el fin de graficar correctamente la señal ECG en el dispositivo Android es elegida la serie de tiempo, este tipo de gráfico permite realizar una carga secuencial de datos cada dos segundos, para

 $\overline{a}$ 

<sup>19</sup> http://www.getpostman.com/

<sup>20</sup> http://www.sublimetext.com/

<sup>21</sup> http://androidplot.com/

evitar posibles problemas de procesamiento en el dispositivo debido al gran tamaño y cantidad de unidades de datos que componen la señal enviada vía Bluetooth.

Para usarse, puede descargarse un archivo con extensión .jar, que debe ser importado dentro de las dependencias del proyecto, añadiéndolo en Android Studio.

#### **5.1.2.2. Librería LiquidCrystal y pantalla LCD**

Esta es una librería para Arduino, que permite realizar múltiples acciones sobre pantallas LCD que tengan como controlador al chip Hitachi HD44780, las cuales corresponden a la mayoría de las pantallas que se pueden conseguir fácilmente y a bajo costo. Las acciones que permite realizar son: Fijar el cursor en una posición especifica de la pantalla, borrar un carácter o la pantalla completa, y enviar caracteres para que sean mostrados en pantalla, y configuraciones adicionales. Es una librería abierta, y se puede añadir al proyecto directamente en el Arduino IDE (sin descargar archivos).

Como pantalla LCD se adquiere un Display LCD genérico de 16 columnas y 2 filas (1602A, presentado en la figura 26). Esta decisión se soporta en el bajo costo del dispositivo, y la presencia de retroiluminación LED, lo que permite que en condiciones de poca luminosidad pueda apreciarse esta pantalla sin mayores problemas. Este dispositivo es compatible con la librería presentada.

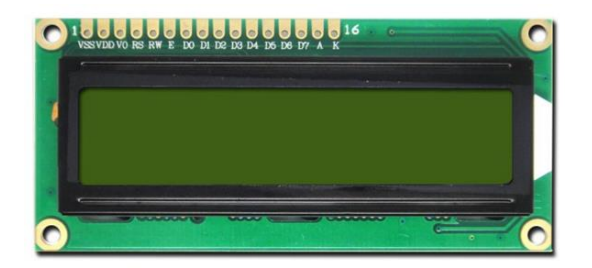

**Figura 26.** Modulo LCD 1602A 16 columnas y 2 filas.

Los módulos LCD como el adquirido, cuentan con 16 pines: 2 de alimentación (VSS y VDD), 2 para la retroiluminación, uno para el control de voltaje relacionado con el contraste de la pantalla, tres pines para controlar las funciones de escritura o lectura de la pantalla, y 8 pines para el bus de datos.

#### **5.1.2.3. Librería SD y adaptador de memorias SD**

Al igual que la librería LiquidCrystal, esta también es una librería para Arduino, que permite controlar la comunicación con una memoria microSD, lo cual implica acciones como: crear un archivo con una extensión determinada (por lo general archivos de texto .txt), escribir un dato en un archivo, eliminar un dato o un archivo, entre otras. Esta librería usa el protocolo SPI (Serial Peripheral Interface), el cual es usado principalmente para la transferencia de información entre circuitos integrados en equipos electrónicos digitales que acepten un flujo de bits serial regulado por un reloj (comunicación sincrónica). Incluye una línea de reloj (CLK), dato entrante (MOSI), dato saliente (MISO), y un pin de selección (SS). De esta forma, este estándar permite multiplexar las líneas de reloj [110]. Dentro de las ventajas de SPI se tienen: la comunicación es Full Duplex, puede tenerse control total sobre los bits transmitidos, puede seleccionarse el tamaño de la trama de bits, entre otras [111].

Debido a que la placa Arduino Uno no cuenta con un adaptador o lector de memorias SD o microSD, es necesario adquirir uno de estos adaptadores. Con este tipo de dispositivos es posible acceder a los pines de la tarjeta microSD de una forma sencilla, que facilita la prueba de prototipos; y de esta forma, iniciar un proceso de intercambio de datos, sea lectura o escritura de los mismos.

El adaptador adquirido es el Catalex MicroSD Adapter, el cual tiene como ventaja principal, sobre las otras opciones disponibles: el bajo costo, y la conversión interna de niveles de voltaje de 5 V a 3.3 V (voltaje que manejan la línea SPI de la plataforma Arduino), evitándose de esta forma, el realizar un circuito de conversión de niveles de voltaje, lo que añadiría más componentes al agente del sistema, desfavoreciendo la movilidad (peso y tamaño) del mismo. Este adaptador cuenta con 6 pines, dos de alimentación (VCC y GND) y los 4 pines del protocolo SPI (SCK, SS, MISO, MOSI), y es presentado en la figura 27.

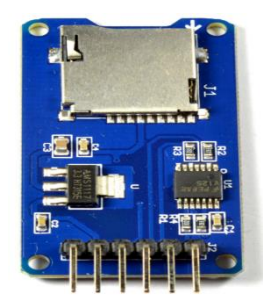

Figura 27. Modulo Adaptador de memorias microSD Catalex<sup>22</sup>.

# **5.1.2.4 Apache HttpClient**

Esta librería fue utilizada para la creación y envío de solicitudes HTTP desde el dispositivo móvil. Se escogió esta librería debido a que las librerías proveídas por el mismo Android no funcionaron adecuadamente durante las pruebas del sistema. A la vez, se debe recalcar que se escogió la versión 4.4.1 debido a que las versiones posteriores tampoco ejecutaban las peticiones.

# **5.1.2.5 Apache HttpCore**

Esta librería contiene ciertas clases adicionales a las de HttpClient necesarias para enviar solicitudes HTTP. También fue escogida la versión 4.4.1 para que haya compatibilidad con la librería HttpClient.

# **5.1.2.6 Apache HttpMime**

 $\overline{a}$ 

Consta de clases que permiten manejar varios tipos de partes para formar un formulario multiparte y enviarlo como una petición HTTP. Es requerida para el envío del archivo EDF como una parte binaria en un formulario multiparte al servidor. Fue escogida la versión 4.2.4 para esta implementación.

# **5.1.2.7 Apache Commons Codec**

Este paquete contiene clases que permiten una fácil codificación y decodificación para múltiples formatos, como Base 64 y Hexadecimal. Fue utilizado para crear la cabecera de

<sup>22</sup> Imagen tomada de: http://www.dx.com/p/spi-microsd-card-adapter-v0-9b-for-arduino-works-withofficial-arduino-board-246784

#### **SISTEMA ECG MÓVIL PARA SOPORTAR LA EVALUACIÓN DEL RIESGO CARDIOVASCULAR**

autenticación BASIC requerida en ciertas peticiones. BASIC [112] es un esquema de autenticación en el cual se genera una cadena a partir del usuario y la contraseña separados por dos puntos (:), la cual es codificada en Base 64 y después agregada como una cabecera HTTP en el campo Authorization, cuyo valor es Basic, seguido de un espacio y el valor de la cadena codificada. Por ejemplo, para el nombre de usuario "admin" y la contraseña "Admin123", la cabecera sería la siguiente:

Authorization: Basic YWRtaW46QWRtaW4xMjM=

# **5.1.2.8 Gson**

Gson<sup>23</sup> es una librería para Java que permite convertir Objetos de Java en el formato JSON (*JavaScript Object Notation*) y viceversa de una manera sencilla. También otorga control acerca de cómo se serializan y des-serializan objetos, de manera que se pueden personalizar las llaves de los diccionarios, la forma en la que se representan las fechas en formato JSON, etc. Se utiliza esta librería para crear los objetos JSON que se envían a la API de MDS como información adicional a las peticiones enviadas.

# **5.1.2.9 Picasso**

Picasso<sup>24</sup> permite al programador cargar imágenes de forma asíncrona desde Internet en Android e incluirlas en la interfaz desarrollada mediante una sencilla llamada a un método. Se utiliza para cargar la imagen de perfil del paciente en la aplicación móvil que es traída desde el sitio donde está almacenada en el servidor.

## **5.1.3. Módulo Bluetooth**

Como fue mencionado en la sección 3.6., el protocolo de comunicación inalámbrica entre el agente y manager seleccionado es Bluetooth. Debido a la ausencia de un módulo Bluetooth en la placa Arduino, es necesario adquirir un módulo compatible. El seleccionado es el HC-05 ZS-040, debido a:

- Permite el trabajo en modo maestro y esclavo.
- Es de bajo costo.
- Permite una configuración total (contraseña de conexión, nombre para la visibilidad, tasa de baudios, modos de encriptación, entre otras) mediante una serie de comandos AT [113].
- Presencia de un botón físico que permite entrar en el modo de configuración AT de forma sencilla. En otros dispositivos es necesario llevar a cabo procesos de soldadura o cableado complejo.

Las características más importantes de este módulo son [114]:

- Alcance de  $18 25$  m.
- Bluetooth clase 1 aprobado por la FCC.
- Bajo consumo de corriente (25mA en promedio).
- Opera en ambientes con otras señales de radiofrecuencia que funcionan en bandas cercanas, como WiFi, 802.11g y Zigbee.

 $\overline{a}$ 

<sup>23</sup> https://github.com/google/gson

<sup>24</sup> http://square.github.io/picasso/

- Frecuencia de conexión 2,4 2,524 GHz
- Voltaje de operación: 3.3V-6V
- Comunicación serial: 2400-115200bps
- Antena incorporada
- Tamaño: 34 x 15 x 3.2mm

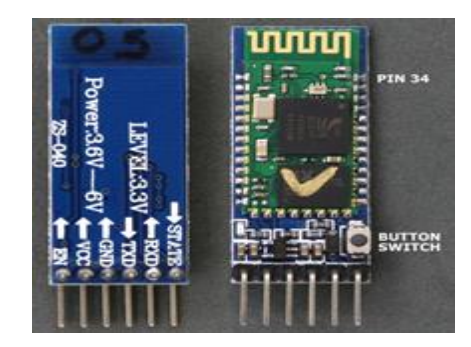

**Figura 28.** Modulo Bluetooth HC05 – ZS040 [114].

# **5.1.4. Software para archivos EDF**

En la sección 3.7., fue presentado el formato EDF+, que se usa para almacenar la señal ECG, con el fin de que dicha señal pueda ser observada en cualquier computador que cuente con un visualizador de archivos EDF. El desarrollo o implementación de un visualizador propio es posible, ya que varias personas han realizado aportes, mediante librerías para C/C++, Java y Python, las cuales pueden ser usadas libremente [99]. Sin embargo, esta es una actividad que no está dentro de los objetivos del presente trabajo de grado, y que no aporta significativamente, debido a que se tienen varios visualizadores con funcionalidades avanzadas. Por lo tanto, se decide usar uno de los visualizadores disponibles. Adicionalmente, debe ser señalado que en la página oficial de EDF+ [99], es posible encontrar EDF+ Checkers, que son programas que no permiten visualizar la señal contenida en el archivo, pero que son bastante útiles para verificar que el archivo generado cumpla con las especificaciones (es decir, verificación de que el archivo es válido, aunque no se comprueba la calidad de la señal o señales contenidas en el archivo). El programa EDF Checker-Polyman es el usado en este caso, por ser el más reciente reportado en [99].

Debido a que el archivo generado cumple con todas las especificaciones del formato EDF+, y al tenerse varias opciones disponibles, se lleva cabo un análisis de los visualizadores presentados en [99], de acuerdo a criterios como las funcionalidades que ofrece el visualizador, comodidad para encontrar las opciones deseadas en la interfaz gráfica, funcionamiento, entre otros. Para las pruebas se usa un computador con sistema operativo Windows 10. En la tabla 14 son presentados los visualizadores recomendados en [99]:

| <b>Visualizador</b> | Año  | Licencia   | <b>Sistema</b><br><b>Operativo</b> | Características y<br><b>Funcionalidades</b>                                                                                 |  |
|---------------------|------|------------|------------------------------------|----------------------------------------------------------------------------------------------------|--|
| SigViewer           | 2013 | $GPL^{25}$ | <b>Windows</b><br>Linux<br>Mac     | Posibilidad de añadir anotaciones<br>mientras se visualizan las señales.<br>Visualización de las señales<br>del<br>archivo. |  |

 $\ddot{\phantom{a}}$ 25Permite la libertad de usar, estudiar, compartir y modificar el software.

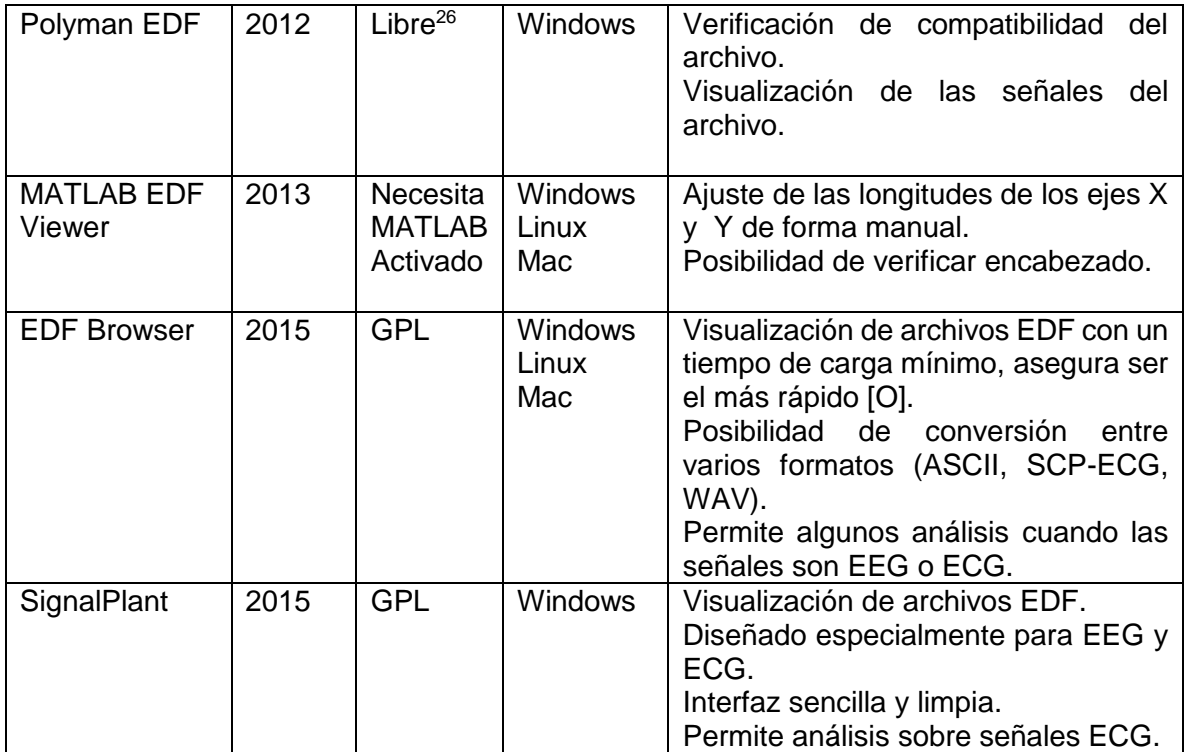

**Tabla 14.** Resumen de Visualizadores EDF.

Para la fase de implementación y pruebas del sistema móvil, se decide usar dos visualizadores distintos, con el fin de minimizar la presencia de posibles errores. Los visualizadores seleccionados son **EDF Browser y SignalPlant**, por ser los más modernos (2015), libres, y porque después de realizar algunas pruebas en un computador con sistema operativo Windows 10 resultaron ser los más estables y los que no generaban errores en el sistema operativo. Las pruebas consistían en descargar el visualizador y abrir un archivo EDF descargado de [99]. Con las pruebas se lleva a cabo un proceso de descarte. MATLAB EDF Viewer es descartado por las pocas características que ofrece y porque no es libre, además de requerir una licencia de MATLAB. En este sentido, se descargaron y probaron los visualizadores: SigViewer (no funciona correctamente en Windows 10), Polyman EDF (funciona correctamente, pero es muy lento al abrir archivos de gran tamaño o duración), obteniéndose finalmente la elección presentada. Adicionalmente, los visualizadores seleccionados cuentan con características interesantes cuando se trata de señales ECG, y cuentan con documentación amplia en sus sitios oficiales<sup>27</sup>.

# **5.2. SISTEMA ECG MÓVIL**

 $\overline{a}$ 

El sistema ECG móvil, como se ha mencionado, está compuesto por una placa de desarrollo que se encarga de capturar la señal electrocardiográfica y enviarla mediante un enlace Bluetooth a un celular con sistema operativo Android.

<sup>&</sup>lt;sup>26</sup> Permite usar gratuitamente el programa, pero no se permite modificar o acceder al código fuente.

<sup>27</sup> EDF Browser:<http://www.teuniz.net/edfbrowser/>y SignalPlant: https://signalplant.codeplex.com/

# **5.2.1. Agente**

En el agente se cuenta con un módulo AD8232, que toma la señal del cuerpo del paciente mediante tres electrodos y hace una amplificación y un filtrado; producto de estos procesos se obtiene una señal analógica que es capturada por la placa Arduino mediante su conversor Análogo-Digital. Para el envío de esta señal digital al dispositivo móvil, en primer momento se consideró capturarla e inmediatamente enviarla mediante Bluetooth. Sin embargo, los retardos introducidos por la transmisión serial provocaban que algunas pruebas fallasen, además que disminuían la frecuencia de muestreo y podría llegar a no cumplirse el umbral mínimo que fue determinado como producto de la recopilación de información realizada en los capítulos 2 y 3 (256 Hz).

Para garantizar la frecuencia de muestreo, se decidió agregar un módulo que permite leer y escribir en una tarjeta SD en el cual se guardasen los datos obtenidos desde el módulo AD8232 en un archivo de texto, porque el retardo de la escritura es mucho menor al retardo de transmisión. Además, esto permite que el sistema pueda hacer grabaciones de señales biométricas que duren varias horas. Agregar este módulo al sistema obliga a que primero deba tomarse la señal ECG durante un tiempo pre-especificado y luego se envíe al *manager*. El formato de este archivo de texto es el siguiente:

- Se toma el valor digital obtenido por el Conversor Analógico-Digital y se guarda en el archivo de texto. A continuación, se pone una coma para separar a este número del siguiente.
- Se continúa esta secuencia hasta que el conteo de números introducidos en esta línea es igual a un número pre-establecido que indica cuántos valores serán escritos por línea. En este momento, se introduce un carácter de salto de línea.

El hecho de que el archivo de texto esté segmentado en líneas permite dividir la información en pequeños paquetes que son enviados al celular y con los que se implementa un protocolo que permite asegurar que todos los datos enviados desde el Arduino son recibidos en el dispositivo móvil.

Finalmente, después de que la señal capturada se encuentra almacenada en la memoria SD, se procede a leerlo y enviarlo al dispositivo móvil línea por línea, de manera que a cada línea, el celular enviará un mensaje de acuse de recibo (ACK) a la placa de desarrollo, después del cual la placa procederá a enviar la siguiente línea.

El diagrama de flujo de la figura 29 presenta de forma simplificada los procesos llevados a cabo en el manager, donde es posible identificar los procesos de guardar la señal en el archivo y posteriormente enviar la señal vía Bluetooth al manager.

Adicionalmente, el agente cuenta con una pantalla LCD 16x2 que muestra mensajes que informan acerca del estado de la transmisión, y de la toma del examen, además de los potenciales errores que puedan tener lugar.

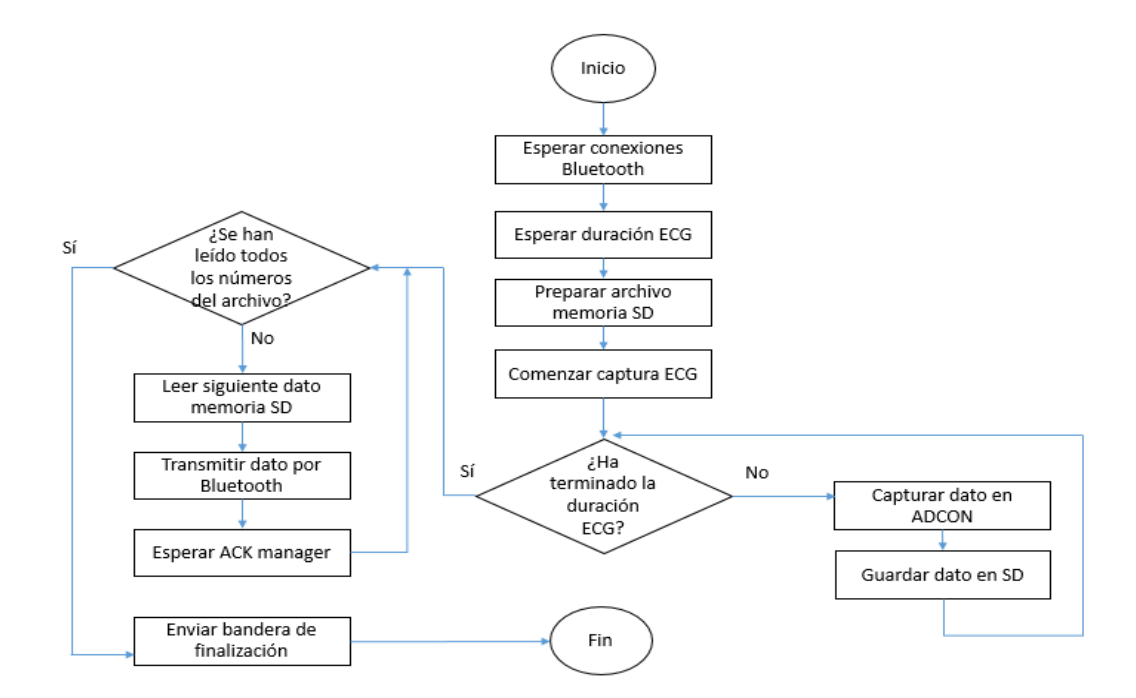

**Figura 29.** Diagrama de flujo simplificado del agente.

# **5.2.2 Manager**

En este sistema el manager corresponde a un Smartphone con sistema operativo Android, con la aplicación CardioPrev, que controla funciones como: la interacción con la API proporcionada por el MDS, para llevar a cabo procesos como la autenticación del usuario, la selección o el ingreso de un paciente en la base de datos, el envío de los datos recolectados; el análisis y visualización de la señal recolectada con el agente; la introducción de datos adicionales para el cálculo del riesgo cardiovascular y la creación de un archivo en el formato estándar EDF a partir de la señal representada en los datos en crudo.

# **5.2.2.1. Conexión Bluetooth**

La conexión con el dispositivo Bluetooth fue implementada siguiendo la guía proporcionada por Android Developers [115]. En esta guía se incluyen los siguientes pasos:

- Permisos que requiere la aplicación para utilizar el Bluetooth
- Cómo encender el Bluetooth y ponerlo en su estado encendido y visible, y a la vez controlar cuánto tiempo permanecerá en este estado
- Encontrar nuevos dispositivos y dispositivos ya emparejados en el rango de conexión
- Conectar a dispositivos (como cliente y servidor)
- Administrar una conexión
- Trabajar con perfiles de Bluetooth.

En primer lugar, para que la aplicación móvil pueda utilizar el Bluetooth, es necesario declarar en su Manifest que tendrá los permisos para usar el Bluetooth y para administrar su estado, para que sea capaz de encenderlo. Esto se hace como indica la siguiente figura:

<uses-permission android:name="android.permission.BLUETOOTH" /> <uses-permission android:name="android.permission.BLUETOOTH ADMIN" />

**Figura 30.** Permisos requeridos para el control del Bluetooth.

Posteriormente, se debe encender el Bluetooth y ponerlo en un estado visible. Para esto, se obtiene un objeto de la clase Bluetooth Adapter. Si el Bluetooth Adapter obtenido es nulo, indica que el celular no posee la característica de Bluetooth y no podrá continuar. En caso de poseerlo, se deben obtener los dispositivos Bluetooth cercanos, mediante un Intent con la acción BluetoothAdapter.ACTION\_REQUEST\_DISCOVERABLE. Se inicia este Intent mediante el método startActivityForResult (iniciar una actividad esperando un resultado). Esto generará la siguiente pantalla en el dispositivo:

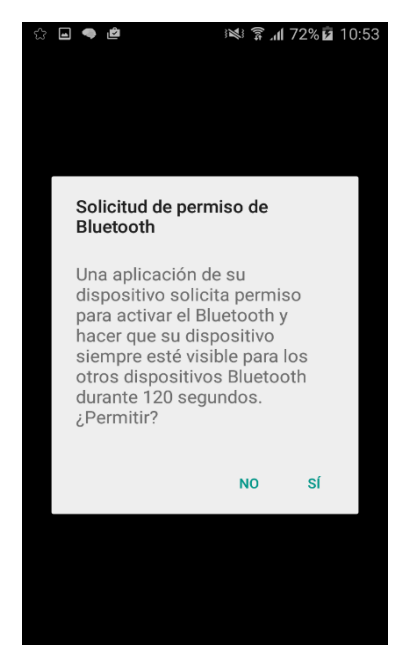

**Figura 31.** Solicitud permiso Bluetooth.

Después de aceptar, el usuario puede continuar a la siguiente interfaz. En ella, se listan los dispositivos Bluetooth disponibles emparejados y también se puede iniciar una búsqueda por si se desea emparejar un dispositivo. El método que inicia la búsqueda es startDiscovery, llamado mediante un objeto de la clase BluetoothAdapter. Después de la llamada a este método, el sistema operativo se encargará de buscar los dispositivos encontrados y devolverlos a la aplicación mediante un mensaje obtenido en un Receiver implementado por la aplicación cada vez que encuentre un dispositivo. Después de un tiempo, este Receiver recibe el mensaje indicando que la búsqueda ha sido finalizada. Cuando el usuario selecciona un dispositivo, se obtiene un objeto de la clase BluetoothDevice, que es una abstracción proveída por Android para el dispositivo Bluetooth al cual se desea conectar. La siguiente figura muestra la interfaz obtenida en la aplicación:

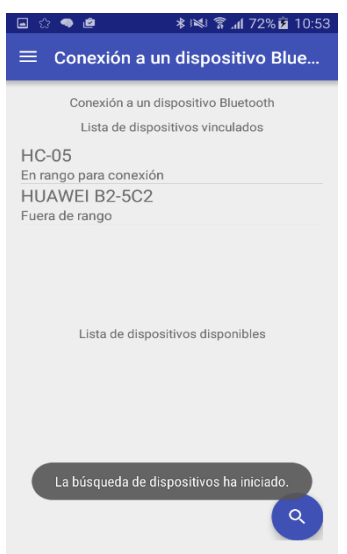

**Figura 32.** Interfaz conexiones Bluetooth en la aplicación.

A continuación, se debe hacer efectiva la conexión al dispositivo seleccionado, pero hay que tener en cuenta que el esquema de establecimiento de la conexión Bluetooth es un esquema cliente-servidor. Esto es, uno de los dispositivos que desean establecer la comunicación debe iniciarla, mientras el otro escucha peticiones. En este caso, se decidió que fuera el celular el que actuase como cliente y el agente fuese servidor, con el fin de que el agente pudiera escuchar las peticiones desde distintos celulares. El procedimiento a seguir es:

- Mediante el BluetoothDevice, obtener un BluetoothSocket a través el método createRfcommSocketToServiceRecord. Este método tiene como argumento un UUID (Identificador universal único) que es el que identifica el número de proceso. Este UUID debe ser idéntico al UUID que hay en el servidor, de otro modo, la conexión no será exitosa.
- Iniciar la conexión mediante el método connect(). Al ejecutar esta llamada, el sistema realiza una búsqueda en el dispositivo remoto para ver si encaja el UUID. Si la búsqueda es exitosa, y el dispositivo remoto acepta la conexión, compartirá su canal RFCOMM para usarlo durante la conexión y se saldrá del método connect. Es importante aclarar que este método es bloqueante (es decir, el hilo en el que corre se quedará en la ejecución de este método tanto tiempo como sea necesario). Por esta razón, se debe ejecutar en un hilo distinto al principal

El método connect retorna un booleano que indica si su ejecución fue exitosa. En caso de ser así, del BluetoothSocket se pueden obtener tanto un InputStream (para leer mensajes entrantes) como un OutputStream (para escribir en el dispositivo remoto). Estos objetos permiten la lectura/escritura con Bluetooth mediante una abstracción como puerto serial. Los métodos read y write, pertenecientes al InputStream y al OutputStream respectivamente, son bloqueantes, por lo que cualquier llamada a ellas debe ser implementada en un hilo diferente al principal, y si son tareas de lectura/escritura intensivas o que demoran mucho tiempo, es recomendable realizarlas en un servicio.

### **5.2.2.2. Visualización de la señal ECG**

Debido a que el Electrocardiograma tomado tiene una duración fija de minutos, se decidió representar a la señal con una gráfica de línea cuyos puntos corresponden a los niveles capturados con el agente. Este gráfico es estático y para brindar una correcta visualización, representa únicamente una porción de dos segundos de la señal. Para la implementación fue usada la librería Androidplot, con los métodos propios para gráficos estáticos. Para observar el resto de la señal, se tienen dos botones en la interfaz que permiten el desplazamiento temporal a lo largo de la señal, como se muestra en la figura 33:

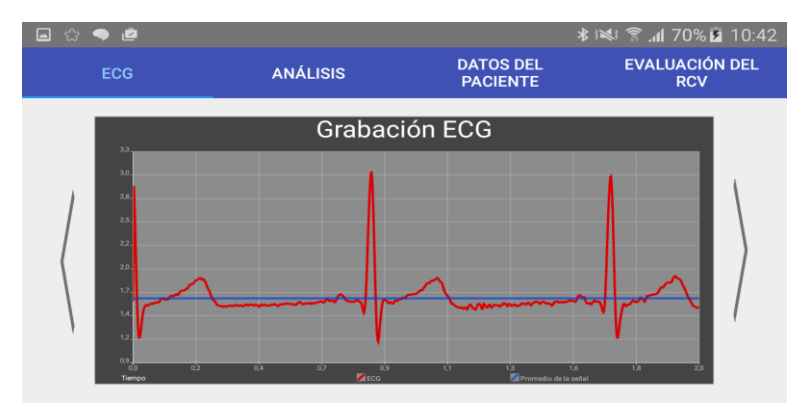

**Figura 33.** Visualización del ECG en la aplicación móvil CardioPrev.

Puede observarse que la calidad de la señal es buena, debido a que se obtiene una frecuencia de muestreo de 411 Hz, la cual es ampliamente superior a la mínima recomendada por el experto.

# **5.2.2.3. Análisis de la señal ECG**

Para el análisis de la señal, fueron seleccionados los parámetros listados a continuación, ya que en [116] estos son considerados los más importantes para una evaluación no especializada:

- Frecuencia cardiaca (en latidos por minuto)
- Desviación estándar de la frecuencia cardiaca (en latidos por minuto), parámetro muy usado para variabilidad de ritmo cardiaco.
- Intervalo R-R promedio (en milisegundos): Duración promedio entre dos ondas R consecutivas.
- Intervalo QT corregido (en milisegundos): Usado en la evaluación del riesgo cardiovascular, y valor de gran importancia médica.
- PRR50 (%): Es el número de intervalos adyacentes R-R que varían por más de 50 ms expresado en porcentaje.
- RMSSD (en milisegundos): Es el cuadrado de la raíz media de la unión de los intervalos R-R adyacentes. Provee un indicador del control cardiaco.

El análisis de la señal es llevado a cabo en el hilo AnalyzerThread. Los pasos realizados y las formulas usadas son los siguientes:

1. Se tiene el tiempo de duración de la señal, en minutos.

- 2. Teniendo en cuenta la duración, se implementa un contador para encontrar el número de datos que componen la señal.
- 3. Con estos datos se halla cuánto tiempo demora cada toma:

# Tiempo total

# numero de datos

4. Es implementado un InputStream para comenzar a leer la señal valor por valor.

```
while ((leido=innutStream.read())>0)
£.
    //Log.i("AppServicio","Byte leido: "+leido);
    switch (leido)
    \left\{ \cdot \right\}case 48:case 49:case 50:case 51:case 52:case 53:case 54:case 55:case 56:case 57:
            nroParcial = leido-48cadena=cadena+nroParcial;
            break:
        case 44://Fin del número
```
Se evalúa si se lee un número (case 48 al 57), o si es una coma (case 44), con lo cual se tiene el fin del número.

5. Se lee la señal, cuando se encuentra un pico (variación voltaje >800), en una lista es introducido el valor de la posición del pico multiplicado por el tiempo por trama, de esta forma se sabe cuánto tiempo ha transcurrido desde el inicio de la toma del ECG hasta que se llega al valor. El nombre de la lista es Localización Pico (Loc\_Peaks) (que almacena el tiempo en el que ocurrió el pico, todos los que haya en la señal).

```
nroObtenido = Integer.parseInt(cadena);
        contadorTramas++:
        cadena="":
        if(pico&&nroObtenido<750)
        \mathcal{L}pico=false;
         Þ
        if(!pico&&nroObtenido>750)
         €
    \overline{U}Log.i("AppServicio","Numero que dispara el pico: "+nroObtenido);
            contadorPicos++;
            pico=true;
             loc_peaks.add(contadorTramas*tiempo_por_trama);
         \mathbf{v}break;
\rightarrow
```
6. Se crean dos vectores de tamaño igual al tamaño de la lista loc peaks -1 el primero es el valor de los intervalos RR, se resta entre elementos adyacentes de la lista y se guardan valores con el siguiente formato:

 $\mathbf{r}$ 

Valor posición 1 − Valor posición 0 Valor posición 3 – Valor posición 2, etc. Esto permite almacenar todos los intervalos RR (lo que duraron en tiempo). El otro vector se llena, tomando el valor RR calculado, entonces este vector tiene todos los valores de la frecuencia cardiaca, en latidos por minutos:

$$
Fcardiaca = \frac{60}{RR(s)} \; bpm = 1/T
$$

```
inputStream.close();
double[] bpm=new double[loc_peaks.size()-1];
double[] rr=new double[loc_peaks.size()-1];
double bpm_average=0,rr_average=0,suma=0,suma_rr=0,quad_sum_bpm=0,quad_sum_rr=0,var_bpm=0,var_rr=0;
double [] std_dvtn=new double[loc_peaks.size()-1];
for(int i=0; i<loc_peaks.size() - 1; i++)\mathcal{L}int i=i+1:
   rr[i]=loc_peaks.get(j)-loc_peaks.get(i);
   bpm[i]=60/(loc_peaks.get(j)-loc_peaks.get(i));
   suma=suma+bpm[i];
   suma_rr=suma_rr+rr[i];
\mathcal{P}
```
7. Se tienen dos variables discretas, RR, BPM, luego son calculados todos los parámetros usando las fórmulas:

$$
LPM_i = \frac{60 * 1000}{RR_i(ms)}
$$
  

$$
X_{promedio} = \frac{1}{n} \sum_{i=0}^{n} X_i
$$
  

$$
\sigma^2 = \frac{1}{n} \sum_{i=0}^{n} (X_i - X_{promedio})^2
$$
  

$$
QTc = \frac{656}{1 + \frac{LPM_{promedio}}{100}}
$$

$$
RMSSD = \sqrt{\frac{1}{n-1} \sum_{i=1}^{n} RR_i - RR_{i-1}}
$$

Para los valores de PRR50 (porcentaje intervalos RR adyacentes que difieren más de 50 ms), se retoma el vector de RR y se restan en posiciones adyacentes 1-0, 2-1, 3-2, etc., hasta n – (n-1), siempre entendiéndose como el valor absoluto. Con un contador se cuentan cuantos difieren en más de 50 ms:

$$
\frac{total\ contact}{total\ intervals\ RR\ (tama\~no\ vector)} * 100
$$

En el anexo J son explicados los pasos para la realización de peticiones a los servidores.

#### **SISTEMA ECG MÓVIL PARA SOPORTAR LA EVALUACIÓN DEL RIESGO CARDIOVASCULAR**

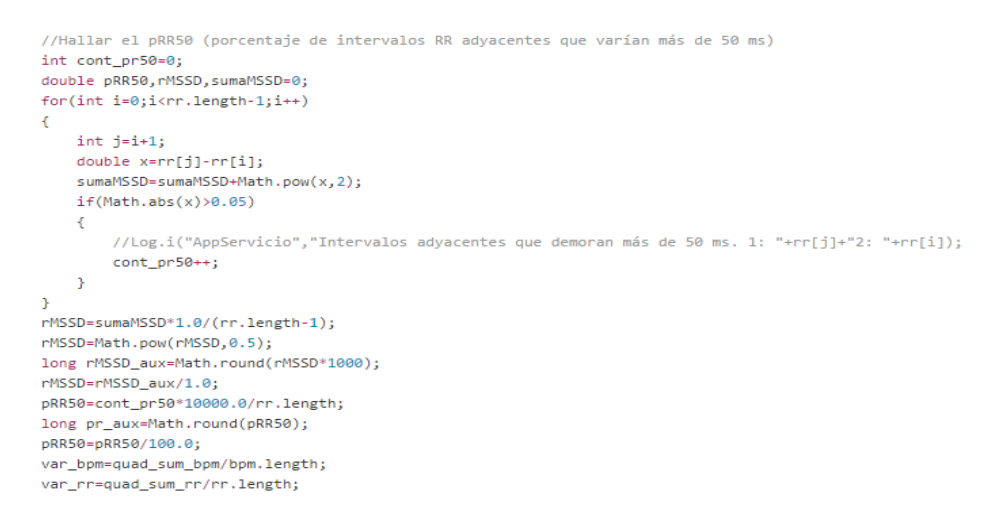

En la figura 34 es presentada la interfaz con los resultados obtenidos después de recibir la señal ECG.

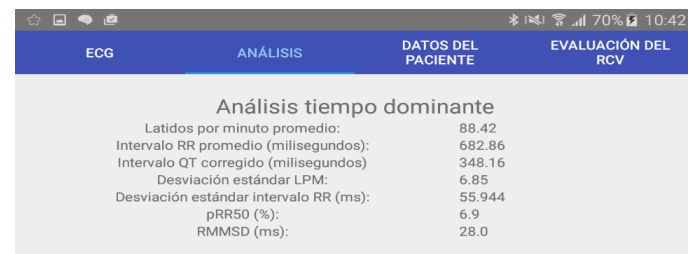

**Figura 34.** Visualización de los análisis ECG en la aplicación móvil CardioPrev.

#### **5.2.2.4. Generación del archivo EDF**

La creación del archivo EDF se lleva a cabo en el hilo EDFFormattingThread. En primer lugar es creado el directorio en la memoria SD del Smartphone, donde se ubica el archivo. Luego se tienen dos métodos, uno para crear el encabezado, y otro para escribir los datos de la señal. Para el encabezado el método es llamado writeHeader(), para lo cual se obtiene el nombre y otros datos del paciente, tomados de la HCE OpenMRS, se obtiene la fecha con los métodos nativos de Android, y es obtenido el número de datos que contiene la señal, junto con la duración de la misma. Para escribir los datos de la señal, se tiene el método writeDataSignal(), el cual lee uno por uno los valores, estos son convertidos en bytes, por especificaciones del formato EDF, y finalmente son escritos en el archivo con un OutputStream. Para verificar el archivo generado, se revisa en un PC con EDF-Poyman-Checker, seleccionado en la sección 4.1.4.

#### **SISTEMA ECG MÓVIL PARA SOPORTAR LA EVALUACIÓN DEL RIESGO CARDIOVASCULAR**

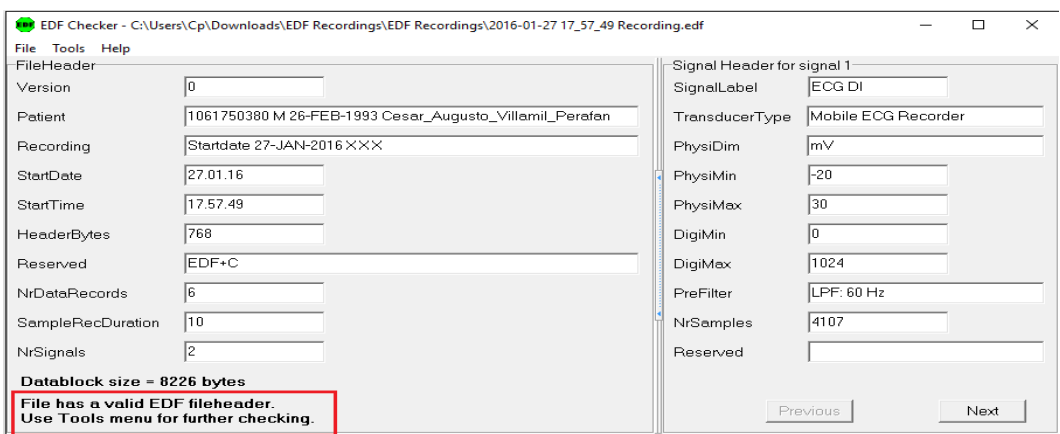

**Figura 35.** Comprobación del archivo EDF generado en el celular con PolymaChecker.

Para verificar la señal almacenada, el archivo EDF es abierto con EDFBrowser y SignalPlant. Esto es mostrado en las siguientes figuras.

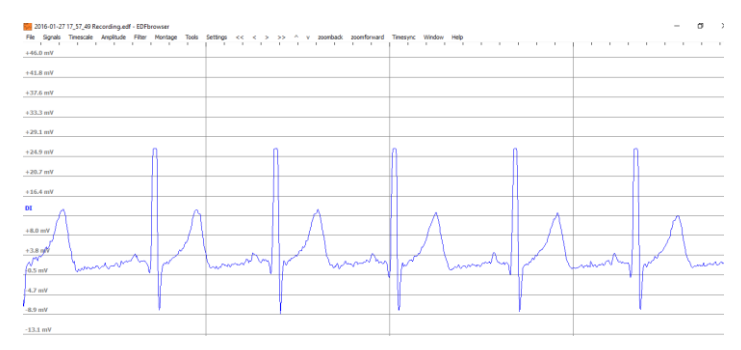

**Figura 36.** Visualización señal EDF en EDFBrowser.

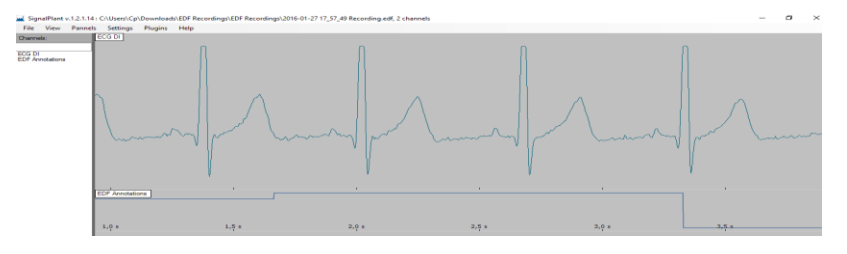

**Figura 37.** Visualización señal EDF en SignalPlant.

Con los resultados obtenidos en la visualización del archivo EDF en dos programas distintos, y la comprobación de la integridad del archivo, es posible afirmar que el proceso de almacenar la señal en un archivo EDF fue llevado a cabo de forma satisfactoria.

#### **5.2.2.5. Evaluación del riesgo cardiovascular en la aplicación móvil**

Para evaluar el riesgo cardiovascular se tiene una interfaz con las preguntas necesarias para obtener los datos que piden las escalas presentadas en el anexo A.

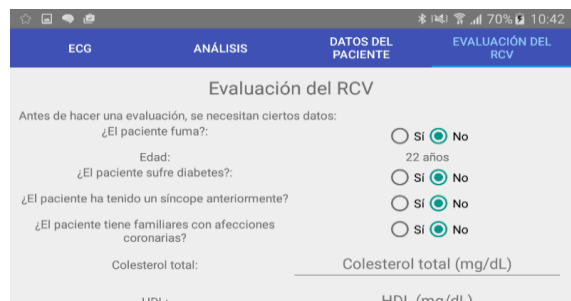

**Figura 38.** Interfaz para evaluación de riesgo cardiovascular.

Con la información necesaria, se aplican las tablas. Esto es realizado de una forma sencilla, mediante la comparación de tablas y datos. En la figura 39 es mostrada la interfaz con los resultados de evaluación del RCV.

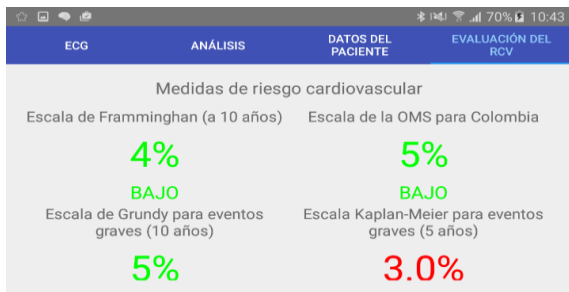

**Figura 39.** Interfaz para resultados de la evaluación de riesgo cardiovascular.

#### **5.2.2.6. Interfaces**

Debido al espacio en este documento, las interfaces y manual de usuario son presentados en el anexo O.

# **5.3. INTEGRACIÓN CON EL SISTEMA DE HISTORIA CLÍNICA ELECTRÓNICA (OPENMRS)**

OpenMRS es una plataforma de historia clínica electrónica, que permite la capacidad de instalar complementos que adicionan nuevas funcionalidades al sistema. Basa su arquitectura en una base de datos cuyas tablas más importantes obedecen el diagrama de clases presentado en el anexo E.

Como se ha explicado anteriormente, se utiliza la plataforma SANA, proveída por el MIT que otorga una API con peticiones mucho más sencillas que las requeridas por la API de OpenMRS. La plataforma SANA actúa como un filtro, haciendo ciertas validaciones antes de proceder a guardar los datos enviados en su propia base de datos, y por último, redirige las peticiones JSON a la API de OpenMRS. Aquí, mediante un plugin desarrollado también por el MIT, permite la visualización de la información recolectada en una pestaña llamada EncounterQueue (Cola de encuentros), mostrada en la figura 40.

La Sana Encounter Queue es una lista de encuentros tomados mediante un dispositivo a un paciente y siguiendo un procedimiento. Como se observa, la EncounterQueue muestra una pre-visualización del paciente, lo que incluye su número único de identificación en el

#### **SISTEMA ECG MÓVIL PARA SOPORTAR LA EVALUACIÓN DEL RIESGO CARDIOVASCULAR**

sistema, su nombre, su género y su edad; también se despliega el nombre del procedimiento, la fecha de toma y el dispositivo (número de contacto) desde el cual se tomó la información. La Cola de Encuentros también permite ampliar el detalle en cada encuentro y ver las observaciones tomadas, como se muestra en la figura 41.

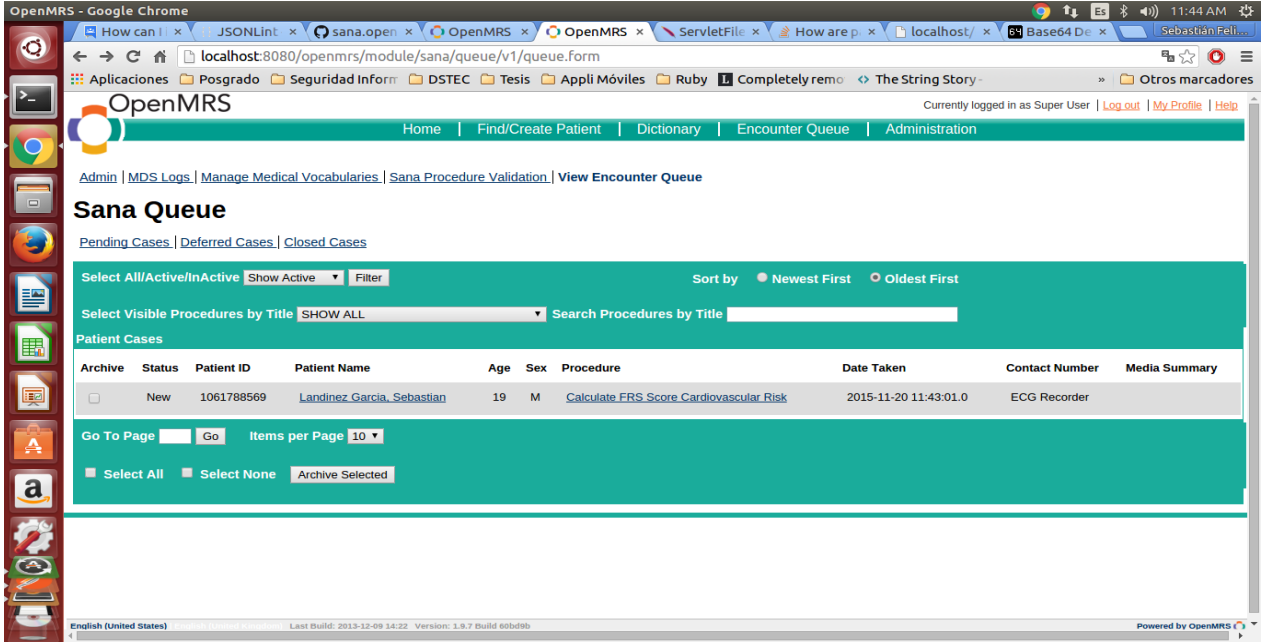

**Figura 40.** Interfaz de la cola de encuentros de Sana.

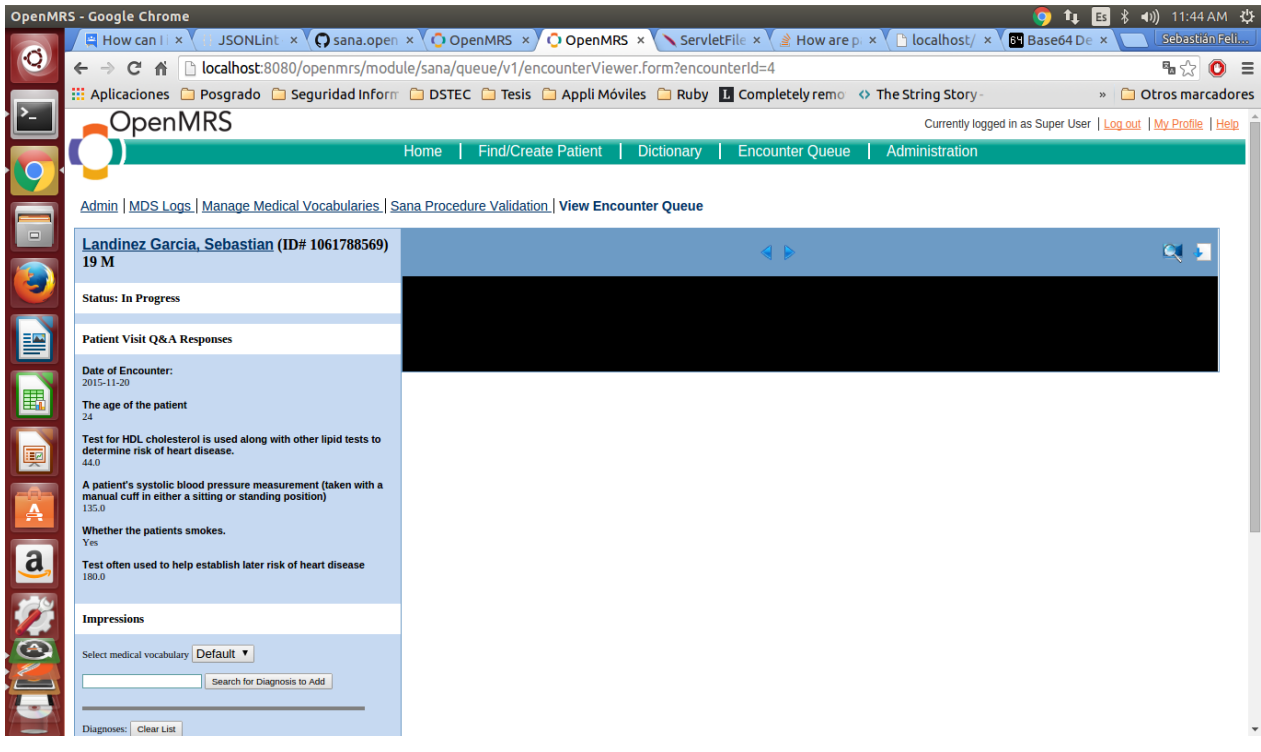

**Figura 41.** Detalles de un encuentro en la Cola de Encuentros.

#### **SISTEMA ECG MÓVIL PARA SOPORTAR LA EVALUACIÓN DEL RIESGO CARDIOVASCULAR**

En esta página de detalle, el sistema permite ingresar datos como comentarios, diagnóstico y tratamiento al paciente y son enviados a la historia clínica del paciente para poder ser consultados posteriormente. La Cola de Encuentros también desplegar un archivo multimedia relacionado con el Encuentro (inicialmente, audio, video y fotografías). En esta implementación, se desea que el archivo a desplegar sea un archivo en el formato EDF (European Data Format), que contendrá la señal electrocardiográfica tomada del paciente, de esta manera, un especialista podrá observar la señal remotamente mediante visores del formato emitir información adicional sobre el diagnóstico.

El MDS (*Mobile Dispatch Server*) que pertenece a la plataforma SANA y el servidor de HCE se encuentran alojados en un mismo servidor físico, una máquina virtual con las siguientes características:

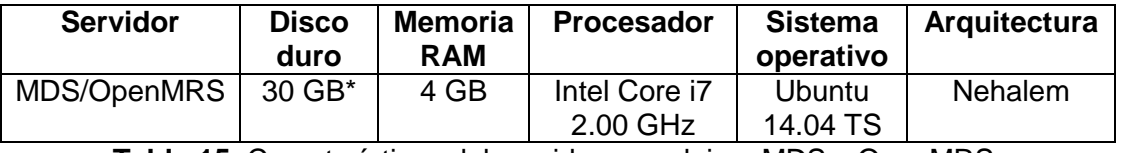

**Tabla 15.** Características del servidor que aloja a MDS y OpenMRS.

(\*) *El disco duro de la máquina virtual tiene 30 GB. El disco duro de la máquina anfitrión es de 1 TB*

Los siguientes programas son instalados en este servidor, en ellos se alojan el MDS y el OpenMRS:

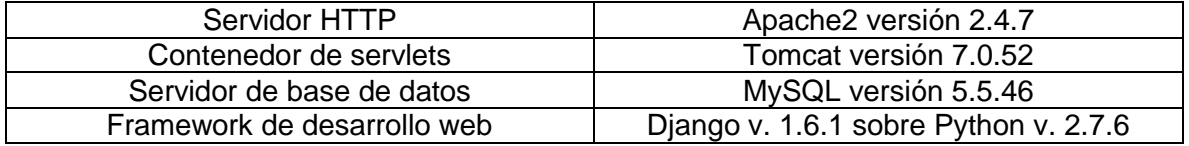

Para crear un Encounter, es necesario crear un procedimiento que contenga toda la información que desea capturarse del paciente. La plataforma Sana trata a los procedimientos en forma de archivos XML con la siguiente estructura general:

- El archivo XML debe tener un elemento padre llamado Procedure, que contiene información como la versión del procedimiento, el autor del procedimiento y el título del procedimiento.
- El archivo XML debe contener uno o más elementos llamados páginas. A su vez, las páginas contienen uno o más elementos. Estos elementos corresponden a valores capturados por la interfaz. Deben tener un atributo id (identificador único dentro de la página), un atributo tipo (si es una entrada de texto, una selección entre múltiples valores, etc.), un atributo concepto, que corresponda con el nombre completo del concepto al cual se relaciona este elemento.

Un ejemplo de Procedure puede encontrarse a continuación:

```
v<Procedure title="Calculate FRS Cardiovascular Risk" author="sflang" uuid="">
 \n  <b>Page</b><Element id="1" type="SELECT" concept="SMOKING" answer="Yes, No"/>
    <Element id="2" type="ENTRY" concept="AGE"/>
    <Element id="3" type="ENTRY" concept="TOTAL CHOLESTEROL"/>
    <Element id="4" type="ENTRY" concept="HDL"/>
    <Element id="5" type="ENTRY" concept="SYSTOLIC BLOOD PRESSURE"/>
   </Page>
 </Procedure>
```
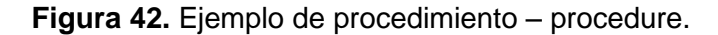

Los conceptos deben estar creados en OpenMRS y en MDS, al igual que el paciente a quien se realizará el procedimiento. Es también necesaria una autenticación para comprobar que el usuario de la aplicación móvil es un observador registrado y tiene los permisos de administración de la EncounterQueue. Además, se requieren ciertos cambios en el código fuente del MDS, para lograr realizar envíos de multimedia con un archivo EDF. En primer lugar, es necesario crear el concepto que simbolice el archivo que se recibirá y su formato. También es necesario especificar que este concepto es de tipo complejo y que se debe manejar con un Handler proporcionado por el plugin de SANA para OpenMRS, llamado MediaFileHandler. A continuación, se debe agregar el EDF a los arreglos BINARY\_TYPES (que define qué conceptos pueden enviar datos en forma multimedia), BINARY\_TYPES\_EXTENSIONS (contiene las extensiones aceptadas de los archivos que se envían), y CONTENT\_TYPES (que contiene los MimeType de los archivos enviados).

```
BINARY_TYPES = ['PICTURE', 'SOUND', 'VIDEO', 'BINARYFILE','EDF_Recording']
"""Element types that may include file data."""
BINARY TYPES EXTENSIONS = {
    'PICTURE': 'jpg',
    'SOUND': '3gp',
    'VIDE0': '3gp','BINARYFILE': 'mpg',
    'EDF_Recording': 'edf'}
"""File extensions for the binary types."""
CONTENT TYPES = \{'PICTURE': 'image/jpeg',
    'SOUND': 'audio/3gpp',
    "VIDEO': 'video/3gpp',
    'BINARYFILE': 'video/mpeg',
    'EDF_Recording': 'application/x-bsml+edf'}
"""Mime types for client content."""
```
**Figura 43.** Modificaciones al código del MDS.

# **5.4. CONCLUSIONES**

En este capítulo han sido presentados los procesos más importantes para la implementación del sistema y la integración con la plataforma SANA. La implementación siguió los requerimientos, y lo expuesto en el capítulo anterior, donde fueron definidos los lineamientos y la arquitectura del sistema.

# **CAPÍTULO 6. EVALUACIÓN DEL SISTEMA MÓVIL**

En este capítulo son presentados los procesos llevados a cabo para la evaluación del sistema ECG móvil, siguiendo los lineamientos de la metodología DESMET. Para ello, en primer lugar, son descritos los conceptos más importantes de la metodología señalada, los tipos de evaluación, y las opciones de métodos disponibles, para llevar a cabo una selección formal del método de evaluación a seguir. Con la selección del método, se presenta la planeación de la evaluación. Posteriormente, son presentados los resultados de la evaluación aplicada, para luego ser analizados. Finalmente, son presentadas las conclusiones del capítulo.

# **6.1. CONCEPTOS BÁSICOS SOBRE LA METODOLOGÍA DESMET**

DESMET fue un proyecto parcialmente financiado por el Ministerio de Industria y Comercio del Reino Unido, cuyo objetivo era desarrollar y probar un método para la evaluación de procesos o herramientas software [117]. Esta metodología propone nueve métodos para llevar a cabo la evaluación. Debe hacerse un proceso de selección para poder definir el método que más se ajuste a las necesidades del proyecto, esto quiere decir, que no siempre un método es el más apropiado para llevar a cabo la evaluación. Los siete aspectos que son tenidos en cuenta para la selección formal del método de evaluación son [117]:

- El contexto de evaluación.
- La naturaleza del impacto esperado al utilizar el método/herramienta.
- La naturaleza del objeto a ser evaluado.
- El alcance del impacto del método.
- La madurez del método.
- La curva de aprendizaje asociada con el método.
- La capacidad de medición de la organización para realizar la evaluación.

#### **6.1.1. Objeto de evaluación**

En [117] es mencionado que el método DESMET puede ser usado por desarrolladores de software, en fase experimental o en instituciones académicas, por lo que se considera que esta metodología es apropiada para llevar a cabo la evaluación del sistema y aplicación móvil desarrollada. También es señalado que DESMET permite evaluar tres tipos de conceptos [117]

- Un método genérico, relacionado con algún aspecto del desarrollo de software (por ejemplo el diseño estructurado).
- Un método específico, relacionado con algún aspecto del desarrollo de software.
- Una herramienta, que es entendida como una aplicación software que soporta una actividad definida.

Teniendo en cuenta los tres conceptos anteriores, es claro, que para cumplir el objetivo de este capítulo, debe entenderse que el proceso a llevar a cabo es la evaluación de una Herramienta (en este caso un sistema móvil, que involucra un dispositivo hardware para la captura de la señal electrocardiográfica del paciente, y una aplicación móvil para la

integración de la información con la HCE OpenMRS), cuya actividad es soportar la evaluación del riesgo cardiovascular (actividad definida).

## **6.1.2. Tipos de evaluación**

DESMET propone tres tipos de evaluación, que son definidos en [117], como:

- **Evaluación Cualitativa o Subjetiva:** su objetivo es establecer qué tanto se ajusta un método o herramienta a las necesidades y a la cultura de una organización. Para llevar a cabo este tipo de evaluación, DESMET hace uso de cuatro posibles opciones: análisis de características, estudio de caso, experimento formal o encuesta.
- **Evaluación Cuantitativa u Objetiva:** su propósito es establecer efectos medibles relativos al uso de un método o herramienta. Se basan en la suposición de que es posible identificar algunas propiedades medibles en un producto software Existen tres formas para organizar las evaluaciones de este tipo: los experimentos formales, los estudios de caso y las encuestas.
- **Evaluación Híbrida:** Involucra elementos de los dos tipos anteriores, de forma que pueden obtenerse análisis objetivos y subjetivos. Para esta evaluación se pueden encontrar los métodos de análisis de efectos cualitativos y benchmarking.

En resumen, los nueve métodos de evaluación son, de acuerdo a los tres tipos presentados: Experimento cuantitativo, Estudio de caso cuantitativo, Encuesta cuantitativa, Análisis de características por proyección, Análisis de características por estudio de caso, Análisis de características por experimento, Análisis de características por encuesta, Análisis de efectos, Benchmarking.

#### **6.1.3. Procedimiento de la evaluación**

Aparte de los tres tipos de evaluación, DESMET hace distinción entre las formas de organizar las evaluaciones (métodos) [117]:

- **Experimento formal:** A varias personas se les solicita realizar una determinada acción (o un conjunto de acciones), usando distintos métodos o herramientas que están bajo investigación. A cada herramienta o método en estudio, le es asignado un grupo distinto de personas, con el fin de que los resultados sean imparciales. Al final del proceso se debe llevar a cabo un análisis estadístico.
- **Estudio de Caso:** El método o herramienta bajo estudio es implementado o puesto en marcha en un proyecto real, con los procedimientos tradicionales de la organización que lleva a cabo la evaluación.
- **Encuesta:** A varias personas u organizaciones que han probado el método o herramienta objeto de análisis, se les solicita entregar información u opiniones sobre dicho objeto. Esta información debe ser analizada posteriormente, con técnicas estadísticas.

# **6.2. PLANEACIÓN DE LA EVALUACIÓN**

# **6.2.1. Selección del método de evaluación**

Para seleccionar el método de evaluación más apropiado, deben tenerse en cuenta las siete variables presentadas en 6.1 (variables relacionadas con el contexto y el impacto esperado de la solución que está en proceso de evaluación). En [117], es presentada una tabla guía para ayudar en el proceso de selección del método. Esta tabla contiene los nueve posibles métodos, y para cada caso son presentadas algunas condiciones que favorecen la implementación de dicho método. El número de posibles condiciones favorables no es el mismo para cada uno de los casos, tal como es evidenciado en [117]. Luego, se determina si las condiciones que favorecen al método se dan en el contexto del presente trabajo de grado. Al final, el método seleccionado es el que tenga un mayor porcentaje de condiciones favorables presentes. Teniendo en cuenta lo anterior, la tabla mostrada en el anexo K, por cuestiones de espacio en este documento, presenta la ponderación de criterios, con el fin de tener un soporte para la selección del método de evaluación.

En la tabla presentada en el anexo K, es posible observar que los métodos cuantitativos no son los más apropiados para llevar a cabo la evaluación del sistema móvil, esto se da ya que el objetivo de la evaluación es recolectar información sobre la funcionalidad del sistema, pero sin tener en cuenta algunas características ajenas al proyecto, como consideraciones de la red, y otro tipo de análisis sobre características más fácilmente medibles. Es por esto, que los métodos cuantitativos presentan el menor porcentaje de presencia de consideraciones favorables en la tabla K1 (anexo K). En resumen, es posible afirmar que los métodos cuantitativos son más apropiados para hacer un análisis numérico sobre algunas variables que son importantes en otro tipo de proyectos, pero que en este trabajo de grado no se encuentran dentro del rango de acción. Debido a que los métodos híbridos cuentan con algunas características de los métodos cuantitativos, éstos tampoco constituyen la mejor opción para realizar la evaluación, tal como se evidencia en los porcentajes de la tabla.

Igualmente, es posible observar que los métodos cualitativos tienen, en general, un mayor porcentaje de presencia de consideraciones favorables para la aplicación de dichos métodos. Dentro de las opciones para los métodos cualitativos, la que obtiene un mayor porcentaje de condiciones favorables es el análisis de características por encuestas, con un cien por ciento de condiciones favorables presentes en el contexto de este trabajo de grado. Es por esto, que este es el método seleccionado.

# **6.2.2. Método de evaluación: Análisis de características por encuestas**

Este es un método de evaluación cualitativo, que está basado en características, y es realizado por personas que tienen experiencia en el uso o que han estudiado la herramienta de interés. Esto incluye, crear unos criterios de evaluación y un método para analizar los resultados obtenidos en forma de encuesta. Para este tipo de método deben tenerse en cuenta tres consideraciones básicas: el riesgo relativo, el costo de la evaluación, y la duración.

Una de las ventajas de este método de evaluación, es que presenta un riesgo relativo catalogado como medio, según [117]. Los métodos híbridos presentan los riesgos más

#### **SISTEMA ECG MÓVIL PARA SOPORTAR LA EVALUACIÓN DEL RIESGO CARDIOVASCULAR**

altos, mientras que los métodos cuantitativos presentan los riesgos más bajos, pero éstos no pueden ser tenidos en cuenta por las consideraciones anteriormente mencionadas. De esta forma, se considera que el riesgo es medio en este tipo de método, porque está basado en la experiencia práctica y el conocimiento de las personas que sean involucradas en el proceso de evaluación. Con el fin de minimizar el riesgo de este tipo de evaluación, a los expertos seleccionados, les es explicado el proyecto, desde las ideas iniciales del planteamiento del problema, hasta los procesos que se llevaron a cabo en la fase de implementación, de forma que la evaluación sea menos subjetiva.

Otro de los parámetros a tener en cuenta en la planeación de este tipo de evaluación es el costo que está involucrado. Según la tabla 4 de [117], este tipo de método tiene un costo medio, ya que la planeación y la ejecución de estas encuestas pueden llegar a necesitar un gran esfuerzo, entendiéndose como el tiempo que los participantes de la evaluación necesiten para entender el funcionamiento de lo que se está evaluando, y posteriormente completar el cuestionario o encuesta.

En cuanto la duración, está catalogada como un tiempo corto, lo que constituye una ventaja sobre otro tipo de métodos que requieren de más días de ejecución.

La desventaja de este tipo de evaluación es que depende de las personas seleccionadas para llevar a cabo la misma (subjetividad), y la disponibilidad de los expertos que sean seleccionados.

Una vez analizados los tres parámetros, pasos a seguir son: producir y diseñar el cuestionario, crear el tipo de puntuación, seleccionar los evaluadores de la herramienta, ejecutar las encuestas, coleccionar y analizar los resultados, para finalizar con la producción del reporte de la evaluación.

#### **6.2.3. Diseño de la evaluación**

#### **6.2.3.1. Selección de expertos para la evaluación**

Con el fin de minimizar el riesgo del tipo de evaluación seleccionado, es decidido que las evaluaciones sean realizadas de forma presencial, aunque DESMET permite evaluaciones por otros medios de comunicación. Con las evaluaciones presenciales se tiene la siguiente ventaja: más claridad para los expertos seleccionados a la hora de evaluar el sistema, ya que pueden realizar todo tipo de preguntas, y ver el funcionamiento del sistema en tiempo real, lo cual no sería posible con una evaluación realizada mediante la visualización de un video o la explicación del funcionamiento mediante un documento escrito. Otra ventaja importante, corresponde a que es posible captar más opiniones de los evaluadores o expertos.

Teniendo en cuenta lo anterior, para la selección de los expertos, se tiene la limitante de que éstos deben estar ubicados en la ciudad de Popayán. De esta forma, los expertos seleccionados son profesionales de la salud, específicamente médicos especialistas y enfermeras, que posean experiencia suficiente para responder la encuesta realizada. Con el fin de tener una evaluación lo más completa posible, se seleccionan profesionales de distinto tipo de entidades relacionadas con el sector de la salud en la ciudad mencionada, y con distinto tipo de especialidades. Los expertos seleccionados para la evaluación del sistema son presentados en la tabla 14:

#### **SISTEMA ECG MÓVIL PARA SOPORTAR LA EVALUACIÓN DEL RIESGO CARDIOVASCULAR**

| Id              | <b>Nombre</b> | Profesión                   | <b>Entidad</b>            | <b>E-Mail</b>   |
|-----------------|---------------|-----------------------------|---------------------------|-----------------|
| E1              | Zuly          | Médica especialista         | División de Salud         | zulymartinez    |
|                 | García        | en salud familiar           | Integral, Bienestar       | @unicauca.edu.  |
|                 | Martínez      |                             | Universitario.            | CO              |
|                 |               |                             | Universidad del Cauca     |                 |
| E2              | Clara Inés    | Médica especialista         | División de Salud         | cicordob        |
|                 | Córdoba       | en medicina deportiva       | Integral, Bienestar       | @hotmail.com    |
|                 |               |                             | Universitario.            |                 |
|                 |               |                             | Universidad del Cauca     |                 |
| E <sub>3</sub>  | Oswaldo       | Médico especialista         | Independiente. Asesor     | oswaldo.garcia4 |
|                 | García        | en salud ocupacional        | de varias empresas del    | 7               |
|                 |               |                             | sector salud.             | @gmail.com      |
| E <sub>4</sub>  | Amparo        | Médica especialista         | Hospital Universitario    | amparozb3       |
|                 | Aidé          | en auditoria en salud       | San José de Popayán.      | @hotmail.com    |
|                 | Zúñiga        |                             |                           |                 |
| E <sub>5</sub>  | Ilba María    | Enfermera                   | Independiente             | ilbagarcia      |
|                 | García        |                             |                           | @hotmail.com    |
| E <sub>6</sub>  | Hernando      | Médico General              | ANDI (Asociación          | hegartao        |
|                 | Caicedo       |                             | Nacional de Industriales) | @hotmail.com    |
| E7              | Rudver        | Médico especialista         | Departamento de           | rudver9         |
|                 | Hermosa       | en salud familiar           | Ciencias Fisiológicas.    | @gmail.com      |
|                 | Camacho       |                             | Universidad del Cauca.    |                 |
| E8              | Jairo         | Médico especialista         | Departamento de           | javalop         |
|                 | Vásquez       | en ciencias básicas         | Morfología. Universidad   | @gmail.com      |
|                 | López         | médicas                     | del Cauca.                |                 |
| E <sub>9</sub>  | Isabel        | Enfermera                   | Clínica la Estancia,      | iscrisgiraldo   |
|                 | Giraldo       | Perfusionista <sup>28</sup> | Popayán.                  | @hotmail.com    |
| E <sub>10</sub> | Marcela       | Enfermera con               | Clínica la Estancia,      | marcemunoz121   |
|                 | Muñoz         | especialidad en             | Popayán.                  | 2               |
|                 | Angel         | auditoria y                 |                           | @yahoo.es       |
|                 |               | administración              |                           |                 |
|                 |               | hospitalaria.               |                           |                 |

**Tabla 16.** Expertos seleccionados para la evaluación.

Estos expertos actúan en los dos roles presentados en 4.1.1., trabajador de la salud, y médico especialista. Una descripción más detallada de la hoja de vida de algunos de los expertos seleccionados es presentada en el anexo L.

# **6.2.3.2. Selección de las funcionalidades evaluar**

 $\ddot{\phantom{a}}$ 

En [117], es presentada la guía para llevar a cabo la evaluación con los métodos DESMET. Se establece que la selección de las funcionalidades a evaluar debe ser llevada a cabo, o al menos contar, con la participación de un experto en el área donde se lleva a cabo la evaluación del método o herramienta. En este caso, teniendo en cuenta las experiencias

<sup>28</sup> Los perfusionistas son personas especializadas en cirugía cardiaca, se encargan de operar la máquina de circulación extracorpórea, de manera que la sangre no pase por el corazón y los pulmones, en una cirugía a corazón abierto, entre otras.

<sup>(</sup>http://www.texasheart.org/HIC/Topics\_Esp/FAQ/wiperfusion\_sp.cfm)

previas y la amplia e importante formación académica, el experto es el director del presente trabajo de grado, Dr. Diego López.

En la sección 4.2.3 fue presentada la lista de requisitos funcionales y no funcionales que el sistema desarrollado debe cumplir, la cual fue obtenida del planteamiento del problema, artículos encontrados sobre el tema, y entrevista con un experto. Es por esto, que para la selección de las funcionalidades a evaluar, se toma como base la lista de requisitos funcionales mencionada. Teniendo en cuenta lo anterior, es posible evidenciar que se tienen tres grupos de funcionalidades, un primer grupo que reúne a las funcionalidades relacionadas con el ECG móvil, específicamente con la captura de la señal electrocardiográfica y la transmisión por medio de Bluetooth; otro grupo relacionado con las funcionalidades dadas o provistas en aplicación móvil Android; y un último grupo abarcando las funcionalidades que se tienen en la historia clínica electrónica OpenMRS, donde el médico especialista termina el proceso, al enviar un diagnóstico. Para tener una evaluación lo más completa posible, el diagrama de casos de uso del sistema, presentado en 4.3.1 también es tenido en cuenta a la hora de obtener la lista de funcionalidades el sistema que van a ser evaluadas.

Una vez seleccionadas las funcionalidades del sistema que van a ser evaluadas, estas deben ser clasificadas de acuerdo al nivel de importancia que les sea asignada, las posibles opciones son, organizadas de un nivel de importancia superior al inferior: obligatoria (M, Mandatory), altamente deseable (HD, Highly Desirable), deseable (D, Desirable) y "es bueno tenerla" (N, Nice to have). Esta clasificación se lleva a cabo porque es necesario establecer aquellas funcionalidades que deben tener una mayor importancia en el proceso de evaluación, las cuales corresponden a las funcionalidades denotadas como obligatorias. Por ejemplo, una herramienta que no cumpla con una funcionalidad obligatoria no es aceptable, por mucho que cumpla con el resto de requisitos deseables. Las otras tres divisiones (deseable, etc.) representan a las funcionalidades adicionales del sistema. En la tabla 15, es presentado el resumen de funcionalidades seleccionadas para llevar a cabo la evaluación, con la clasificación de acuerdo a los criterios anteriores.

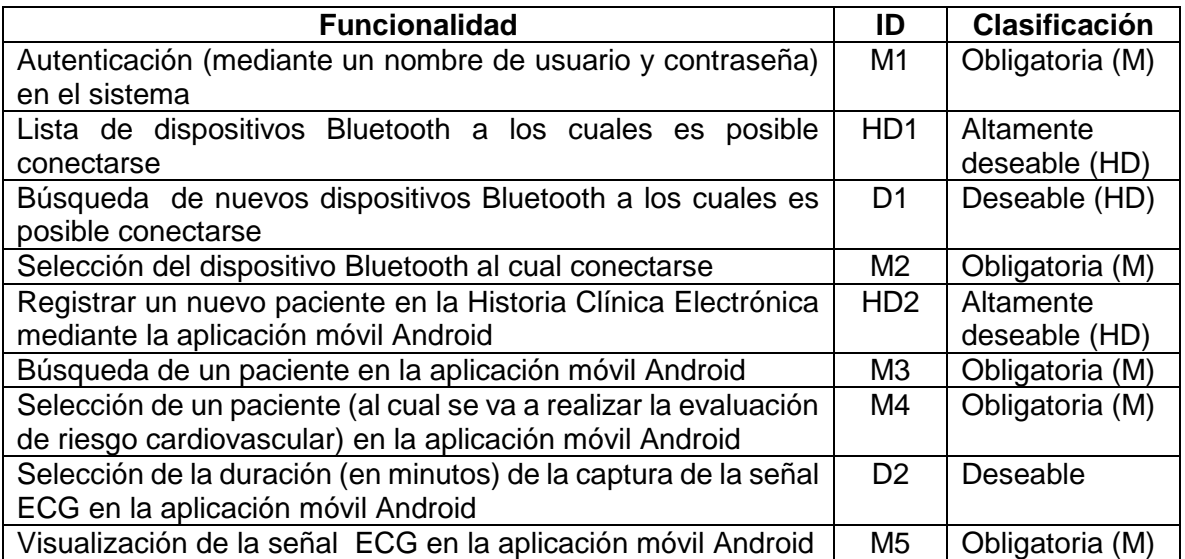

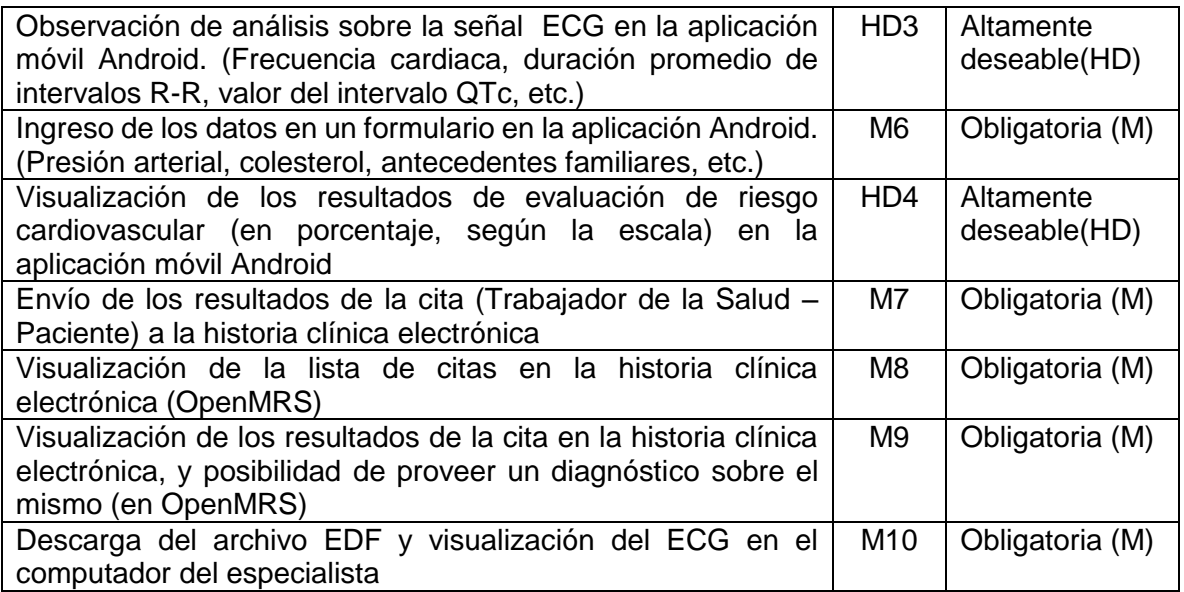

**Tabla 17.** Clasificación de las funcionalidades a evaluar según importancia.

Como puede observarse en la tabla anterior, el total de funcionalidades catalogadas como obligatorias es 10, teniéndose 4 clasificadas como altamente deseables, y 2 como deseables. Con el fin de facilitar el contenido de la encuesta para los expertos en salud seleccionados, dado que no es su área de especialización, son omitidos algunos requisitos no funcionales, relacionados con soporte para versiones de Android, soporte para idiomas, y propiedades, como tamaño y peso.

#### **6.2.3.3. Diseño de la encuesta**

El objetivo de este proceso es evaluar la funcionalidad del sistema móvil, pero además, se quiere establecer en cuál o cuáles escenarios sería pertinente el uso del sistema desarrollado, de acuerdo a los criterios médicos de los expertos seleccionados. Igualmente, se quiere recopilar información sobre qué tipo de características adicionales (que no están dentro de los objetivos del presente trabajo) pueden mejorar el sistema, de forma que esta información sea valiosa para futuros trabajos en el área.

Por consiguiente, es desarrollado un cuestionario con dos secciones. En la primera sección se indaga sobre la presencia de las funcionalidades, y si estas funcionan adecuadamente. De forma que por cada funcionalidad presentada en la tabla 15, en esta primera sección se tienen dos preguntas asociadas:

- Una pregunta sobre la presencia de la funcionalidad, cuyas opciones de respuesta son SI/NO. Este tipo de preguntas son clasificadas en DESMET como característica simple.
- Una pregunta sobre el funcionamiento correcto de la funcionalidad, cuyas opciones de respuesta son iguales al caso anterior, SI/NO, teniéndose de nuevo una característica simple, según DESMET.

La segunda sección presenta cuatro preguntas que indagan sobre los posibles escenarios de uso para el sistema móvil desarrollado:

- Una pregunta sobre los escenarios, donde se pide al experto que mencione posibles escenarios de uso, si cree que los hay. Es una pregunta abierta, donde el experto describe los posibles usos, o indica que considera que el sistema presentado no tiene usos relevantes.
- De acuerdo a los escenarios planteados en la pregunta anterior, se pide al experto que responda preguntas sobre la relevancia de las funcionalidades del sistema presentado, de forma que sea posible identificar cuáles son las funcionalidades que son consideradas más importantes, y con el fin de analizar si el planteamiento de requisitos realizado al comienzo del proyecto fue adecuado. En este caso las opciones de respuesta son SI/NO, y se tiene una pregunta para cada funcionalidad.
- Una pregunta abierta, indagando sobre que nuevas funcionalidades podrían mejorar el sistema presentado. El experto describe las nuevas características según su criterio y experiencia.
- Una pregunta final abierta, donde el experto puede escribir cualquier clase de comentario sobre el sistema presentado.

En el anexo M es posible observar el formato final de la encuesta aplicada, donde se evidencia el diseño explicado en esta sección.

# **6.2.3.4. Umbrales y criterios de aceptación**

El análisis de características por encuesta es ideal para ayudar a decidir si una herramienta específica cumple con los requerimientos de sus usuarios potenciales [117]. Para simplificar el proceso es necesario determinar ciertos criterios numéricos, de forma que al obtener un análisis estadístico de los resultados, sea sencillo determinar si es posible dar por aceptada o satisfecha una funcionalidad. Para las preguntas simples (tipo de respuesta SI/NO), son fijados los siguientes criterios de aceptación:

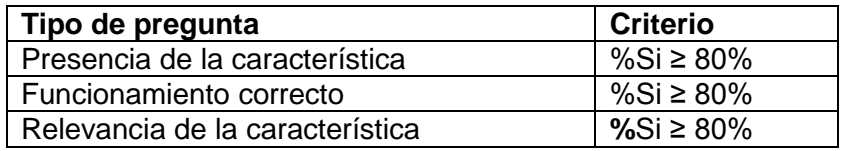

**Tabla 18.** Criterios de aceptación para las características simples.

Para las preguntas abiertas, donde el experto realiza una descripción sobre el escenario de uso, posibles nuevas características y comentarios, no son fijados criterios de aceptación numéricos, ya que esto depende de los planteamientos y descripciones recibidas de forma cualitativa.

En la tabla 16, puede ser observado que cualquier funcionalidad en la que el porcentaje de frecuencia absoluta para presencia o funcionamiento, esté por debajo de 80% es inaceptable.

#### **6.2.3.5. Procedimiento y ejecución de las encuestas**

El procedimiento para llevar a cabo la evaluación (aplicar las encuestas) es el siguiente:

 Dado que la evaluación es presencial, se define un horario de disponibilidad con el experto, mediante cualquier medio de comunicación, e-mail, teléfono, entre otros.

- En el horario y sitio acordado, el proyecto (el presente trabajo de grado) es explicado brevemente al experto, y si hay preguntas, estas son tratadas inmediatamente. Luego, el sistema es puesto en funcionamiento en vivo, y se lleva a cabo un proceso de evaluación de riesgo cardiovascular. El experto cumple los roles de trabajador de la salud y médico especialista, contando con la ayuda de los integrantes del proyecto. Uno de los estudiantes asume el rol de paciente, a esta persona le es tomado un examen ECG, y se explican las funcionalidades a medida que el experto manipula la aplicación móvil Android.
- Después de observar el funcionamiento de la aplicación móvil Android y todas sus posibilidades, se pasa a la HCE OpenMRS, la cual es iniciada en el navegador web. En esta parte, el experto puede observar las funcionalidades relacionadas con la emisión del diagnóstico, ver los historiales de las citas, y el archivo EDF que contiene la señal ECG, el cual es descargado y visualizado en EDF Browser y/o SignalPlant, los programas seleccionados en 5.1.4. Con esto termina la muestra del funcionamiento en vivo.
- Posteriormente, el experto recibe una copia del cuestionario para completar, o si hay dudas en alguna pregunta, esta es explicada en mayor detalle. Con esto, se da por finalizada la evaluación.

# **6.3. RESULTADOS Y ANÁLISIS**

En esta sección son presentados los resultados obtenidos en cada una de las características seleccionadas para la evaluación: presencia de funcionalidades, funcionamiento correcto, relevancia, y el análisis de las preguntas abiertas.

# **6.3.1. Presencia y funcionamiento correcto**

En la tabla 17 es presentado el porcentaje de presencia de la funcionalidad analizada, calculado como una frecuencia relativa; y también es presentado el porcentaje de expertos que consideran que las características presentadas en la evaluación funcionan correctamente, calculado también como frecuencia relativa. El código de la característica es el mismo asignado en 6.2.3.2.

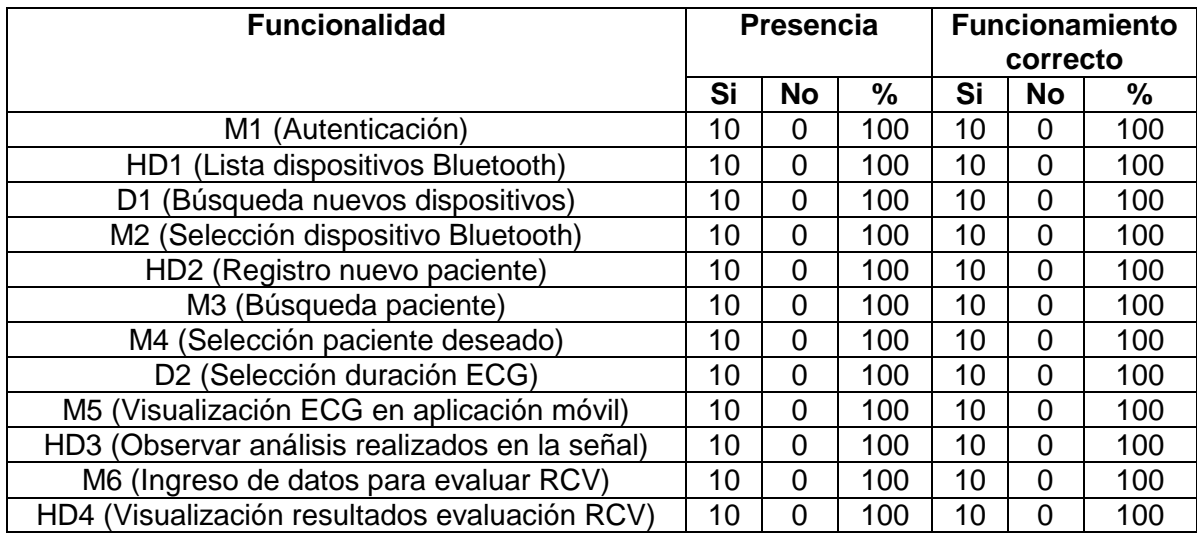

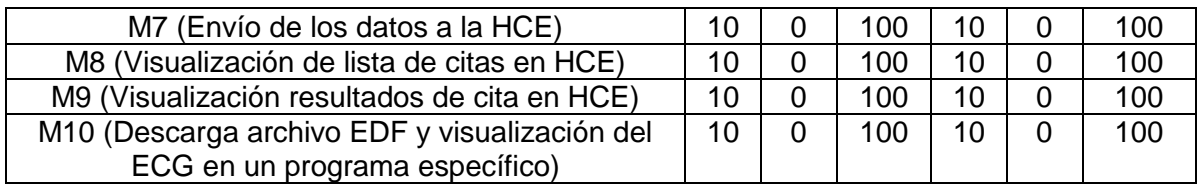

**Tabla 19.** Resultados para la presencia y funcionamiento de funcionalidades.

En la tabla anterior es posible ver con claridad que para todas las funcionalidades evaluadas con los expertos, se cumple el criterio de aceptación con el máximo porcentaje posible. Esto representa que todos los expertos que llevaron a cabo la evaluación del sistema móvil consideran que todas las funcionalidades estaban presentes, cuando observaron el sistema trabajando, de forma presencial. Lo anterior constituye un resultado muy positivo, ya que se tiene un 100% de aceptación en este caso. Igualmente, es posible inferir de la tabla 6.5 que el sistema móvil cumple ampliamente los criterios de aceptación, sobre el funcionamiento de las características evaluadas. Cabe resaltar que el porcentaje de expertos que consideran como correcto el funcionamiento del mismo es del 100%, teniéndose el máximo puntaje posible. Con esto, es posible afirmar que el sistema funciona correctamente, tomando como base la lista de requisitos, para las funcionalidades obligatorias, altamente deseables y deseables.

#### **6.3.2. Escenarios de uso**

Como fue mencionado, uno de los objetivos de la evaluación es recopilar información para determinar posibles usos del sistema desarrollado. Esto representa una forma adicional de validar la solución planteada; ya que si los expertos no plantean escenarios de uso, o los resultados son muy dispersos, podría concluirse que el sistema, aunque cumple con las funcionalidades determinadas en los requisitos, no es adecuado para una implementación en un entorno real. Adicionalmente, esta parte de la evaluación permite identificar si los planteamientos iniciales acerca del posible uso de sistemas móviles en la detección o prevención del RCV, establecidos en la revisión sistemática (capitulo 2), son correctos.

En la tabla 18 es presentado un resumen de los escenarios de uso planteados por los expertos. Dado que algunos expertos formularon los mismos escenarios de uso (o escenarios muy parecidos, que pueden ser incluidos en la misma categoría), se tiene una columna indicando el porcentaje de expertos que lo formularon (teniendo en cuenta que el número de expertos consultados es 10).

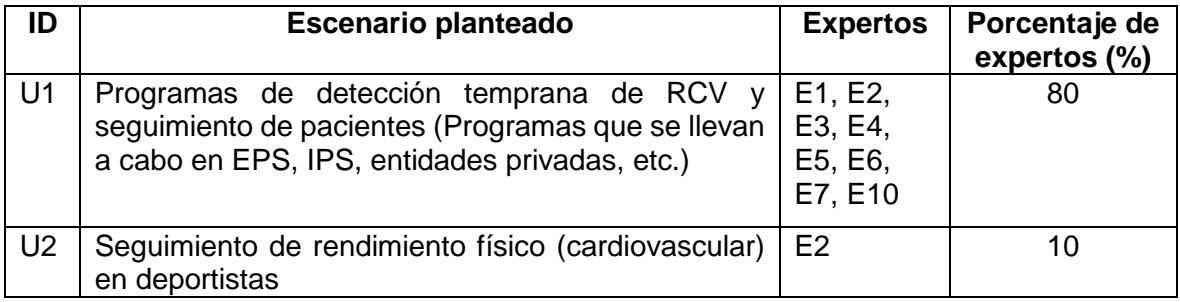

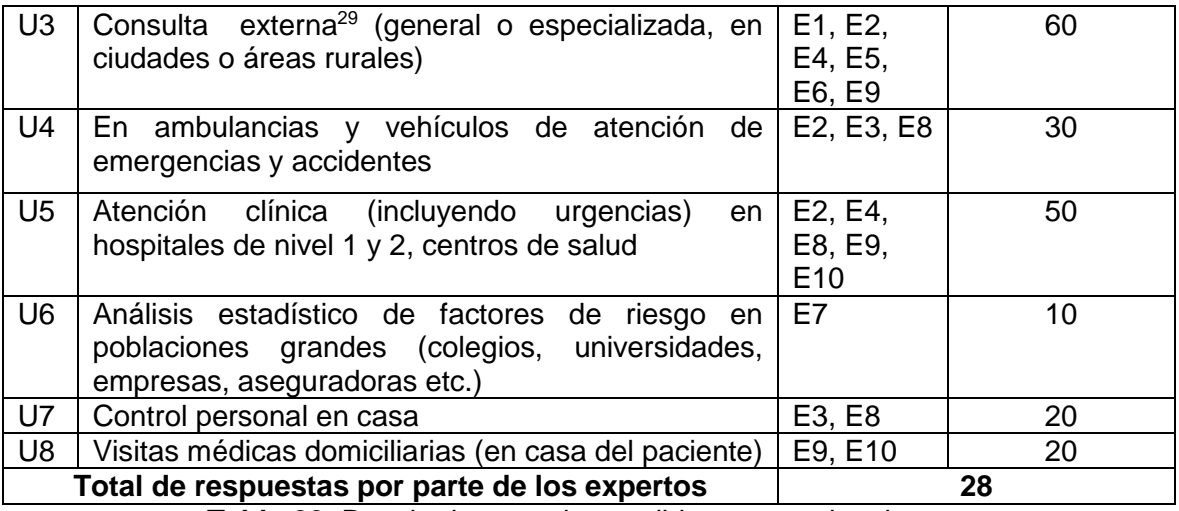

**Tabla 20.** Resultados para los posibles escenarios de uso.

El primer aspecto a analizar es que en total fueron formulados 28 escenarios de uso (respuestas, que pueden ser agrupadas en 8 categorías), en las 10 encuestas llevadas a cabo con expertos. Esto arroja un promedio de 2.8 escenarios de uso planteados por cada especialista. Esto es significativo, ya que simboliza que cada experto considera que el sistema puede ser usado al menos en 2 casos.

Puede ser observado en la tabla anterior, que los expertos seleccionados para la evaluación han formulado 8 diferentes y posibles escenarios de uso. El aspecto más importante a resaltar es que solo dos escenarios (U2 y U6) fueron propuestos por una única persona, por lo que se consideran como los escenarios de uso en principio menos probables, pero que requieren un análisis posterior porque pueden ser muy particulares a la especialidad del especialista que los sugirió. Cabe resaltar que la mitad de los escenarios planteados (4 de 8) presentan porcentajes iguales o superiores a 30%, lo cual permite inferir que el nivel de aplicación real del sistema es alto, dado que se trata de profesionales con diversas especialidades, laborando en diferentes instituciones, distintos niveles de experiencia, y por lo tanto con una concepción distinta, que, sin embargo, formulan un mismo posible uso del sistema.

Estos resultados son bastante importantes, ya que permiten validar que una parte de las problemáticas encontradas en la revisión sistemática de la bibliografía y el análisis realizado en el planteamiento del problema, sobre la escasez de sistemas móviles de electrocardiografía orientados a la prevención, puede ser mitigada (hasta cierto punto) con la implementación de la solución presentada en este trabajo de grado. Esto es probado con el escenario U1, usar el sistema en campañas de detección temprana del riesgo cardiovascular, formulado por el 80% de los expertos consultados, por lo que constituye el escenario de uso más probable, que a su vez, es el escenario planteado al inicio del proyecto; por lo que puede concluirse, que los planteamientos iniciales sobre el aporte del sistema fueron apropiados. Se destaca también el escenario U3, con un 60%, consultas médicas tanto urbanas como rurales, escenario que está bastante relacionado con la

 $\overline{a}$ 

<sup>&</sup>lt;sup>29</sup> Consulta externa: Es la atención por el médico a un paciente ambulatorio (que no necesita ingreso permanente u hospitalización en un establecimiento médico). Se incluyen entre las consultas médicas las brindadas a un consultante sano.

problemática actual, descrita en el capítulo 1 (planteamiento del problema). En escenarios rurales, donde las difíciles condiciones de transporte, acceso y escasez de especialistas se hacen más graves, los expertos consideran, con más de un 60%, que el sistema presentado puede ser de gran utilidad.

Uno de los posibles escenarios de uso más llamativos es U6, donde el experto plantea el uso del sistema en poblaciones, es decir, no enfocado a un solo paciente, sino al análisis de factores de riesgo comunes que puedan ser detectados mediante un análisis estadístico que se realice después de evaluar el RCV de muchas personas en la misma población. Esto podría determinar cómo afectan ciertos aspectos, por ejemplo, la profesión de las personas, altitud, clima, dieta alimenticia y cantidad de horas de actividad física en regiones específicas del país, ya que debe tenerse en cuenta que el riesgo cardiovascular puede variar en distintas poblaciones, un ejemplo de esto, es la existencia de distintas tablas y clasificaciones exclusivas para algunos países o zonas.

Es posible clasificar los escenarios de uso planteados por los expertos en dos grandes categorías, servicios ambulatorios, o servicios de urgencias y atención clínica. Esta clasificación es importante para tener una concepción más generalizada sobre los escenarios de uso planteados. Para realizar la clasificación se toman como lineamientos y definiciones para cada categoría las presentadas específicamente para Colombia en [118]. En la figura 44 es presentado un diagrama circular que muestra la clasificación realizada.

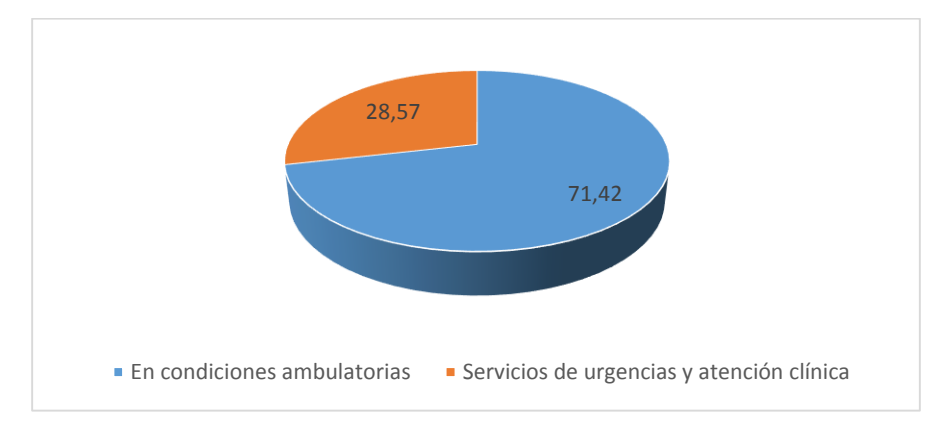

**Figura 44.** Clasificación de los escenarios de uso.

En la figura anterior se observa que el 71% de los escenarios planteados pueden ser clasificados como ambulatorios, es decir, donde el paciente no necesita estar recluido en un centro médico, esto engloba a los escenarios enfocados en la prevención, consulta externa, visitas domiciliarias, entre otros. El 29% restante es clasificado como servicios de atención clínica y urgencias, donde el paciente consulta cuando ya presenta algún tipo de condición evidente. Este resultado es importante, ya que aunque el sistema está principalmente enfocado a la prevención (ambulatoria) los expertos consideran que sería posible usarlo en escenarios como urgencias, lo cual amplia el rango de aplicación del sistema.

# **6.3.4. Relevancia de las funcionalidades del sistema**

En la tabla 18 se observa que el total de escenarios planteados (respuestas) es 28, que pueden ser agrupados en 8 categorías. Con esto, se tienen 28 respuestas dadas por los expertos sobre la relevancia de cada funcionalidad del sistema presentado. Teniendo esto en cuenta, se calcula la frecuencia relativa de relevancia, con el total de 28 respuestas. Estos resultados son presentados en la figura 45. En esta figura, es usado el mismo ID de la funcionalidad, usado en la tabla 15.

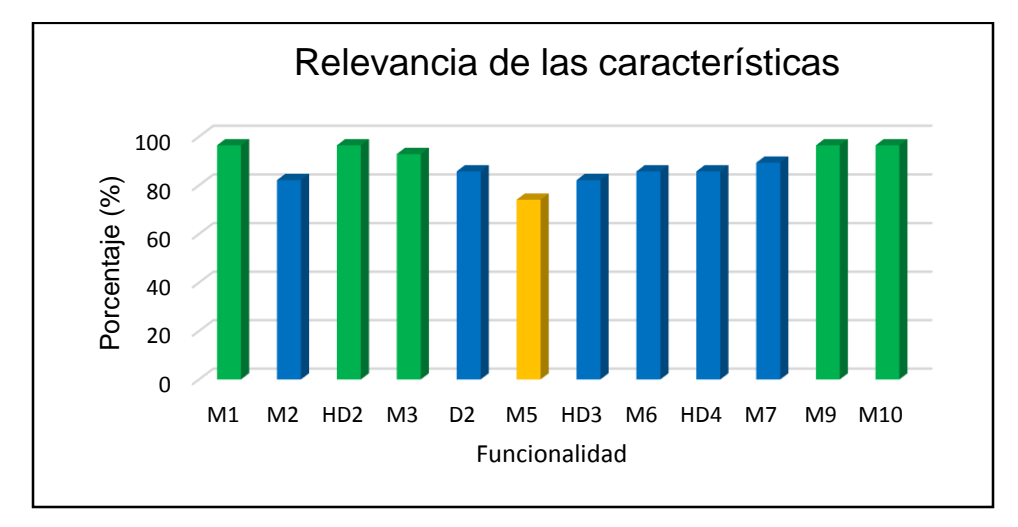

**Figura 45.** Resultados sobre relevancia de las funcionalidades.

De la gráfica es posible afirmar que el criterio de aceptación se cumple en 11 de las 12 funcionalidades analizadas en esta sección de la evaluación, ya que presentan porcentajes mayores al 80%. La funcionalidad que no supera este umbral es M5 (marcada en amarillo en la gráfica), visualización del ECG en la aplicación móvil. Debido a que en la encuesta no se preguntaba sobre las razones o motivos por los cuales el experto indicaba si la funcionalidad era relevante o no; no es posible saber la causa exacta por la cual la funcionalidad M5 no supera el criterio. Sin embargo, esta funcionalidad es considerada relevante en el 75% de los escenarios, quedando a solo 5% de superar el criterio. Es posible inferir que los expertos consideran que hay escenarios en los cuales es más valiosa la información generada automáticamente, proveniente de la aplicación de escalas y el análisis de la señal, o consideran más pertinente observar la señal ECG directamente en el computador, descargando el archivo EDF (lo cual cuenta con 97% de relevancia) con la comodidad que ofrece sobre una pantalla de tamaño reducido en un dispositivo móvil. Ninguna funcionalidad presentó un nivel de relevancia que pueda entenderse como considerablemente bajo, con porcentajes menores al 60%.

Cabe destacar, que las funcionalidades relacionadas con la HCE (M9 y M10) fueron las que obtuvieron valores por encima del 95%, siendo de esta forma, las que son consideradas más relevantes. Esto constituye un resultado importante, ya que se considera la integración a la HCE como uno de los aportes importantes del proyecto, y los expertos, de acuerdo a esta puntuación, consideran lo mismo.

El promedio de relevancia de las funcionalidades (tomando en cuenta los porcentajes de las 12 funcionalidades) es de 88,61%, con una desviación estándar de 7,2%; los cuales se consideran como resultados positivos, al estar muy por encima del criterio de aceptación fijado. Con esto, es posible inferir que las funcionalidades escogidas para el sistema son relevantes para los escenarios de aplicación definidos por los expertos.
### **6.3.5. Funcionalidades adicionales**

La tabla 19 presenta las características adicionales que pueden implementarse a futuro en el sistema, mencionadas por los expertos en la evaluación.

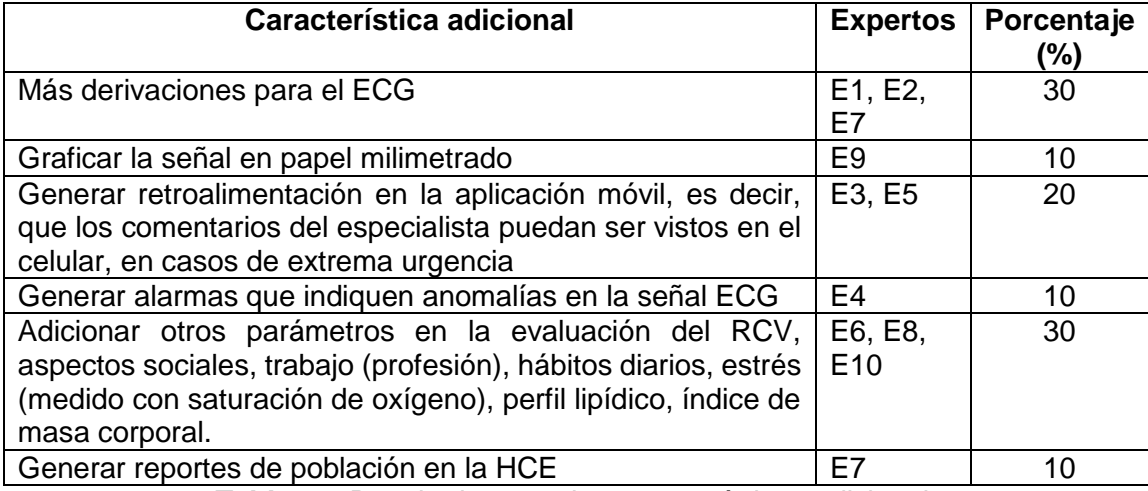

**Tabla 21.** Resultados para las características adicionales.

De la tabla anterior es posible observar que las dos características de mayor frecuencia son: tener más derivaciones simultáneas en el ECG, y adicionar otros parámetros, con el fin de tener una mejor consideración del riesgo cardiovascular. Para el primer caso (más derivaciones), cabe recordar que el máximo número determinado por IEEE 11073 es de 3 derivaciones, para que el sistema sea considerado móvil, por lo cual, no es posible implementar un ECG completo de 12 derivaciones en este tipo de sistemas, aunque es evidente que un equipo profesional de diagnóstico para problemas cardiacos debe contar con todas las derivaciones.

En este caso, no se tiene una característica adicional que destaque por un elevado porcentaje, lo cual concuerda con los resultados de relevancia, donde se encontró que las funcionalidades ya implementadas son consideradas importantes (alta relevancia).

#### **6.3.6. Observaciones y comentarios generales de los expertos**

En esta parte de la evaluación de los 10 expertos, 2 dejaron esta sección en blanco (su respuesta era opcional), 5 usaron esta sección para escribir mensajes sobre la importancia y pertinencia de este proyecto. Los otros 3 expertos restantes, usaron esta sección para recomendar algunos cambios sobre las funcionalidades implementadas. En la tabla 20 son presentados los comentarios recibidos y un análisis para cada comentario.

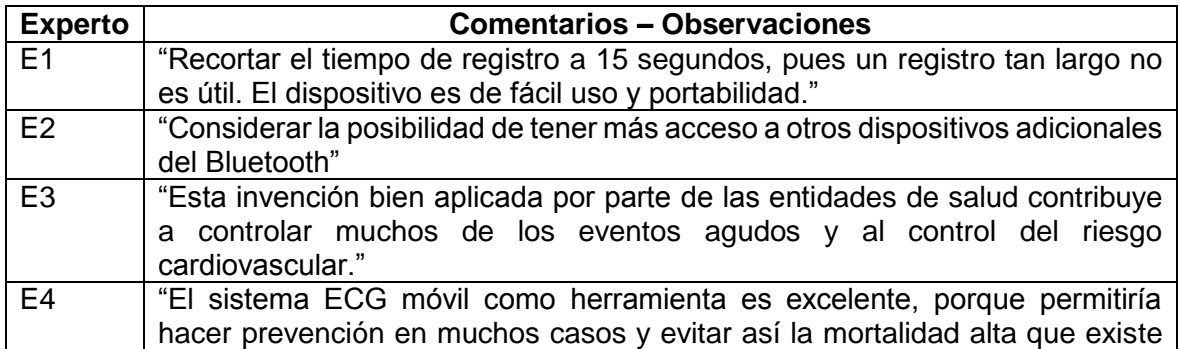

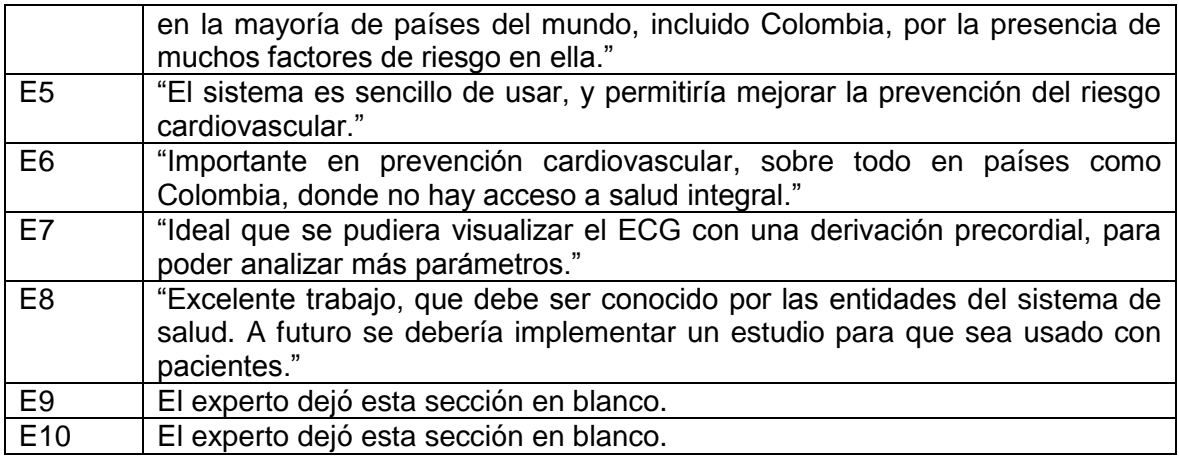

**Tabla 22.** Comentarios y observaciones sobre el sistema.

**Comentario E1:** Esta es una modificación sencilla de realizar, por lo que es implementada en la versión final del prototipo, teniéndose opciones en minutos y segundos para el tiempo de duración del ECG.

**Comentario E2:** Bluetooth fue seleccionado por los motivos mencionados en 3.7 (destacándose, que es la tecnología inalámbrica más usada en este tipo de sistemas, y es recomendado por IEEE 11073). Sin embargo, como trabajo futuro se plantea explorar otras tecnologías inalámbricas.

**Comentario E3:** Una de las limitaciones de este tipo de proyectos es la falta de participación de entidades de salud desde el comienzo. Aunque este proyecto contó con entrevistas iniciales con algunos médicos, sería interesante que se contara con entidades de salud vinculadas de una forma más amplia.

**Comentario E4:** El experto menciona los factores de riesgo en Colombia, lo cual refuerza uno de los escenarios planteados, sobre llevar a cabo un estudio en poblaciones grandes.

**Comentario E5:** Es interesante, ya que el experto menciona que el sistema es sencillo de manipular. Aunque este trabajo no tiene dentro de sus objetivos el analizar usabilidad, siempre se trató de que la aplicación móvil sea lo más sencilla posible, con el fin de facilitar el uso. Se plantea como trabajo futuro usar un proceso formal de diseño centrado en el usuario para modificar-mejorar algunos aspectos en la aplicación.

**Comentario E6:** Este comentario refuerza los resultados encontrados en los escenarios de uso, en el que se evidencia que los programas de prevención y detección temprana de RCV constituyen el uso más aceptado para el sistema.

**Comentario E7:** El dispositivo ECG seleccionado no permite obtener derivaciones precordiales. La mayor limitante es el costo de los dispositivos que permiten obtener más derivaciones (algunos tienen costos cercanos a \$20.000.000).

**Comentario E8:** Para ser usado con pacientes debería lograrse algún tipo de certificación sobre la seguridad eléctrica del sistema, aplicando un estudio, por lo tanto el comentario del experto sirve como guía para considerar en trabajos relacionados en el área, a futuro.

### **6.3.7. Parámetros de adecuación ISO 9126**

ISO 9126 es una familia de estándares para la evaluación de la calidad de productos software [119]. Con los datos obtenidos de las encuestas de evaluación del sistema móvil por parte de expertos, es posible calcular algunas métricas planteadas en 9126-2: Software Engineering – Product Quality Part 2 - External Metrics [120]. Usando los datos obtenidos es posible analizar los parámetros Completitud de la Implementación Funcional, Cobertura de Implementación Funcional y Estabilidad de la Especificación Funcional.

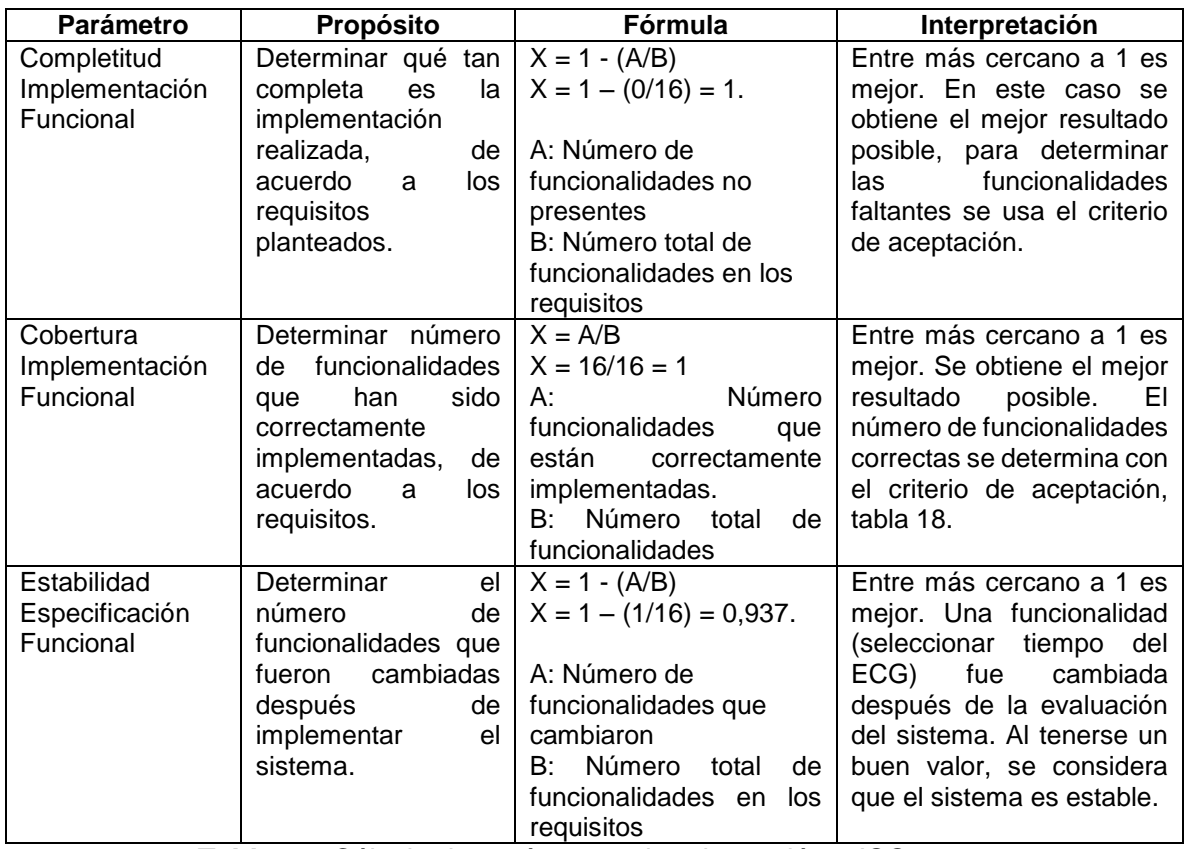

**Tabla 23.** Cálculo de parámetros de adecuación – ISO 9126.

De la tabla anterior es posible mencionar que los valores obtenidos en los tres parámetros presentados son bastante buenos.

#### **6.3.8. Análisis señal ECG**

Dadas las condiciones de la evaluación y los recursos con los que se contaba, es muy difícil evaluar la precisión de los análisis realizados sobre la señal ECG con los expertos seleccionados. Debido a la importancia de estos análisis, se decide validar la información arrojada con la aplicación móvil, mediante una comparación con los cálculos hechos en un software especializado como EDFBrowser. En 5.1.4 fue mencionado que EDFBrowser permite realizar cálculos sobre ECG almacenados en archivos EDF, en concreto, permite obtener: Frecuencia cardiaca (BPM), desviación de la frecuencia cardiaca (BPMSD), valor del intervalo R-R promedio (con su desviación estándar), y los parámetros RMSSD, y pRR50. Con la aplicación móvil se obtienen estos cinco parámetros, más el QTc. Teniendo esto en cuenta se decide evaluar la diferencia entre los valores de los 5 parámetros, obtenidos por los dos métodos, de forma que sea posible tener una idea de la precisión de la aplicación móvil. El método de evaluación fue tomar 15 ECG con el sistema móvil, en distintos días, y observar los análisis realizados por el Smartphone, los valores obtenidos eran anotados. Luego, por medio de OpenMRS es descargado el archivo EDF, se abre con EDFBrowser y se ejecuta el análisis siguiendo los pasos presentados en el anexo N, los valores obtenidos son anotados, y se comparan con los extraídos con la aplicación móvil, calculando la diferencia porcentual, para lo cual, se toma como valor esperado el arrojado por EDFBrowser. Los resultados son presentados en la figura 46.

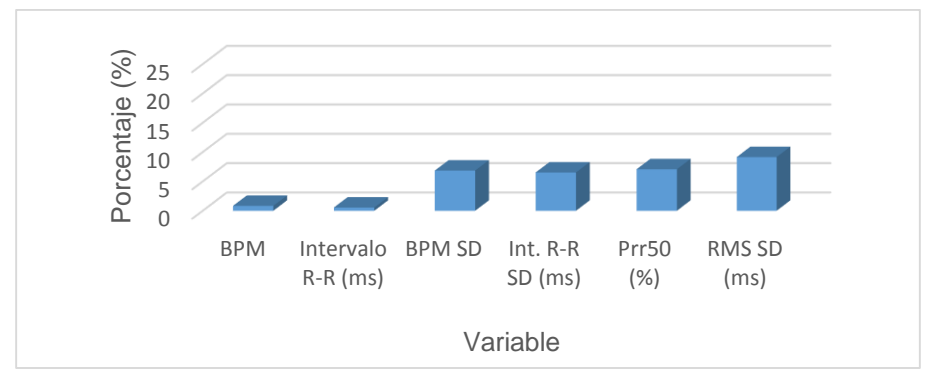

**Figura 46.** Resultados de diferencia porcentual -análisis de parámetros ECG.

En la figura 46 es posible observar que para los dos parámetros más importantes, BPM y valor de intervalo R-R promedio, las diferencias son menores al 1%, teniéndose exactamente 0,8% y 0,6% respectivamente, los cuales son considerados como resultados excelentes. Para los parámetros de desviaciones estándar y Prr50, las diferencias están entre el 6% y 7%, también se consideran como resultados satisfactorios, si se tiene en cuenta el procesamiento limitado que se tiene en un dispositivo móvil Android, comparado con los recursos con los que cuenta un equipo de cómputo. Esto corrobora el valor de funcionamiento correcto arrojado en las encuestas con expertos, para la funcionalidad de análisis ECG. Las tablas y análisis expandidos de este proceso se presentan en el anexo N.

## **6.4. CONCLUSIONES**

En este capítulo ha sido descrito el proceso llevado a cabo para evaluar el sistema móvil siguiendo los lineamientos de la metodología DESMET, con la cual se puede seleccionar formalmente un método de evaluación, dentro de un grupo de varias posibilidades, de acuerdo al contexto del proyecto. DESMET también permite planear la evaluación.

Los resultados, son considerados en términos generales como satisfactorios, teniéndose un 100% en la evaluación de presencia y funcionamiento de las funcionalidades seleccionadas, y un 89% en relevancia general. Las preguntas abiertas permitieron recopilar información sobre posibles usos del sistema móvil, características adicionales para mejorar el sistema y comentarios, teniéndose resultados positivos en estos análisis. Este tipo de preguntas también permitió corroborar las ideas iniciales que se tenían sobre el sistema, como la orientación a la prevención, entre otros.

# **CAPÍTULO 7. CONCLUSIONES Y TRABAJOS FUTUROS**

## **7.1. CONCLUSIONES**

#### **7.1.1. Conclusiones del estado del arte y revisión sistemática**

De los sistemas analizados, se confirmó que la tecnología Bluetooth es la más usada, superando por amplio margen a otras opciones de comunicación inalámbrica.

La mayoría de sistemas encontrados están orientados al tratamiento o monitoreo de pacientes que han sufrido previamente de alguna enfermedad o evento cardiaco de cierta gravedad. Esto incluye sistemas que generan alarmas en caso de detección de arritmias, u otras alteraciones cardiacas.

No fue encontrado ningún sistema ECG móvil orientado a la prevención, ni a la evaluación o detección de riesgo cardiovascular.

Fueron encontrados cinco sistemas con integración a una HCE, pero solo eran enviados algunos datos numéricos sobre el paciente, y no se enviaba la señal completa, como si sucede en el presente trabajo. No fueron encontrados sistemas ECG móviles que almacenen la señal en un formato estándar internacional como EDF.

En el aspecto médico, ciertos autores critican el uso del ECG en la evaluación de riesgo cardiovascular en pacientes sanos, principalmente debido a su costo y la necesidad de personal especializado para llevar a cabo el procedimiento. Sin embargo, la revisión indicó que hay estudios que prueban la efectividad del ECG en ciertos grupos de personas (por ejemplo, mujeres post-menopaúsicas y adultos mayores). Es posible concluir que falta un consenso médico para una generalización sobre la eficacia, pero la evidencia (83% de los artículos encontrados y analizados están a favor del uso del ECG) indica que el uso del ECG es factible en campañas de prevención para identificación de pacientes con alto riesgo de ECV, si se limitan los costos y necesidad de personal especializado, algo en lo que se enfocó este proyecto.

La revisión de aplicaciones móviles evidenció que la mayoría de estas son aplicaciones destinadas a médicos y estudiantes, en forma de resumen de conceptos de uso frecuente. Otro grupo importante de aplicaciones móviles está enfocado en forma de calculadoras de riesgo cardiovascular, sin integración a una HCE, y sin usar el ECG como parámetro para la evaluación. En esta revisión se encontraron aplicaciones de sistemas (que no cuentan con el soporte de artículos científicos) que capturan y grafican el ECG sin presentar funcionalidades adicionales, ni integración HCE.

La conclusión más importante de esta parte del trabajo, corresponde a la falta o escasez de sistemas ECG móviles orientados a la prevención de enfermedades cardiovasculares, o a la evaluación temprana del riesgo.

### **7.1.2. Conclusiones de la implementación del sistema e integración con la plataforma SANA**

La arquitectura del sistema fue diseñada con base en el modelo arquitectónico propuesto por el estándar IEEE 11073 que define tres componentes principales para la comunicación

entre dispositivos y sistemas de información en salud: agente, manager y sistema remoto (HCE). También se tuvo en cuenta para estructurar la información compartida entre los componentes del sistema, la estructura de información general (metric objects) propuesta por estándar para estructurar la información obtenida del dispositivo ECG.

Para soportar interoperabilidad a nivel sintáctico, se hizo uso del estándar EDF para el envío de la señal ECG. El hecho de generar el archivo EDF y analizar la señal ECG en el manager (Smartphone), a medida que se van recibiendo las tramas a través de Bluetooth, permitió que el sistema tenga una respuesta relativamente rápida, ya que se elimina el retardo generado si se obtuviera el archivo EDF o se analizara la señal después de recibirla por completo. Esto fue posible gracias a la implementación del servicio ECG Recorder en la aplicación Android.

El uso de la tecnología Bluetooth facilitó la implementación del sistema, eliminando la necesidad de tener varios cables, lo cual afectaría bastante la movilidad del mismo. El tiempo de envío de la señal a través de Bluetooth es aproximadamente la mitad del tiempo de captura, es decir, si la señal ECG es capturada durante 2 minutos, el tiempo de envió es aproximadamente 1 minuto.

La selección de la placa Arduino para el control del Agente es considerada apropiada, ya que estas placas permiten implementar el prototipo de forma rápida, y simplificar el cableado, lo cual agilizó el proceso de pruebas del sistema. Para masificar el sistema o realizar varios prototipos se surgiere adquirir los microcontroladores Atmel directamente. Una de las características más importantes del sistema implementado es la integración de la señal ECG con una Historia Clínica Electrónica del Paciente, en este caso la plataforma OpenMRS. Esto fue posible gracias al uso de la plataforma SANA. El uso de SANA permite crear formularios de una forma sencilla, y el intercambio de información con OpenMRS en forma de peticiones con estructura mucho más simple que si se hicieran directamente a la API de OpenMRS.

Una de las dificultades en la implementación, está relacionada con la falta de documentación para las últimas versiones, tanto de SANA como de OpenMRS, ya que los documentos son actualizados con poca frecuencia, y los cambios entre versiones son bastante significativos. Para lograr un funcionamiento correcto del sistema, fue necesario modificar algunas líneas de código en el M.D.S., ya que se obtenían errores en este servidor.

Para evitar una duplicidad de información en la HCE del paciente (que accidentalmente se envíe la información varias veces, por parte del trabajador de la salud), se decidió crear el encuentro una vez se selecciona el paciente, y llenar la información del encuentro cuando esta es ingresada en la aplicación, luego el encuentro completo es enviado, haciendo el proceso más ágil.

La decisión de no usar directamente la aplicación (cliente móvil) de SANA, es considerada acertada, ya que se eliminan las limitaciones, lo cual permite concentrar todas las funcionalidades en una sola aplicación, evitando la incomodidad para el trabajador de la salud de manipular dos o más aplicaciones. De haberse usado el cliente móvil SANA, habría que tenerse una aplicación para enviar los datos a OpenMRS (el cliente móvil SANA modificado), y una aplicación distinta para graficar y analizar la señal ECG. Esta decisión produjo algunas complicaciones en la implementación, ya que fue necesario usar librerías

adicionales de Apache, las cuales no son usadas en el cliente móvil, pero permite contar con una mejor solución al tenerse solo una aplicación móvil.

### **7.1.3. Conclusiones de la evaluación**

La metodología DESMET es considerada apropiada para evaluar este tipo de sistemas, ya que permite escoger un método de evaluación dentro de un grupo de hasta nueve posibilidades. La selección tiene en cuenta el contexto del proyecto, lo cual es bastante importante. El método de evaluación seleccionado y llevado a cabo es el análisis de características por encuestas, proceso del cual hicieron parte 10 profesionales de la salud de la ciudad, lo que permitió tener una evaluación enfocada hacia la problemática local y regional en salud.

La totalidad (100%) de expertos consideró que en el sistema estaban presentes todas las funcionalidades definidas, y que estas funcionaban correctamente. Igualmente, los expertos consideraron que el sistema tiene funcionalidades importantes y relevantes, con una puntuación de 89%. Los criterios de aceptación fueron superados en todos los casos. Las funcionalidades relacionadas con la HCE, evaluación del RCV y el archivo EDF obtuvieron un 97% de relevancia, constituyendo el aporte más importante del sistema, y la característica que lo diferencia. En general, los comentarios recibidos fueron positivos.

La evaluación permitió establecer posibles usos del sistema móvil, identificándose la prevención como el más importante de ellos, lo cual valida los planteamientos iniciales, aunque los expertos plantearon 7 escenarios de uso adicionales entre los que se encuentran el uso en consulta externa en zonas rurales, urgencias, atención domiciliaria; lo cual demuestra el amplio nivel de aplicación del sistema móvil desarrollado.

### **7.2. APORTES**

Con el desarrollo del presente trabajo de grado se considera los siguientes puntos como aportes:

- Artículo titulado: "Mobile ECG Systems and Cardiovascular Risk: A Systematic Review", publicado en la revista Studies in Health Technology and Informatics, número 211, páginas 175-184. Esta revista se encuentra indexada, al momento de escribir esta monografía, como Revista A2 en la clasificación de Colciencias.
- Presentación oral del artículo "Mobile ECG Systems and Cardiovascular Risk: A Systematic Review", en el programa académico de la conferencia internacional: "pHealth 2015 12th International Conference on Wearable Micro and Nano Technologies for Personalized Health", llevada a cabo del 2 al 4 de Junio de 2015 en la ciudad de Västerås, Suecia.
- Artículo titulado "A Mobile ECG System for the evaluation of Cardivascular Risk", el cual se encuentra en revisión para formar parte de la conferencia MIE 2016, Medical Informatics Europe "Health Exploring Complexity", a llevarse a cabo del 31 de Agosto al 2 de Septiembre de 2016 en Múnich, Alemania. Este artículo se centra en los resultados obtenidos con la evaluación, se describe el proceso de implementación y las funcionalidades del sistema.
- Un sistema ECG móvil que apoya la evaluación del riesgo cardiovascular, el cual puede ser usado, a futuro, en entidades como la Universidad del Cauca.
- Un proceso de evaluación formal a través de la metodología DESMET, recogiendo los conceptos y opiniones de 10 expertos locales, pertenecientes a diversas instituciones relacionadas con la salud en la ciudad de Popayán y el departamento del Cauca. Esta evaluación sirve como base para trabajos futuros en el área, ya que se pudo determinar algunas formas de mejorar el sistema desarrollado, y los posibles escenarios de uso.
- Fortalecimiento de las relaciones institucionales con el laboratorio SANA del MIT, evidenciada en la participación y soporte técnico de sus miembros, recibida durante la fase de implementación del sistema.

## **7.3. TRABAJOS FUTUROS**

El principal aporte de este trabajo es un sistema móvil que permite la captura de un ECG. La señal obtenida es enviada a través de Bluetooth a una aplicación móvil Android, donde es graficada y procesada para obtener algunos parámetros de importancia médica para la evaluación del riesgo cardiovascular. Esta aplicación está integrada con la plataforma móvil SANA, ya que permite el intercambio de información con OpenMRS, a través del servidor MDS desarrollado por el laboratorio SANA del MIT. En OpenMRS la información enviada puede ser analizada por el médico especialista, y proveer un diagnóstico. Teniendo esto en cuenta, se proponen los siguientes trabajos a futuro:

- Implementar técnicas de minería de datos sobre la información recogida de pacientes pertenecientes a una misma población, con el fin de identificar patrones asociados a los factores relacionados con el riesgo cardiovascular de las personas, en una determinada área geográfica o población.
- Seguir un proceso formal de diseño centrado en el usuario, con el acompañamiento de una entidad relacionada con el sector salud (E.P.S., I.P.S., entre otros), para mejorar la usabilidad de la aplicación móvil.
- Explorar tecnologías inalámbricas diferentes a Bluetooth para la comunicación entre Agente y Manager.
- Integrar otros sensores al sistema como: saturación de oxígeno, glucómetro, medidores de presión arterial, con el fin de hacer más rápido y automático el proceso de evaluación del riesgo cardiovascular.
- Incrementar el número de derivaciones tomadas, mediante el uso de otros dispositivos ECG en el sistema.
- Implementar un módulo en la HCE OpenMRS para la visualización de archivos EDF directamente en el navegador web, y de esta forma facilitar el trabajo del especialista.
- Programar versiones de la aplicación móvil en los sistemas operativos iOS y Windows Phone, lo cual incluye adaptar las librerías de SANA a estos sistemas.
- Llevar a la práctica otros de los escenarios de uso planteados por los expertos, descritos en el capítulo anterior.
- Adicionar a la aplicación móvil la capacidad de generar archivos que contengan la señal ECG en otros formatos internacionales, especialmente los basados en XML.

## **REFERENCIAS**

- [1] Fundación Española del Corazón, «Enfermedades Cardiovasculares,» 2014. [En línea]. Available: http://www.fundaciondelcorazon.com/informacion-parapacientes/enfermedades-cardiovasculares.html. [Último acceso: Agosto 2014].
- [2] Organización Mundial de la Salud, «WHO | Media Centre,» 2013. [En línea]. Available: http://www.who.int/mediacentre/factsheets/fs317/es/. [Último acceso: Agosto 2014].
- [3] Organización del Banco Mundial, «Población total,» 2014. [En línea]. Available: http://datos.bancomundial.org/indicador/SP.POP.TOTL. [Último acceso: Agosto 2014].
- [4] Organización de las Naciones Unidas, «World Population Prospects: The 2012 Revision,» 2012. [En línea]. Available: http://esa.un.org/wpp/Excel-Data/population.htm. [Último acceso: Agosto 2014].
- [5] American Heart Association, «International Cardiovascular Disease Statistics,» 2004. [En línea]. Available: https://www.bellevuecollege.edu/Artshum/materials/inter/Spring04/SizeMatters/Internat CardioDisSTATsp04.pdf. [Último acceso: Agosto 2014].
- [6] Ministerio de Salud y Protección Social de Colombia, «Así vamos en salud,» 2014. [En línea]. Available: http://www.asivamosensalud.org/inidicadores/estado-desalud/graficas.buscar/2. [Último acceso: Agosto 2014].
- [7] Cardio Solution Foundation, «Market situation,» 2014. [En línea]. Available: http://www.cardiosolution.com/market-situation/. [Último acceso: Agosto 2014].
- [8] A. N. DeMaria, «The Worldwide State of Cardiovascular Disease,» *Journal of the American College of Cardiology,* vol. 61, nº 11, pp. 1205-1206, 2013.
- [9] M. O'Riordan, «US Cardiologists in Short Supply, and the Problem Could Get Worse,» MedScape, 14 Septiembre 2014. [En línea]. Available: http://www.medscape.com/viewarticle/708837. [Último acceso: Octubre 2014].
- [10] European Society of Cardiology, «Colombian Society of Cardiology and Cardiovascular Surgery,» [En línea]. Available: http://www.escardio.org/membership/affiliatedsocieties/Pages/colombia.aspx. [Último acceso: Septiembre 2014].
- [11] C. Pérez, M. Blanco, D. Toledo y L. Artemo, «Cardiólogos en Colombia,» *Revista Colombiana de Cardiología,* vol. 10, nº 6, pp. 378-385, 2003.
- [12] Departamento Administrativo Nacional de Estadística (DANE), «Censo 2005,» 2005.
- [13] Alcaldía Municipal de Popayán, «Nuestra geografía,» Popayán, 2010.
- [14] D. C. Tamayo, V. A. Rojas, M. Rincón, M. X. Rojas y C. Franco, «Costos ambulatorios y hospitalarios de la falla cardíaca en dos hospitales de Bogotá,» *Acta Médica Colombiana,*  vol. 38, nº 4, pp. 208-212, 2013.
- [15] M. Dobre, A. Bratenau, A. Rashidi y M. Rahman, «Electrocardiogram Abnormalities and Cardiovascular Mortality in Elderly Patients with CKD,» *Clinical Journal of the American Society of Nephrology,* vol. 7, nº 6, pp. 949-956, 2012.
- [16] A. Bhadeka, N. Patel, T. Tuliani, A. Rathod, G. Marzouka, S. Zalawadiya, A. Deshmukh, M. Moscucci y M. Cohen, «Electrocardiographic Abnormalities and Reclassification of Cardiovascular Risk: Insights from NHANES-III,» *The American Journal of Medicine,* vol. 126, nº 4, pp. 319-326, 2013.
- [17] F. L. L. S. C. S. V. A. Q. J. A. P. &. K. J. C. Gadaleta, «Prolongación del intervalo QT corregido: nuevo predictor de riesgo cardiovascular en el síndrome coronario agudo sin elevación del ST,» *Revista Española de Cardiología,* vol. 61, nº 6, pp. 572-578, 2008.
- [18] M. d. T. d. l. I. y. l. Comunicaciones, «Plan Vive Digital 2014 2018 TIC en sector salud,» [En línea]. Available: http://www.vivedigital.gov.co/2014-2018/proposito.php?lg=6. [Último acceso: Agosto 2014].
- [19] S. e. a. Linkman, «DESMET: A method for evaluating software engineering methods and tools,» [En línea]. Available: www.inf.utfsm.cl/~visconti/inf321/desmet.pdf. [Último acceso: Octubre 2014].
- [20] «Sistema circulatorio,» [En línea]. Available: http://es.calameo.com/read/0017664031a8daace9912. [Último acceso: 16 10 2015].
- [21] «Funcionamiento del sistema circulatorio,» [En línea]. Available: http://www.buenasalud.net/2011/03/25/el-sistema-circulatorio-funcionamiento.html. [Último acceso: 15 10 2015].
- [22] T. H. Institute, «Anatomía del corazón y del aparato cardiovascular,» [En línea]. Available: http://www.texasheart.org/HIC/Anatomy\_Esp/anat1\_sp.cfm. [Último acceso: 16 10 2015].
- [23] «Anatomia y fisiología del corazón,» [En línea]. Available: https://gina1623.wordpress.com/anatomia-y-fisiologia-del-corazon/. [Último acceso: 16 10 2015].
- [24] Texas Heart Institute, «Las válvulas cardiacas,» [En línea]. Available: http://www.texasheart.org/HIC/Anatomy\_Esp/valve\_sp.cfm. [Último acceso: 16 10 2015].
- [25] M. Portillo, «Electrocardiografia: técnica de interpretación básica,» [En línea]. Available: http://www.spapex.es/pdf/taller\_ekg.pdf. [Último acceso: 16 10 2015].
- [26] About Education, «Cardiac Cycle,» [En línea]. Available: http://biology.about.com/od/anatomy/ss/cardiac\_cycle.htm. [Último acceso: 16 10 2015].
- [27] Universidad de Alcalá, «Electrocardiografía,» [En línea]. Available: http://www.bioingenieria.edu.ar/academica/catedras/bioingenieria2/archivos/apuntes/te ma%205%20-%20electrocardiografia.pdf. [Último acceso: 17 10 2015].
- [28] Mefanet, «Cardiac cycle,» [En línea]. Available: https://mefanet.lfp.cuni.cz/download.php?fid=31. [Último acceso: 17 10 2015].
- [29] MedLine Plus, «Electrocardiograma,» [En línea]. Available: https://www.nlm.nih.gov/medlineplus/spanish/ency/article/003868.htm. [Último acceso: 17 10 2015].
- [30] A. Lama, «Einthoven. El hombre y su invento,» *Revista Médica de Chile,* vol. 132, pp. 260- 264, 204.
- [31] Atlantis Salud, «Electrocardiografía,» [En línea]. Available: http://www.atlantissalud.com/medicina-preventiva/electrocardiograf%C3%ADa. [Último acceso: 18 10 2015].
- [32] Texas Heart Institute, «Insuficiencia Cardíaca,» [En línea]. Available: http://www.texasheart.org/HIC/Topics\_Esp/Cond/chf\_span.cfm. [Último acceso: 21 10 2015].
- [33] «Taquicardia Electrocardiograma,» [En línea]. Available: http://taquicardia.info/electrocardiograma/. [Último acceso: 22 10 2015].
- [34] A. Sanagustín, «Blog de Medicina Partes del ECG,» [En línea]. Available: http://www.albertosanagustin.com/2013/04/ecg-normal-12-onda-p-duracion-voltajey\_6.html. [Último acceso: 3 11 2015].
- [35] Sociedad española de médicos, «Ondas, segmentos y espacios en el ECG,» [En línea]. Available: http://www.semergen.es/semergen/calc/bmcalc.htm. [Último acceso: 3 11 2015].
- [36] ,. P. a. A. J. M. M. Wojciech Zareba. [En línea].
- [37] e. a. Rautaharju PM, «Sex differences in the evolution of the electrocardiographic QT interval with age,» *Can J Cardiol,* vol. 8, pp. 690-695, 1992.
- [38] R. Pérez, «EL CICLO CARDIACO,» [En línea]. Available: http://medicina9.blogspot.com.co/2011/04/el-ciclo-cardiaco.html. [Último acceso: 4 11 2015].
- [39] «La web del electrocardiograma Derivaciones Cardiacas del Electrocardiograma,» [En línea]. Available: http://www.my-ekg.com/generalidades-ekg/derivaciones-cardiacas.html. [Último acceso: 6 11 2015].

#### **SISTEMA ECG MÓVIL PARA SOPORTAR LA EVALUACIÓN DEL RIESGO CARDIOVASCULAR**

- [40] «Las derivaciones del electrocardiograma,» [En línea]. Available: http://www.sld.cu/galerias/pdf/sitios/pdvedado/franco\_02.pdf. [Último acceso: 14 11 2015].
- [41] S. P. Melissa Prens, «Factores de riesgo modificables para desarrollar enfermedades cronicas no transmisibles,» [En línea]. Available: https://www.google.com.co/url?sa=t&rct=j&q=&esrc=s&source=web&cd=1&cad=rja&uact =8&ved=0ahUKEwjghdKm- rKAhXDQCYKHR6vCmIQFggeMAA&url=http%3A%2F%2Fbdigital.ces.edu.co%3A8080%2Fds pace%2Fbitstream%2F123456789%2F971%2F2%2FFactores\_riesgo\_modificables.pdf&usg= AF. [Último acceso: 15 11 2015].
- [42] Organización Mundial de la Salud, «Prevention of Cardiovascular Disease Pocket Guidelines for Assessment and Management of Cardiovascular Risk».
- [43] Pfizer, «Guia para el manejo del riesgo cardiovascular,» [En línea]. Available: https://www.pfizer.es/docs/pdf/salud/GUIA\_CARDIO\_interior.pdf. [Último acceso: 17 11 2015].
- [44] Frammingham Heart Study, «Estudio del Corazón de Framingham,» [En línea]. Available: https://www.framinghamheartstudy.org/about-fhs/about-spanish.php. [Último acceso: 28 11 2015].
- [45] Á. Cosmea, «Las tablas de riesgo cardiovascular. Una revisión crítica.,» *MEDIFAM,* vol. 11, nº 3, pp. 122-139, 2001.
- [46] A. J. M. Ilan Goldenberg, «Long QT Syndrome,» *Journal of the American College of Cardiology,* vol. 51, nº 24, p. 2291–300, 2008.
- [47] R. Asenjo, «Intervalo QT prolongado: un factor de riesgo de muerte súbita frecuentemente olvidado,» *Revista chilena de cardiología,* vol. 28, nº 4, pp. 397-400, 2009.
- [48] K. R. Sumeet S. Chugh, «Determinants of prolonged QT interval and their contribution to sudden death risk in coronary artery disease: the Oregon Sudden Unexpected Death Study,» *Circulation,* vol. 119, nº 5, pp. 663-670, 2009.
- [49] E. P. Armando Parconbo, «Actividad física en la prevención y tratamiento de la enfermedad cardiometabólica,» [En línea]. Available: http://www.csd.gob.es/csd/estaticos/depsalud/actividad-fisica-en-la-prevencion-y-tratamiento-de-la-enfermedadcardiometabolica.pdf. [Último acceso: 17 11 2015].
- [50] M. Urina-Triana, «Evaluación del riesgo cardiovascular,» [En línea]. Available: http://med.javeriana.edu.co/publi/vniversitas/serial/v43n1/0002%20Evaluacion.PDF. [Último acceso: 17 11 2015].
- [51] e. a. Huang A, « WE-CARE: An Intelligent Mobile Telecardiology System to Enable mHealth Applications,» *IEEE journal of biomedical and health informatics,* vol. 18, nº 2, pp. 693-702, 2014.
- [52] e. a. Huang A, «System Light-Loading Technology for mHealth: Manifold-Learning-Based Medical Data Cleansing and Clinical Trials in WE-CARE Project,» *Biomedical and Health Informatics, IEEE Journal ,* vol. 18, nº 5, pp. 1581-1589, 2014.
- [53] e. a. Dolezal B, « Validation of Heart Rate Derived from a Physiological Status Monitor-Embedded Compression Shirt against Criterion ECG,» *Journal of Occupational and Environmental Hygiene ,* vol. 11, nº 12, pp. 833-839, 2014.
- [54] e. a. Piotrowicz E, « Feasibility of home-based cardiac telerehabilitation: Results of TeleInterMed study,» *Cardiology Journal ,* vol. 21, nº 5, pp. 539-546, 2014.
- [55] e. a. Gao H, « Design and tests of a smartphones-based multi-lead ECG monitoring system.,» de *Conference proceedings: Annual International Conference of the IEEE Engineering in Medicine and Biology Society.*, 2013.
- [56] K. Y. a. S. K. Choi C, « A PD control-based QRS detection algorithm for wearable ECG applications.,» de *Conference proceedings: Annual International Conference of the IEEE Engineering in Medicine and Biology Society.*, 2012.
- [57] e. a. Lee HE, «Home-based mobile cardio-pulmonary rehabilitation consultant system.,» de *Conference proceedings: Annual International Conference of the IEEE Engineering in Medicine and Biology Society.* , 2011.
- [58] K. I. a. A. M. Sufi F, « Compressed ECG Biometric: A Fast, Secured and Efficient Method for Identification of CVD Patient,» *Journal of Medical Systems,* vol. 35, nº 6, pp. 1349-1358, 2011.
- [59] K. I. a. T. Z. Sufi F, «A cardiod based technique to identify cardiovascular diseases using mobile phones and body sensors,» de *Conference proceedings: Annual International Conference of the IEEE Engineering in Medicine and Biology Society*, 2011.
- [60] S. F. a. K. I., «Diagnosis of Cardiovascular Abnormalities From Compressed ECG: A Data Mining-Based Approach,» *IEEE Transactions on Information Technology in Biomedicine,* vol. 15, nº 1, pp. 33-39, 2011.
- [61] e. a. Oresko J, « A wearable smartphone-based platform for real-time cardiovascular disease detection via electrocardiogram processing.,» *IEEE Transactions on Information Technology in Biomedicine,* vol. 14, nº 3, pp. 734-740, 2010.
- [62] e. a. Lin CT, « An intelligent Telecardiology system using a wearable and wireless ECG to detect atrial fibrillation,» *IEEE Transactions on Information Technology in Biomedicine,* vol. 14, nº 3, pp. 726-733, 2010.
- [63] S. Y. a. C. A. Jin Z, «Predicting cardiovascular disease from real-time electrocardiographic monitoring: An adaptive machine learning approach on a cell phone.,» de *Conference proceedings: Annual International Conference of the IEEE Engineering in Medicine*, 2009.
- [64] e. a. Berry JD, « Framingham risk score and prediction of coronary heart disease death in young men,» *American Heart Journal,* vol. 154, nº 1, pp. 80-86, 2007.
- [65] e. a. Brindle P, « Predictive accuracy of the Framingham coronary risk score in British men: prospective cohort study.,» *BMJ,* vol. 327, nº 7426, p. 1267, 2003.
- [66] e. a. Ridker PM, «Development and validation of improved algorithms for the assessment of global cardiovascular risk in women: the Reynolds Risk Score,» *JAMA,* vol. 297, nº 6, pp. 611-619, 2007.
- [67] e. a. D. M. Lloyd-Jones, « Framingham risk score and prediction of lifetime risk for coronary heart disease.,» *The American journal of cardiology ,* vol. 94, nº 1, pp. 20-24, 2004.
- [68] M. V., «Screening for Coronary Heart Disease With Electrocardiography: U.S. Preventive Services Task Force Recommendation Statement.,» *Annals of Internal Medicine.,* vol. 157, nº 7, pp. 512-528, 2012.
- [69] e. a. Lin WN, «Investigation on Cardiovascular Risk Prediction Using Physiological Parameters,» 2013. [En línea]. Available: http://dx.doi.org/10.1155/2013/272691.
- [70] e. a. Auer R, «Association of Major and Minor ECG Abnormalities With Coronary Heart Disease Events.,» *JAMA,* vol. 307, nº 14, pp. 1497-1505, 2012.
- [71] S. IA., « Evaluating cardiovascular risk assessment for asymptomatic people.,» *BMJ,* nº 338, pp. 164-168, 2009.
- [72] e. a. Denes P, « Major and Minor ECG Abnormalities in Asymptomatic Women and Risk of Cardiovascular Events and Mortality,» *JAMA,* vol. 297, nº 9, pp. 978-985, 2007.
- [73] P. K. T. A. K. Jain, «Heart monitoring systems A review.,» *Computers in biology and medicine,* nº 54, pp. 1-13.
- [74] e. a. Martínez-Pérez B, «Mobile Apps in Cardiology: Review,» *Journal of Medical Internet Research,* vol. 1, nº 2, p. 15, 2013.
- [75] C. Serrano, Modelo integral para el profesional de ingeniería, Popayán: Universidad del Cauca, 2009.
- [76] IEEE, IEEE Std 11073-00103™-2012. IEEE Engineering in Medicine and Biology Society. Part 00103: Overview.
- [77] IEEE, «IEEE 11073Personal Health Devices Standards Tutorial,» [En línea]. Available: http://www.americantelemed.org/docs/default-source/ata-2014-course-materials/sa04 ieee11073. [Último acceso: 6 12 2015].
- [78] IEEE Engineering in Medicine and Biology Society., P art 10406: Device specialization-Basic electrocardiograph (ECG) (1- to 3-lead ECG). IEEE Std 11073-10406™-2011 Health informatics—Personal health device communication, 2011.
- [79] R. Medellin, «Innovación en salud: el proyecto SANA del MIT,» [En línea]. Available: http://rutanmedellin.org/es/actualidad/item/innovacion-en-salud-el-proyecto-sana-demit-140218. [Último acceso: 12 12 2015].
- [80] SANA Lab MIT, «Sana User and Technical Documentation,» [En línea]. Available: http://dev.sanamobile.org/. [Último acceso: 13 12 2015].
- [81] L. Celi, «Mobile Care (Moca) for Remote Diagnosis and Screening. Journal of Health Informatics in Developing Countries,» vol. 3, nº 1, pp. 17-21, 2009.
- [82] Sana Lab MIT, «Sana Opensourse Telemedicine,» [En línea]. Available: http://www.slideshare.net/OFRoca/sanamit-open-source-apps. [Último acceso: 14 12 2015].
- [83] R. C. D. L. Diego Insuasty, «A mobile system for the collection of clinical data and EEG signals by using the sana platform.,» *Studies in Health Technologies and Informatics,* vol. 200, nº 1, pp. 116-123, 2014.
- [84] SANA Lab MIT, «SANA Plugin Architecture,» [En línea]. Available: http://sana.mit.edu/wiki/index.php?title=Plugin\_Architecture. [Último acceso: 15 12 2015].
- [85] A. Mariel, «Un electrocardiógrafo inteligente de bajo coste,» 2014. [En línea]. Available: https://addi.ehu.es/bitstream/10810/13185/1/AMariel\_memoria\_PFG\_120614.pdf. [Último acceso: 17 12 2015].
- [86] e. a. María Inés Pisarello, «Separación de Frecuencias No Deseadas en la señal cardiaca usando ICA,» [En línea]. Available: http://www.bioingenieria.edu.ar/grupos/geic/biblioteca/archivos/Trabypres/T08TCAr29.p df. [Último acceso: 18 12 2015].
- [87] K. Cuhls, «DELPHI Method,» [En línea]. Available: http://www.unido.org/fileadmin/import/16959\_DelphiMethod.pdf. [Último acceso: 18 12 2015].
- [88] e. a. Michelle A. Sandrey, «The Delphi Method: An Approach for Facilitating Evidence Based Practice in Athletic Training,» *Athletic Training Education Journal,* vol. 3, nº 4, pp. 135-142, 2008.
- [89] e. a. Harold Linston, «The Delphi Method Techniques and Applications,» [En línea]. Available: http://is.njit.edu/pubs/delphibook/delphibook.pdf. [Último acceso: 18 12 2015].
- [90] A. e. a. Muñoz, «Diseño y construcción de un sistema electrocardiográfico con conexión inalámbrica a Smartphones que sirva como soporte en el diagnóstico de arritmias e infartos de miocardio.,» Universidad del Cauca, Popayán, 2014.
- [91] Analog devices, «AD8232 Datasheet,» [En línea]. Available: http://www.analog.com/media/en/technical-documentation/data-sheets/AD8232.pdf. [Último acceso: 17 12 2015].
- [92] Arduino LLC, «Arduino UNO overview,» [En línea]. Available: https://www.arduino.cc/en/Main/ArduinoBoardUno. [Último acceso: 18 12 2015].
- [93] Arduino LLC, «Bootloader development,» [En línea]. Available: https://www.arduino.cc/en/Hacking/Bootloader?from=Tutorial.Bootloader. [Último acceso: 18 12 2015].
- [94] «Descripcion de Bluetooth,» [En línea]. Available: http://catarina.udlap.mx/u\_dl\_a/tales/documentos/lem/valle\_i\_lf/capitulo3.pdf. [Último acceso: 18 12 2015].
- [95] e. a. Luis Moreno, «Bluetooth: un enfoque al estándar IEEE 802.15.1,» [En línea]. Available: http://www.lgama.com.mx/images/publicaciones/nousitz\_bluetooth.pdf. [Último acceso: 18 12 2015].
- [96] R. R. e. a. Bond, «A review of ECG storage formats.,» *International journal of medical informatics,* vol. 80, nº 10, pp. 681-697, 2011.
- [97] e. a. Michael Christian Abay, «FFT Analysis of ECG Signals in EDF Format,» 2011. [En línea]. Available: http://ohm.ecce.admu.edu.ph/wiki/pub/Main/DSPProjectsOctober2010/documentationelc152-oct2010-01.pdf. [Último acceso: 18 12 2015].
- [98] J. Roca-Gonzalez, «Prototipo de unidad de registro EDF para Holter digital de bajo costo,» de *IV Latin American Congress on Biomedical Engineering*, 2007.
- [99] «EDF DATA FORMAT,» [En línea]. Available: http://www.edfplus.info/downloads/index.html. [Último acceso: 19 12 2015].
- [100] e. a. B Kemp, «European data format 'plus' (EDF+), an EDF alike standard format for the exchange of physiological data.,» *Clinical Neurophysiology,* vol. 114, nº 9, pp. 1755-1761, 2003.
- [101] P. Kruchten, «Architectural Blueprints—The 4+1 View Model of Software Architecture,» *IEEE Software,* vol. 12, nº 6, pp. 42-50, 1995.
- [102] B. Baker, «Business Modeling with UML: The Light at the End of the Tunnel,» 2001. [En línea]. Available: http://www.ibm.com/developerworks/rational/library/content/RationalEdge/dec01/Busin essModelingwithUMLDec01.pdf. [Último acceso: 19 12 2015].
- [103] P. C. M. S. Jacob Thorsted Sørensena, «Telecardiologia: pasado, presente y futuro,» *Revista Española de Cardiologia,* vol. 66, nº 3, pp. 212-218, 2013.
- [104] e. a. Warren Backman, «The telecardiology revolution: improving the management of cardiac disease in primary care,» *Journal of the Royal Society of Medicine,* vol. 103, nº 11, pp. 442-446, 2010.
- [105] «Ingenieria de requerimientos,» [En línea]. Available: http://proy-pnfi.forosactivos.net/t3 foro-trimestre-ii-modelo-arquitectural. [Último acceso: 20 12 2015].
- [106] R. Moya, «Modelo "4+1" vistas de Kruchten,» [En línea]. Available: http://jarroba.com/modelo-41-vistas-de-kruchten-para-dummies/. [Último acceso: 20 12 2015].
- [107] «Arquitectura de un sistema de informacion,» [En línea]. Available: http://www.pedeciba.edu.uy/bioinformatica/sibdyw/Clase\_3.pdf. [Último acceso: 20 12 2015].
- [108] e. a. Susan A. Dart, «Overview of Software Development Environments,» [En línea]. Available: http://www.ics.uci.edu/~andre/ics228s2006/dartellisonfeilerhabermann.pdf. [Último acceso: 04 01 2016].
- [109] Tech Target, «Development environment,» [En línea]. Available: http://searchsoftwarequality.techtarget.com/definition/development-environment. [Último acceso: 04 01 2016].
- [110] R. K. David Kalinsky, «Introduction to Serial Peripheral Interface,» [En línea]. Available: http://www.embedded.com/electronics-blogs/beginner-s-corner/4023908/Introductionto-Serial-Peripheral-Interface. [Último acceso: 05 01 2016].
- [111] Sparkfun Electronics, «Serial Peripheral Interface (SPI),» [En línea]. Available: https://learn.sparkfun.com/tutorials/serial-peripheral-interface-spi. [Último acceso: 05 01 2016].
- [112] e. a. J. Franks, « HTTP Authentication: Basic and Digest Access Authentication,» [En línea]. Available: https://tools.ietf.org/html/rfc2617. [Último acceso: 07 01 2016].
- [113] LinuxTech, «HC-03/05 Embedded Bluetooth Serial Communication Module AT command set,» 2011. [En línea]. Available: http://www.linotux.ch/arduino/HC-0305 serial module AT commamd set 201104 revised.pdf. [Último acceso: 08 11 2015].
- [114] M. Currey, «Arduino with HC-05 (ZS-040) Bluetooth module AT MODE,» [En línea]. Available: http://www.martyncurrey.com/arduino-with-hc-05-bluetooth-module-atmode/. [Último acceso: 03 11 2015].
- [115] Android developers, «Bluetooth Guide,» [En línea]. Available: http://developer.android.com/intl/es/guide/topics/connectivity/bluetooth.html. [Último acceso: 17 11 2015].
- [116] e. a. Blanca De La Cruz Torres, «Analysis of heart rate variability at rest and during aerobic exercise: A study in healthy people and cardiac patients. , 2008. 19 p.,» *Journal Sport Medicine,* p. 19, 2009.
- [117] B. Kitchenham, «DESMET: A method for evaluating Software Engineering methods and tools - Technical Report TR96-09».
- [118] «NIVELES DE ATENCION EN SALUD EN COLOMBIA,» [En línea]. Available: http://www.renovacionmagisterial.org/boletin/boletin23/sa2.pdf. [Último acceso: 01 02 2016].
- [119] M. Abud, «Calidad en la Industria del Software. La Norma ISO-9126,» [En línea]. Available: B. http://repositorio.utp.edu.co/dspace/bitstream/11059/2737/2/0053L864e\_anexo.pdf. [Último acceso: 01 02 2016].
- [120] ISO, «PDTR Ballot of PDTR 9126-2: Software Engineering Product».
- [121] Colciencias, «Hoja de vida, Jorge Reynolds Pombo,» [En línea]. Available: http://scienti1.colciencias.gov.co:8081/cvlac/visualizador/generarCurriculoCv.do?cod\_rh=0 000587443. [Último acceso: Noviembre 2014].
- [122] A. J. M. Wojciech Zareba, «QT correction formulae for LQTS diagnosis,» *International Journal of Bioelectromagnetism,* vol. 4, nº 2, pp. 35-36, 2002.
- [123] «Glosario de electrocardiografía,» [En línea]. Available: http://www.respirarips.com/wpcontent/uploads/2014/09/GLOSARIO.pdf. [Último acceso: 4 12 2015].
- [124] e. a. LA Celi, «Mobile Care (Moca) for Remote Diagnosis and Screening,» *Health Informatics in Developing Countries,* vol. 3, nº 1, pp. 17-21, 2009.
- [125] Tech Target, «raw data (source data or atomic data),» [En línea]. Available: http://searchdatamanagement.techtarget.com/definition/raw-data.